## $-$ <u> Tanzania (h. 1878).</u><br>Digwyddiadau

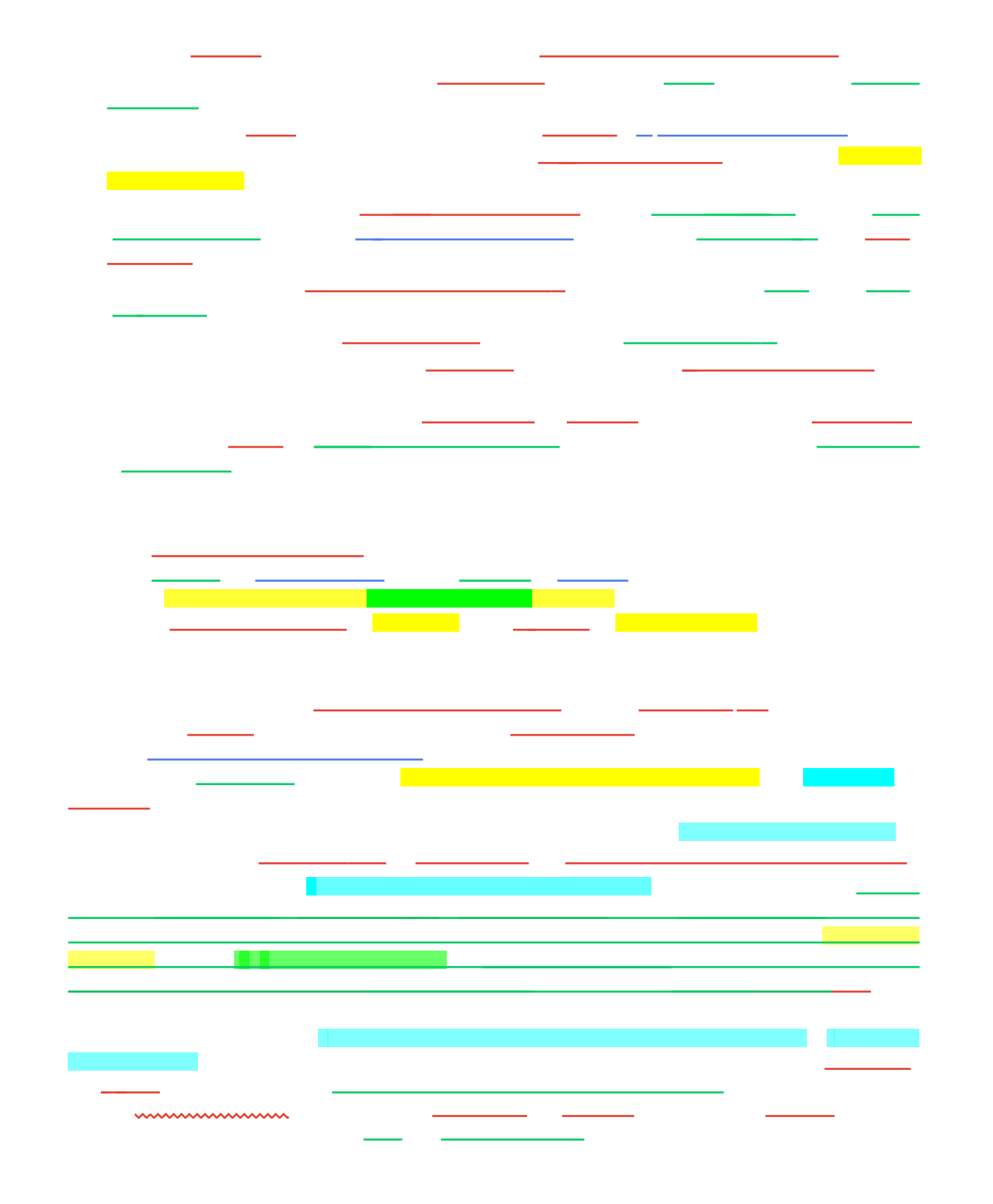

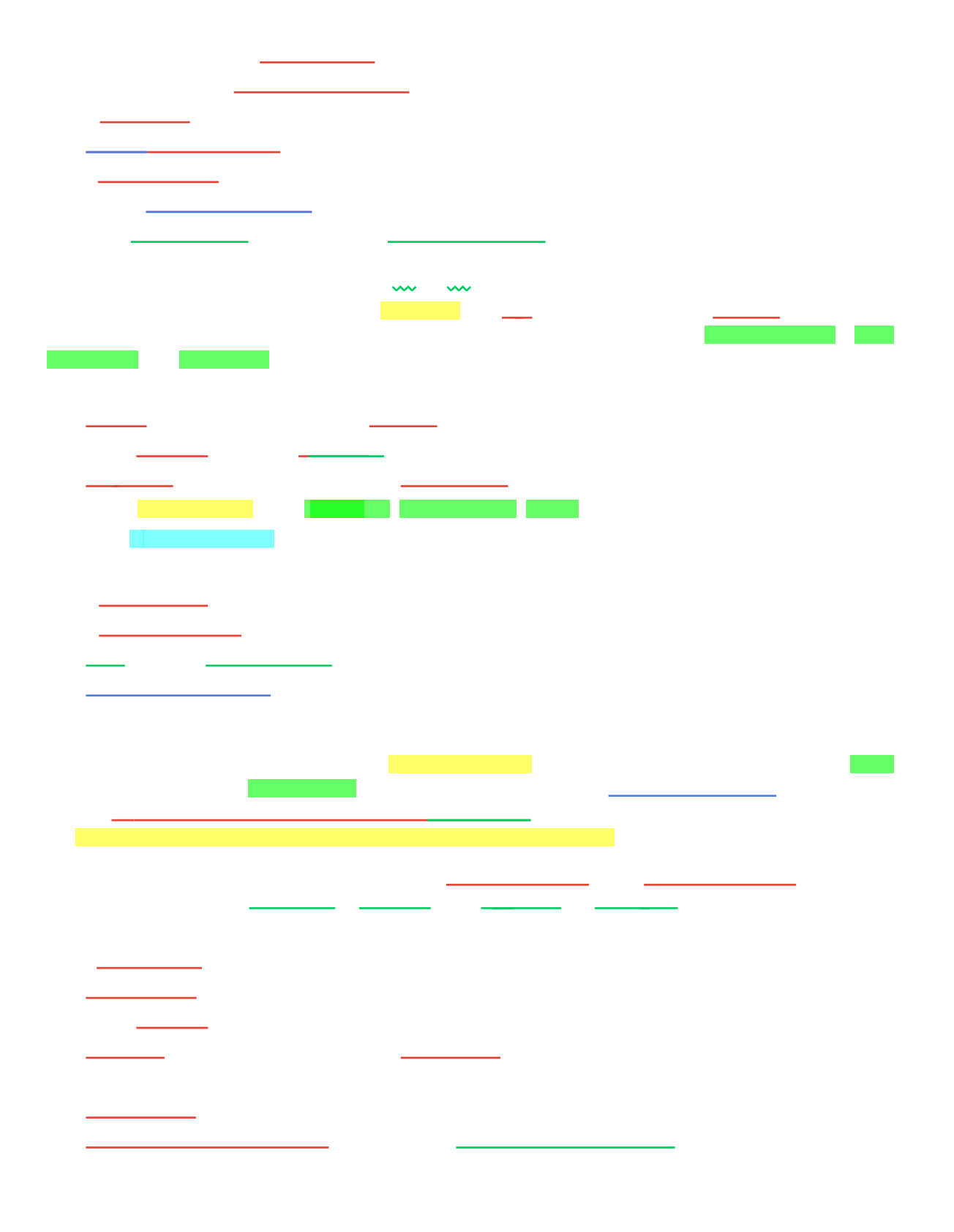

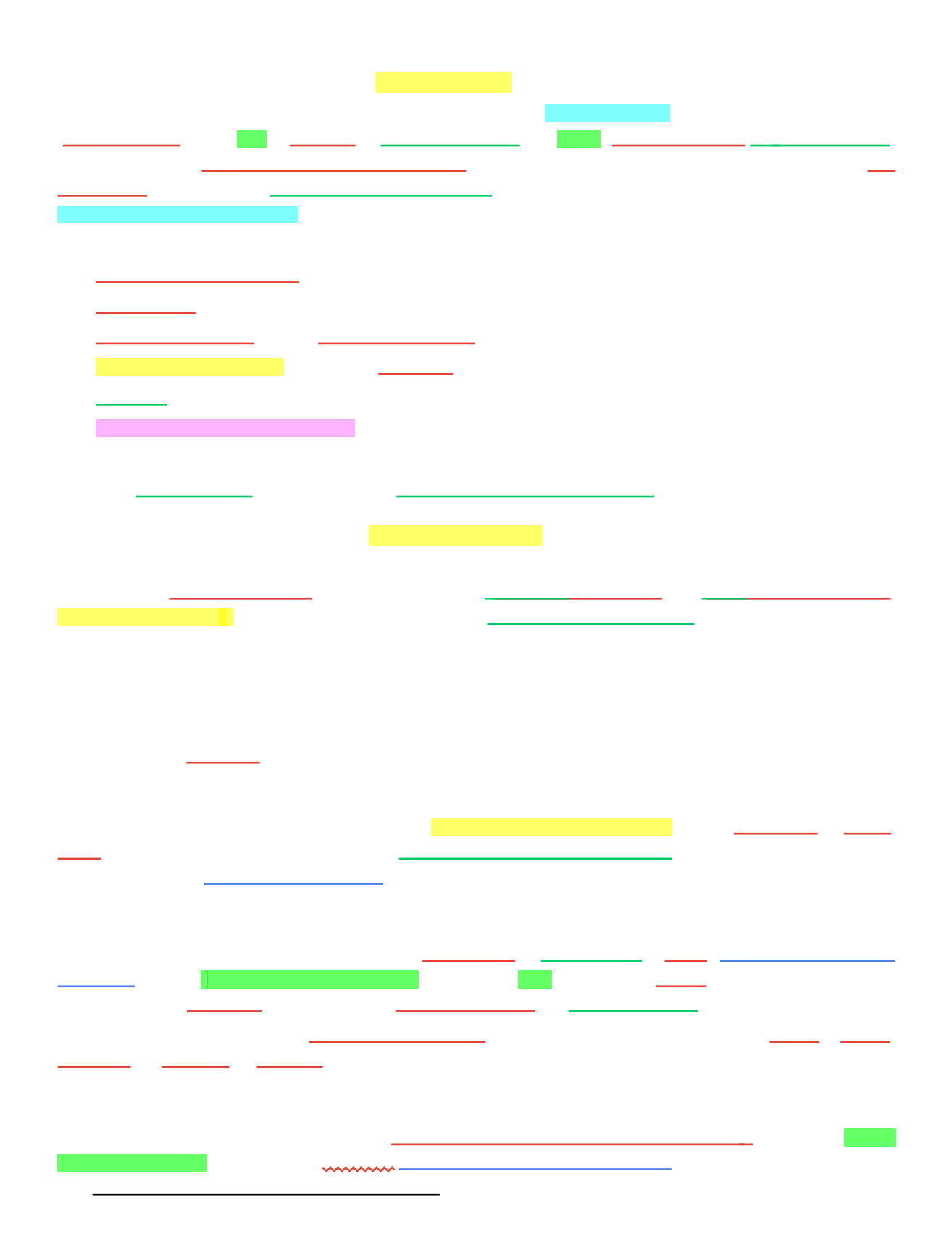

mmmmm

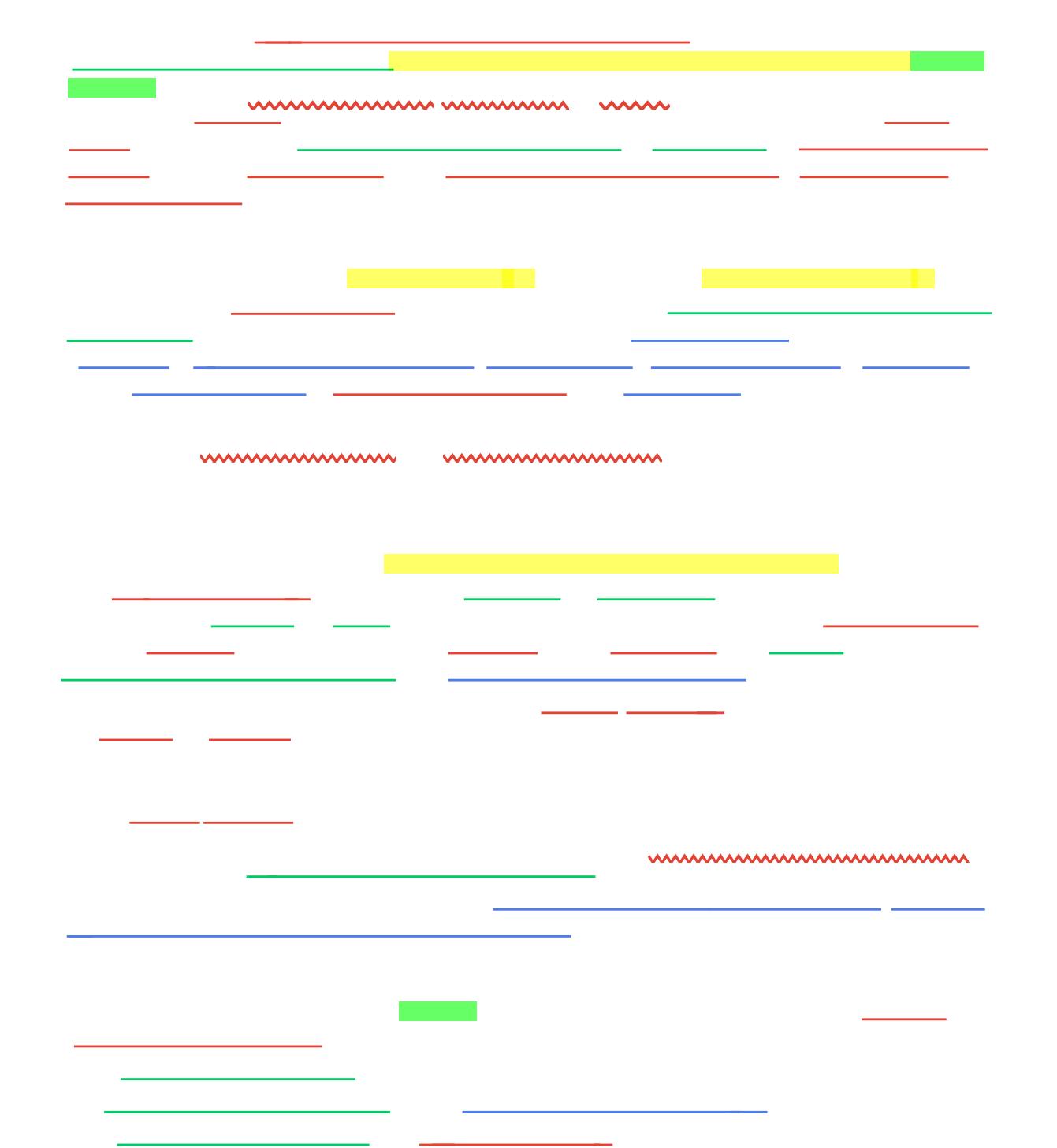

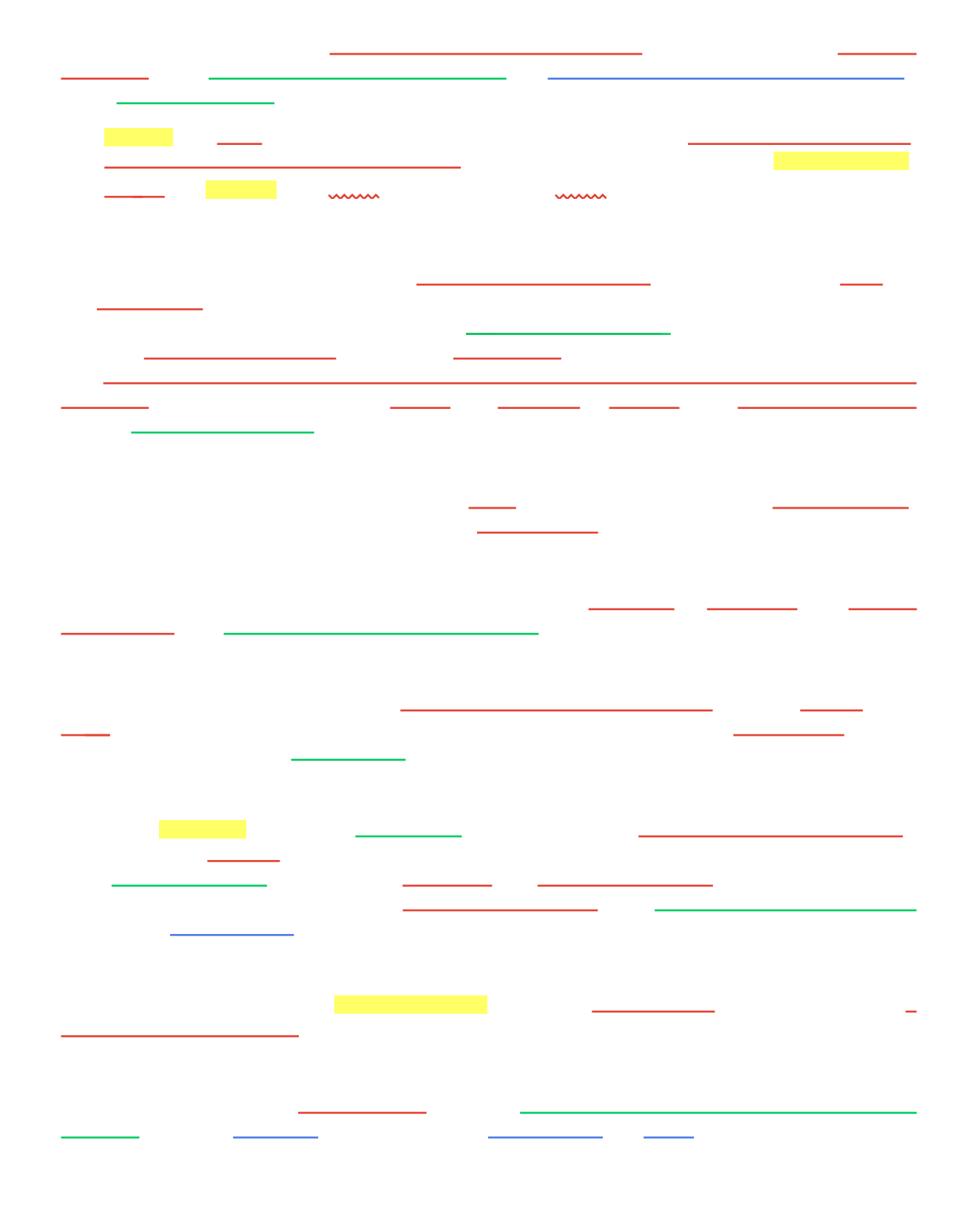

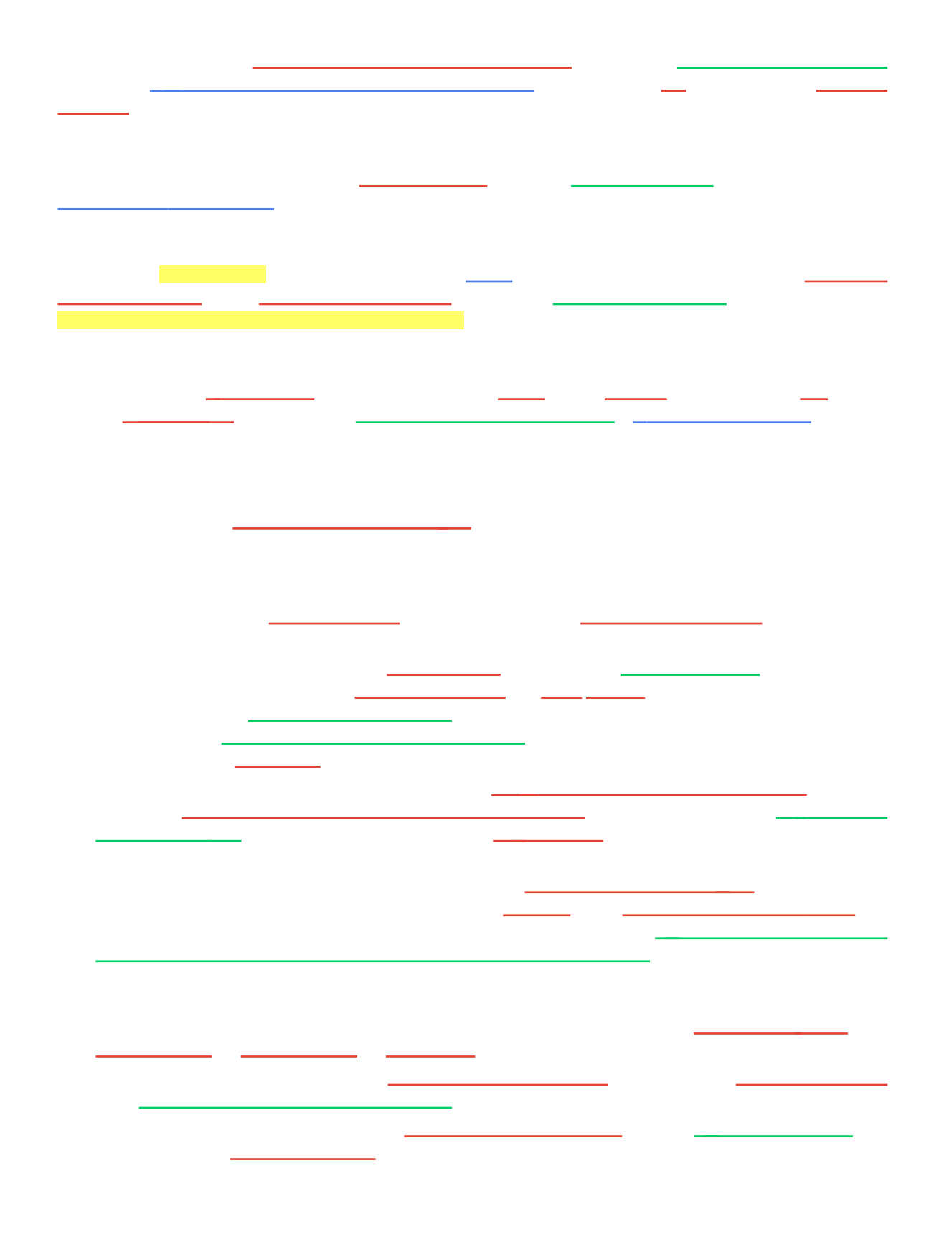

e de la component de la component de la component de la component de la component de la component de la compon<br>La component de la component de la component de la component de la component de la component de la component d  $\overline{\phantom{a}}$  $\overline{\phantom{a}}$  $\frac{1}{\sqrt{2}}$  and  $\frac{1}{\sqrt{2}}$ 

 $\overline{\phantom{a}}$  , and the set of  $\overline{\phantom{a}}$ 

 $\frac{1}{\sqrt{2}}$ 

 $\frac{1}{2}$ 

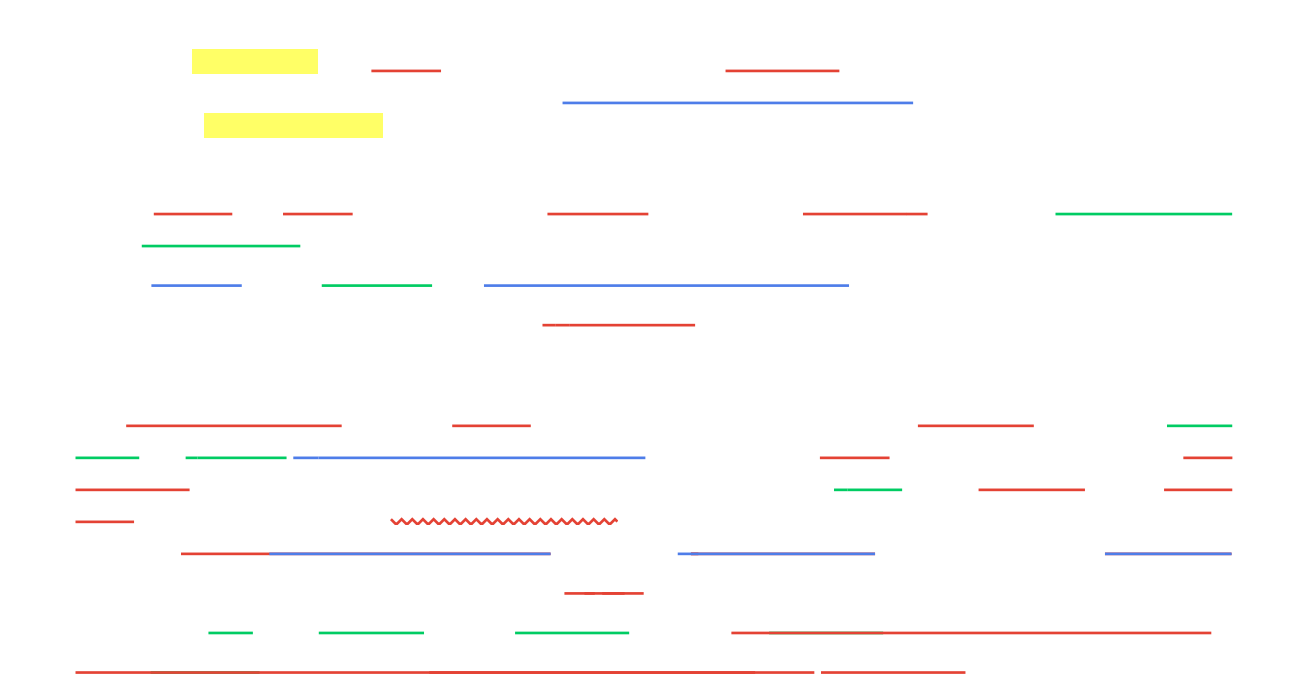

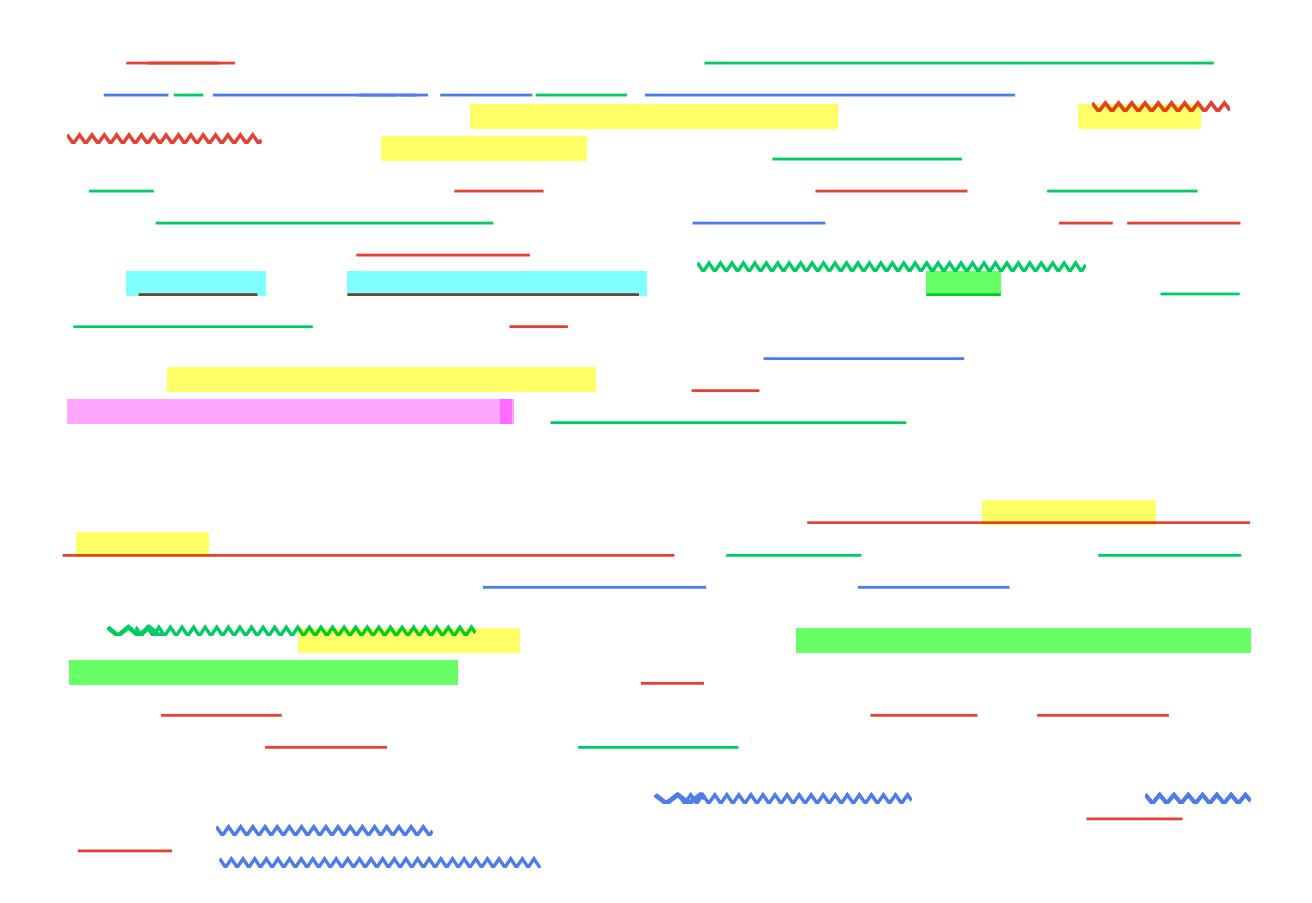

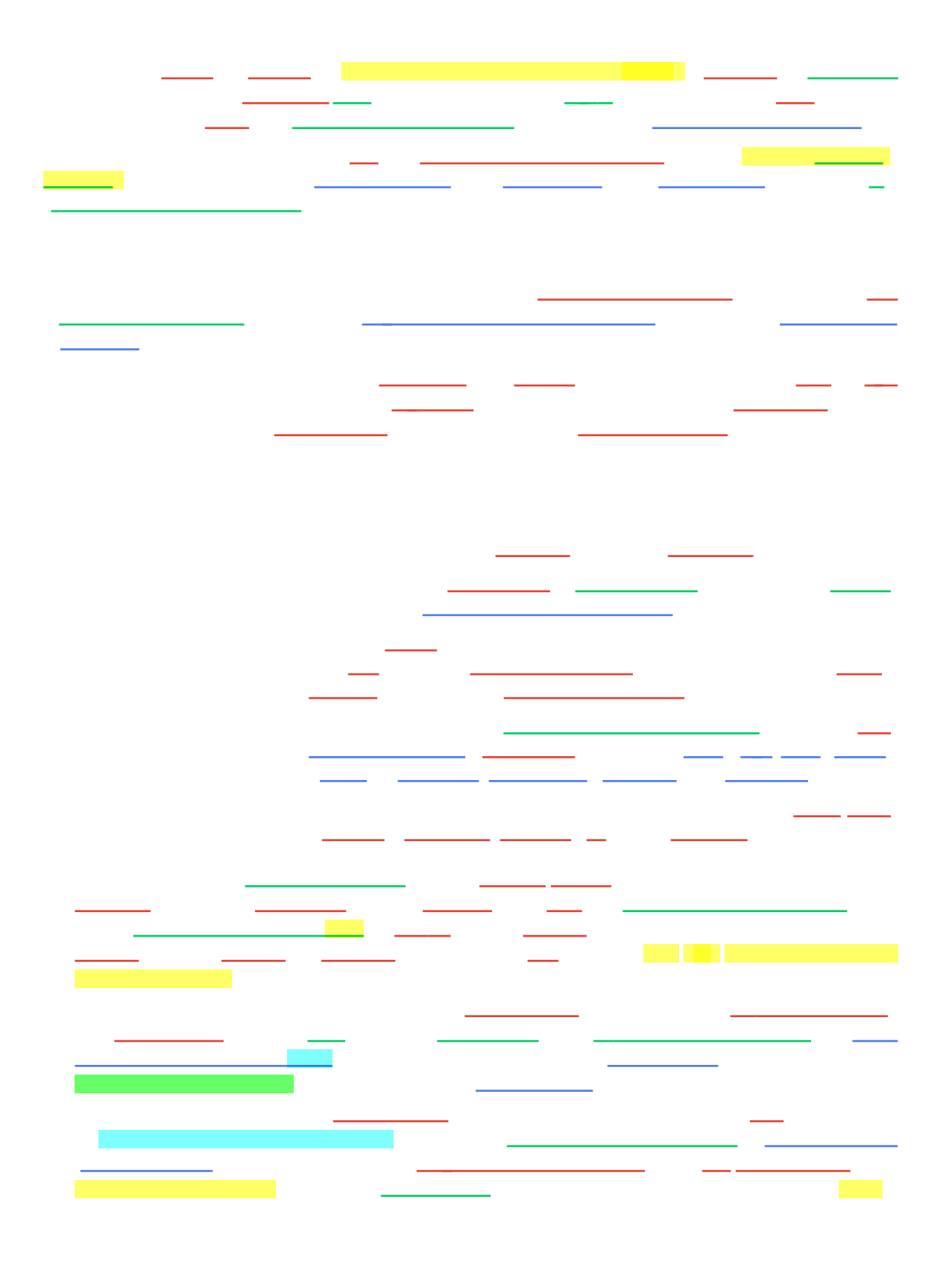

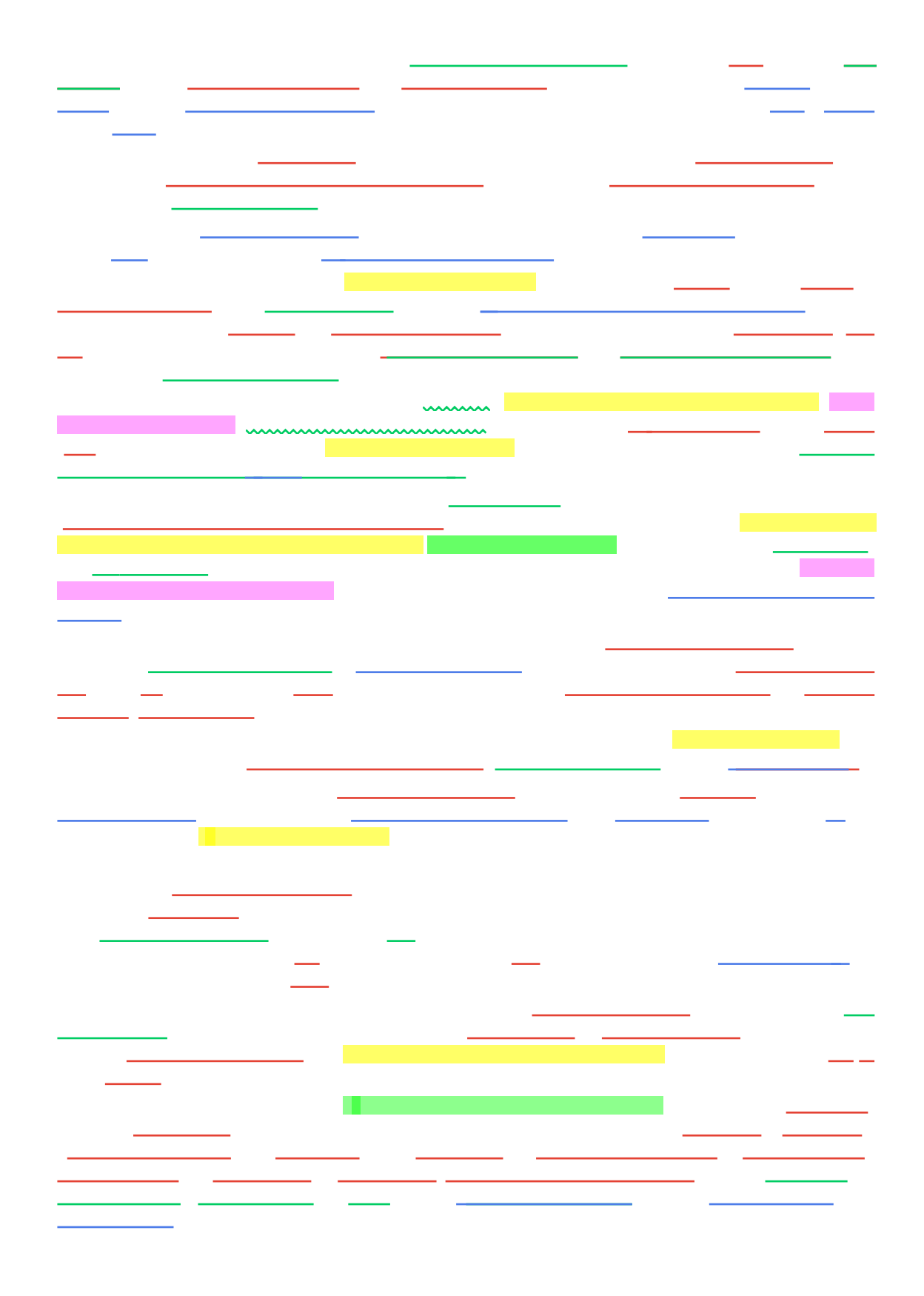

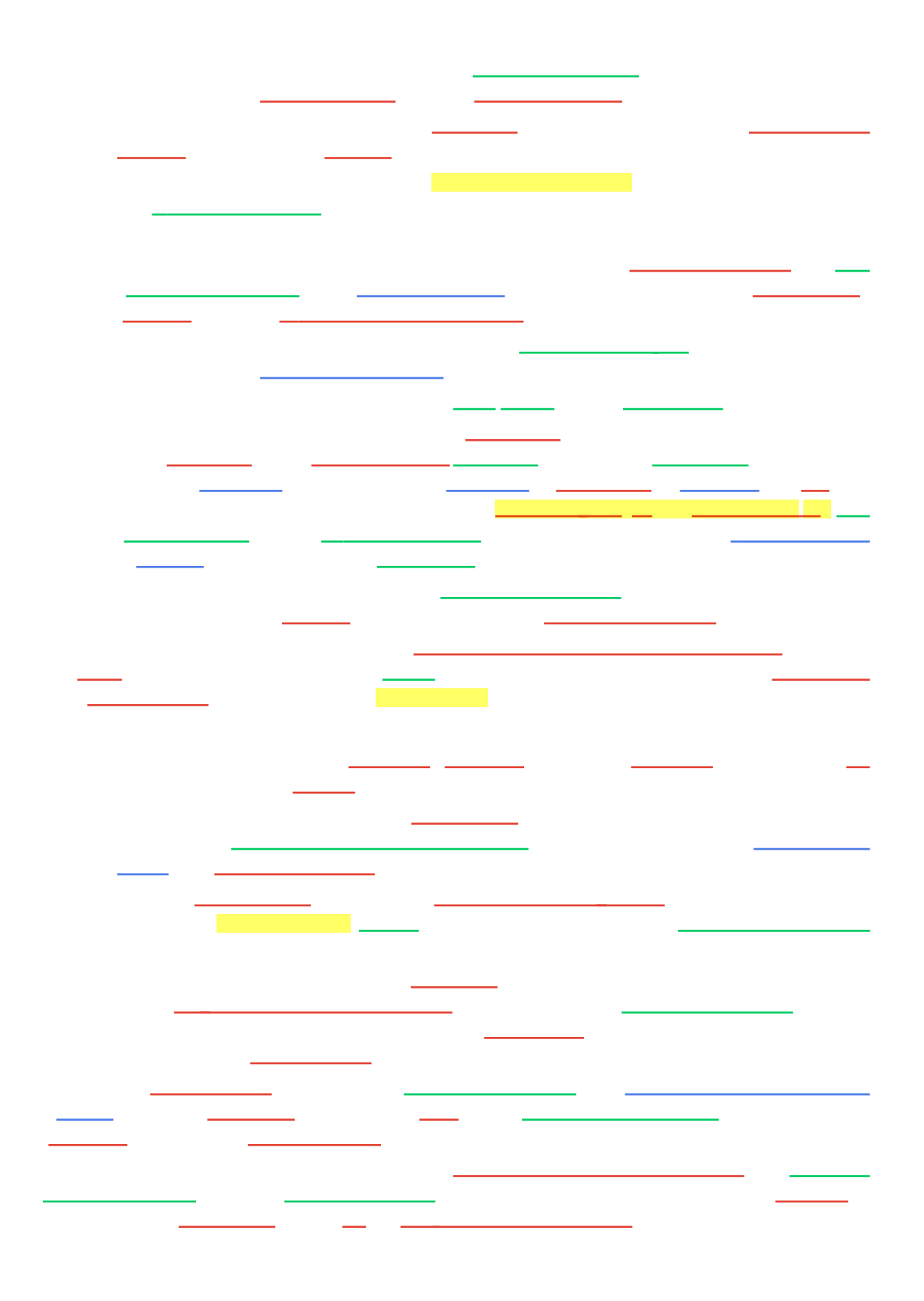

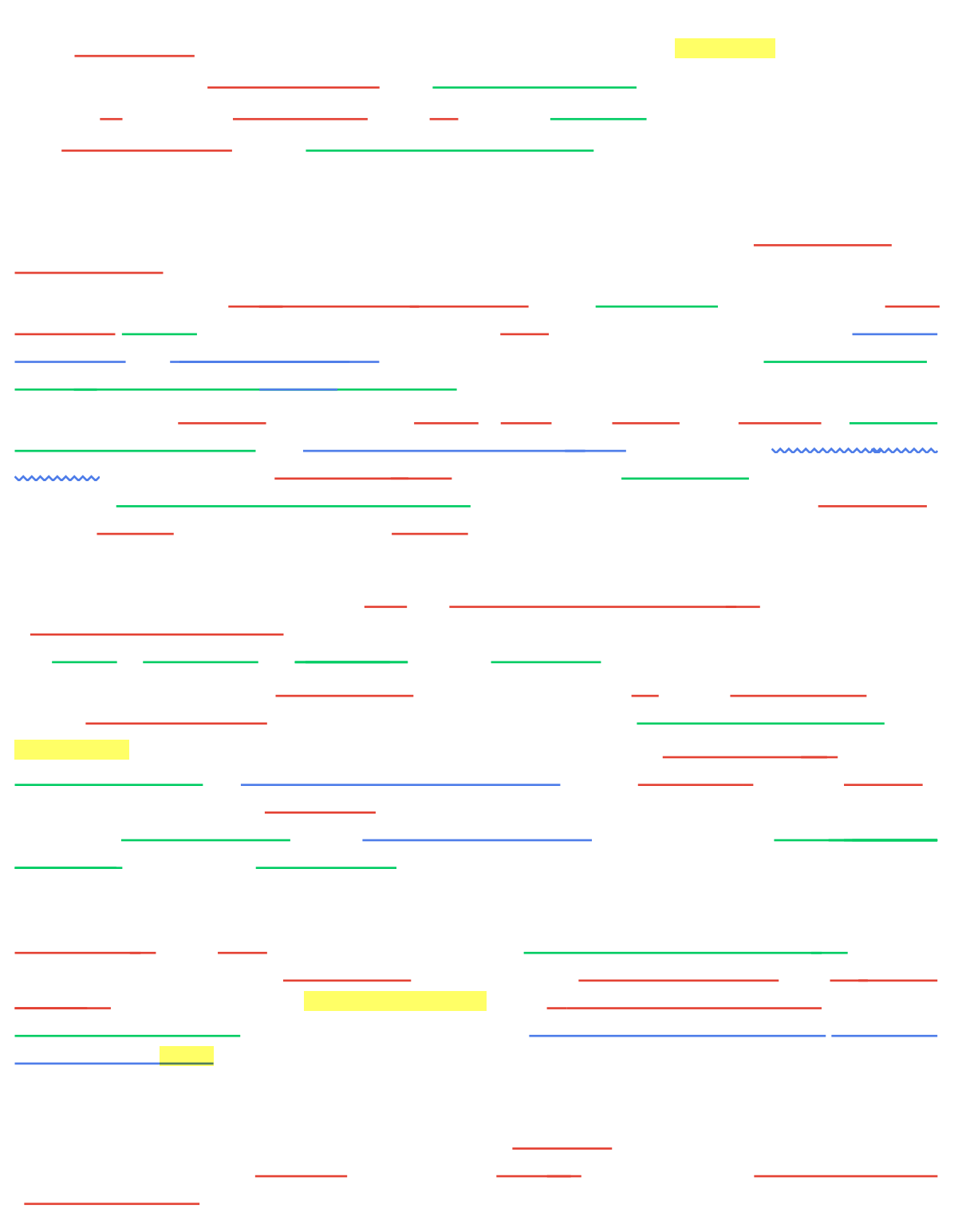

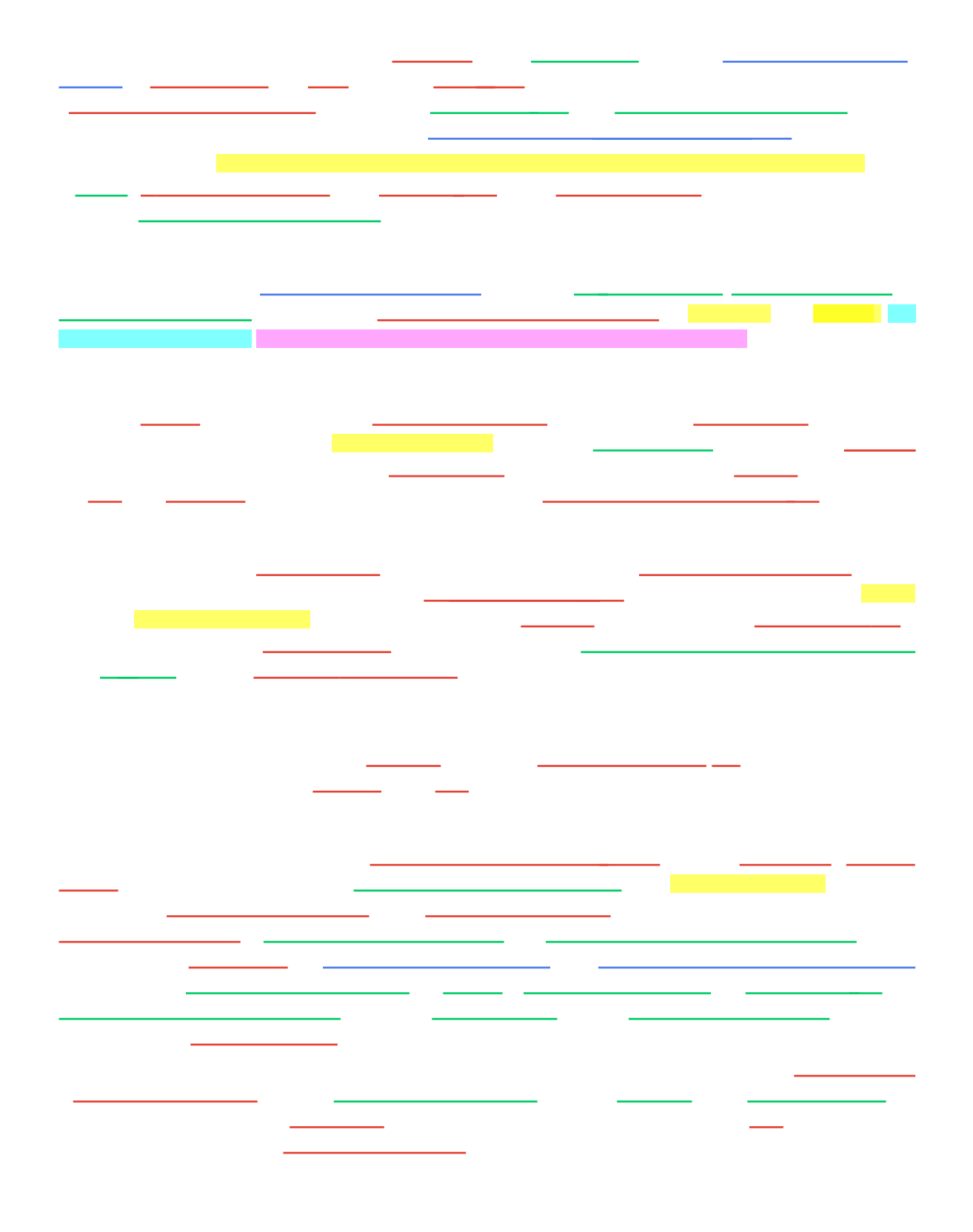

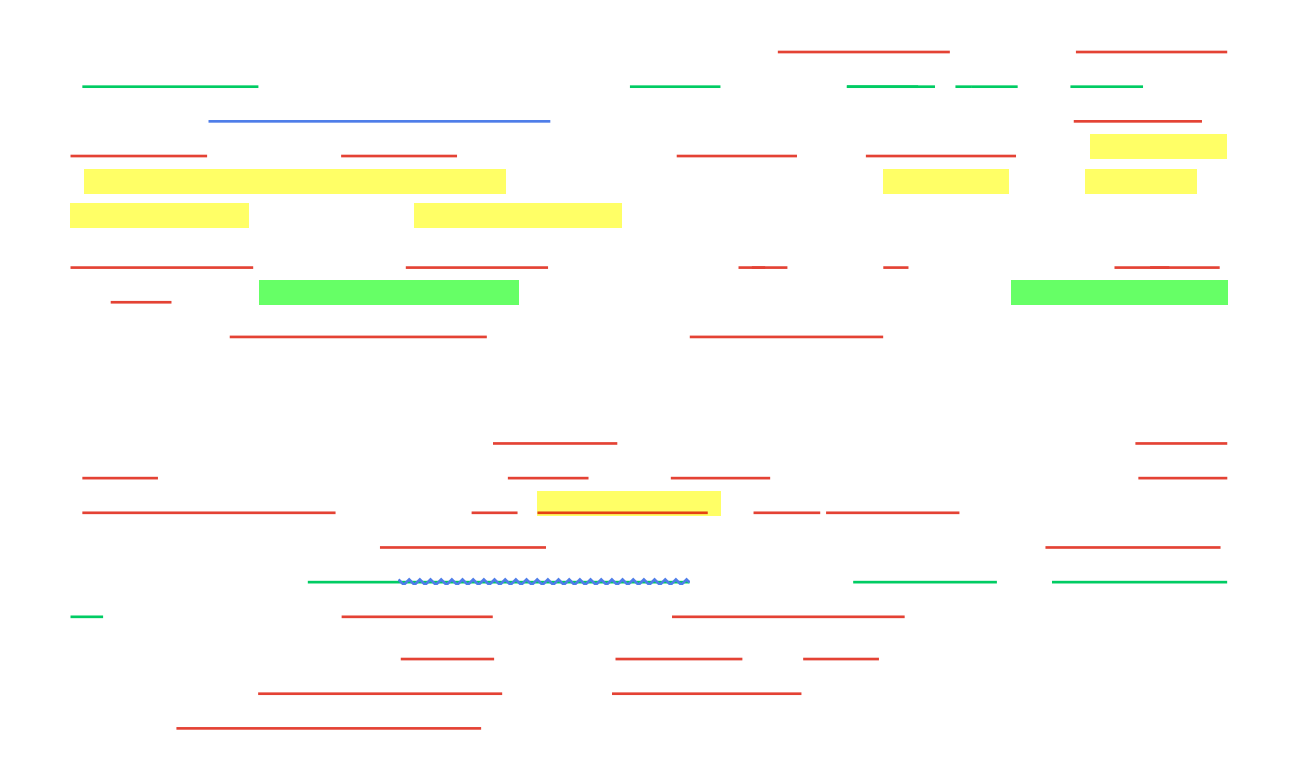
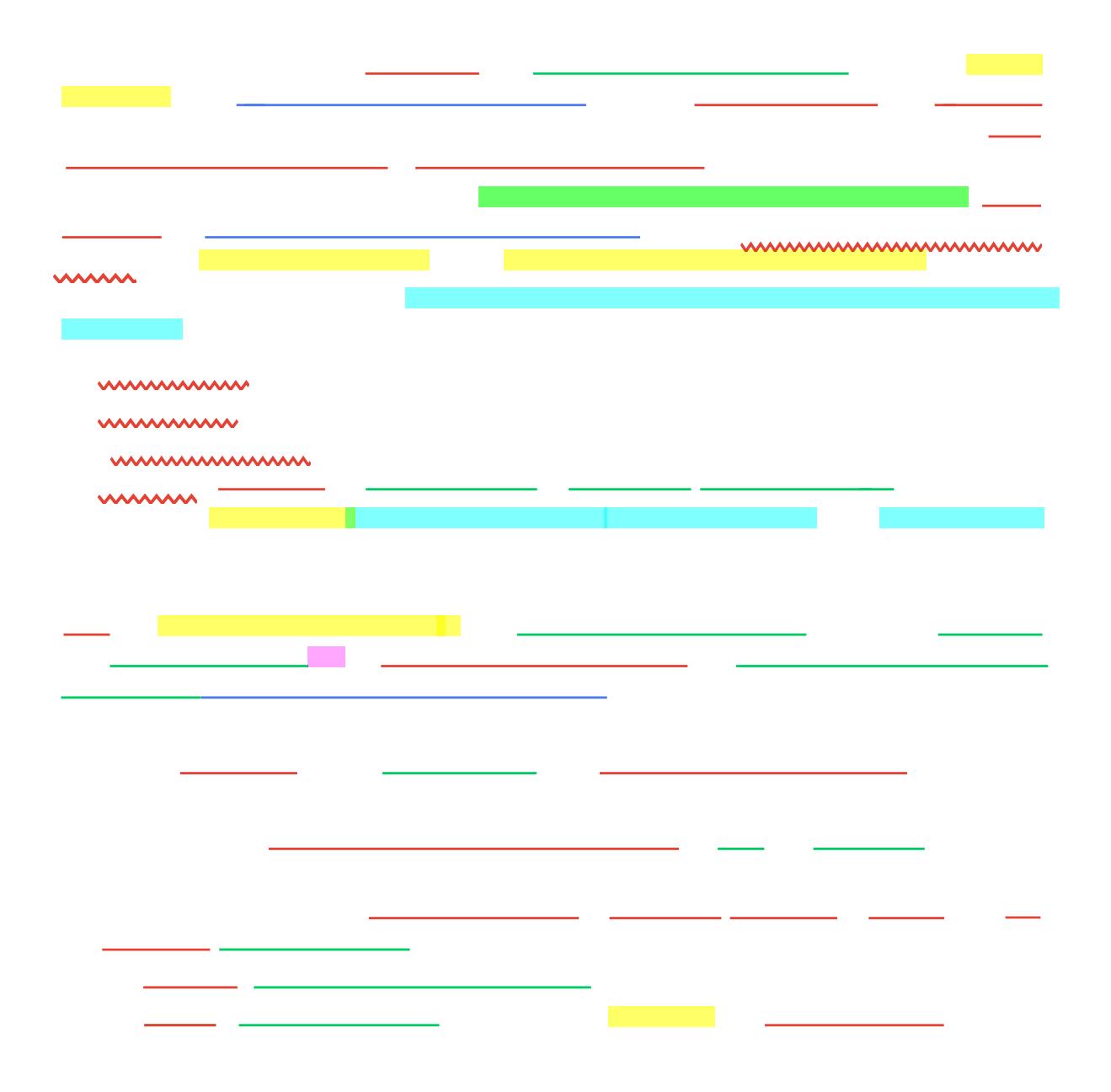

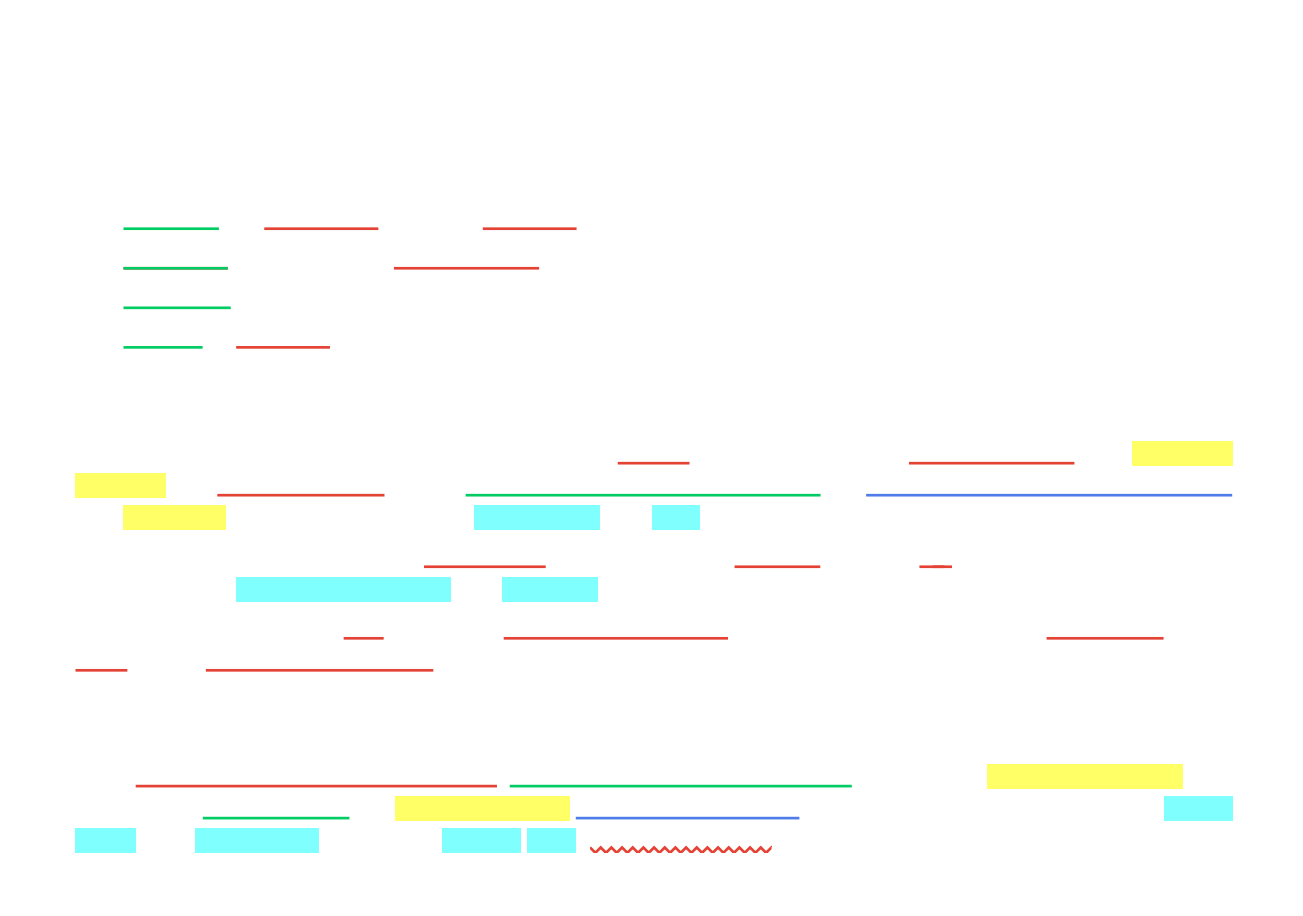

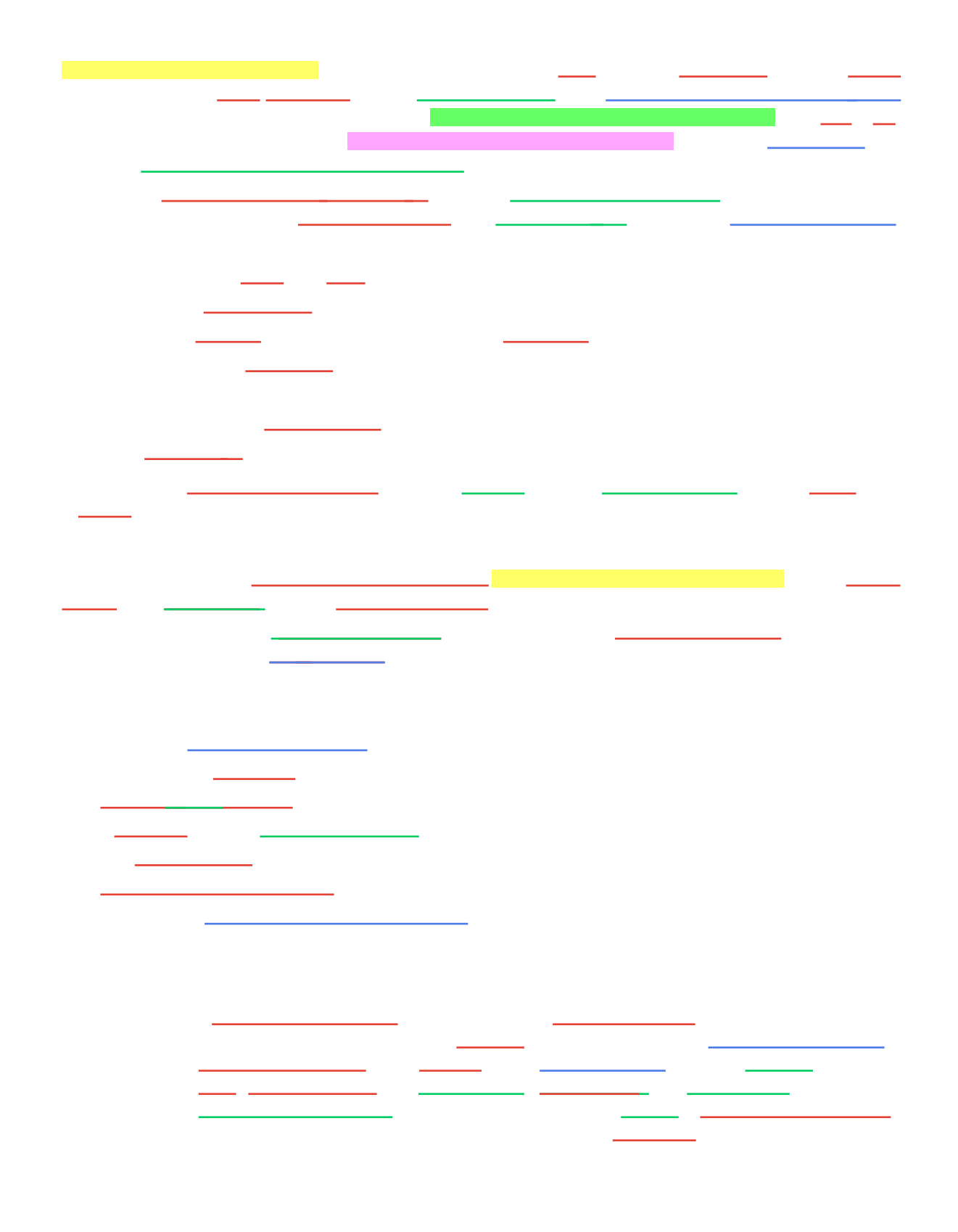

## $\sim 10$

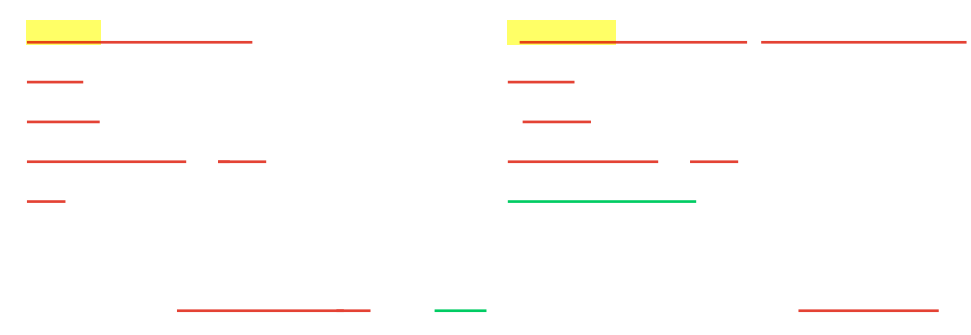

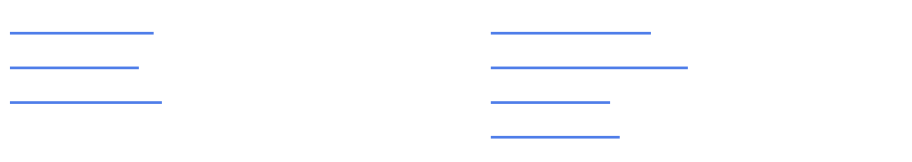

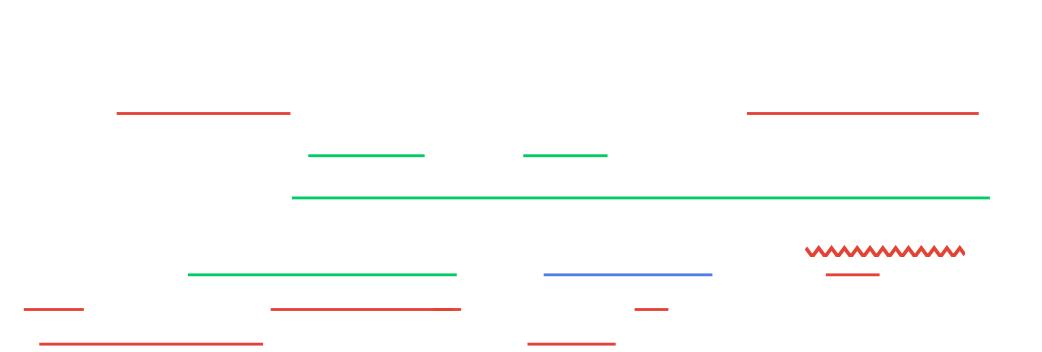

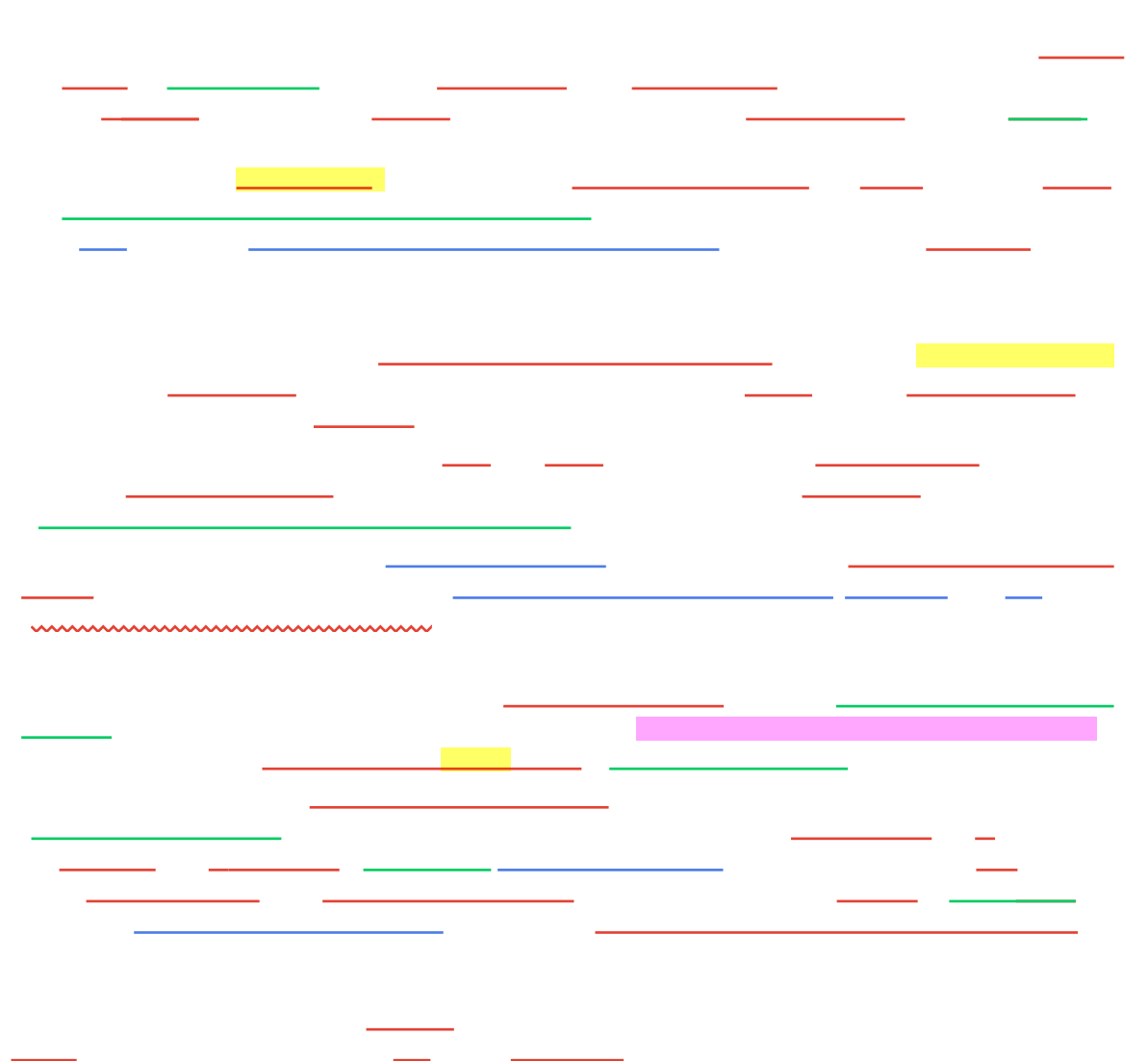

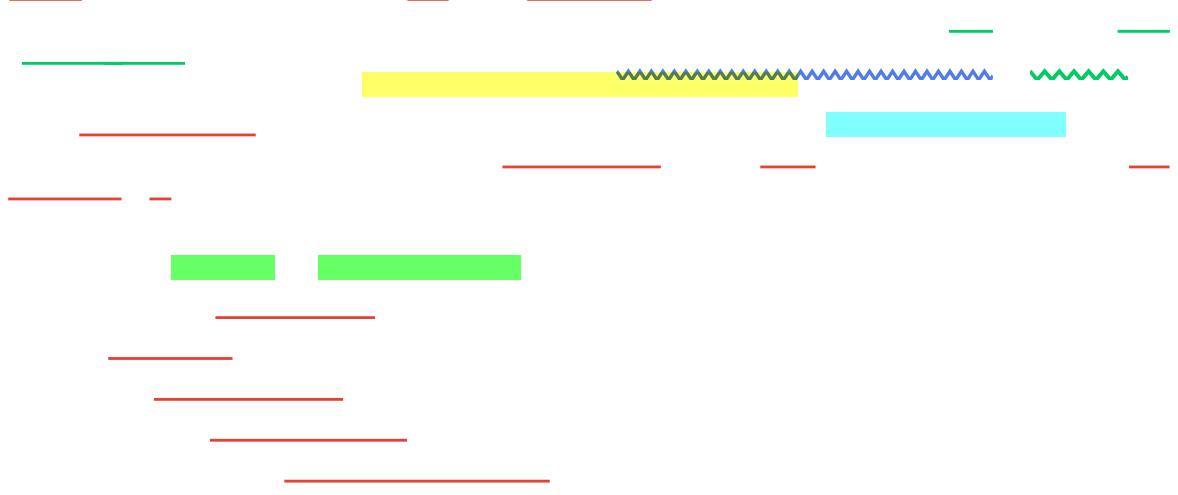

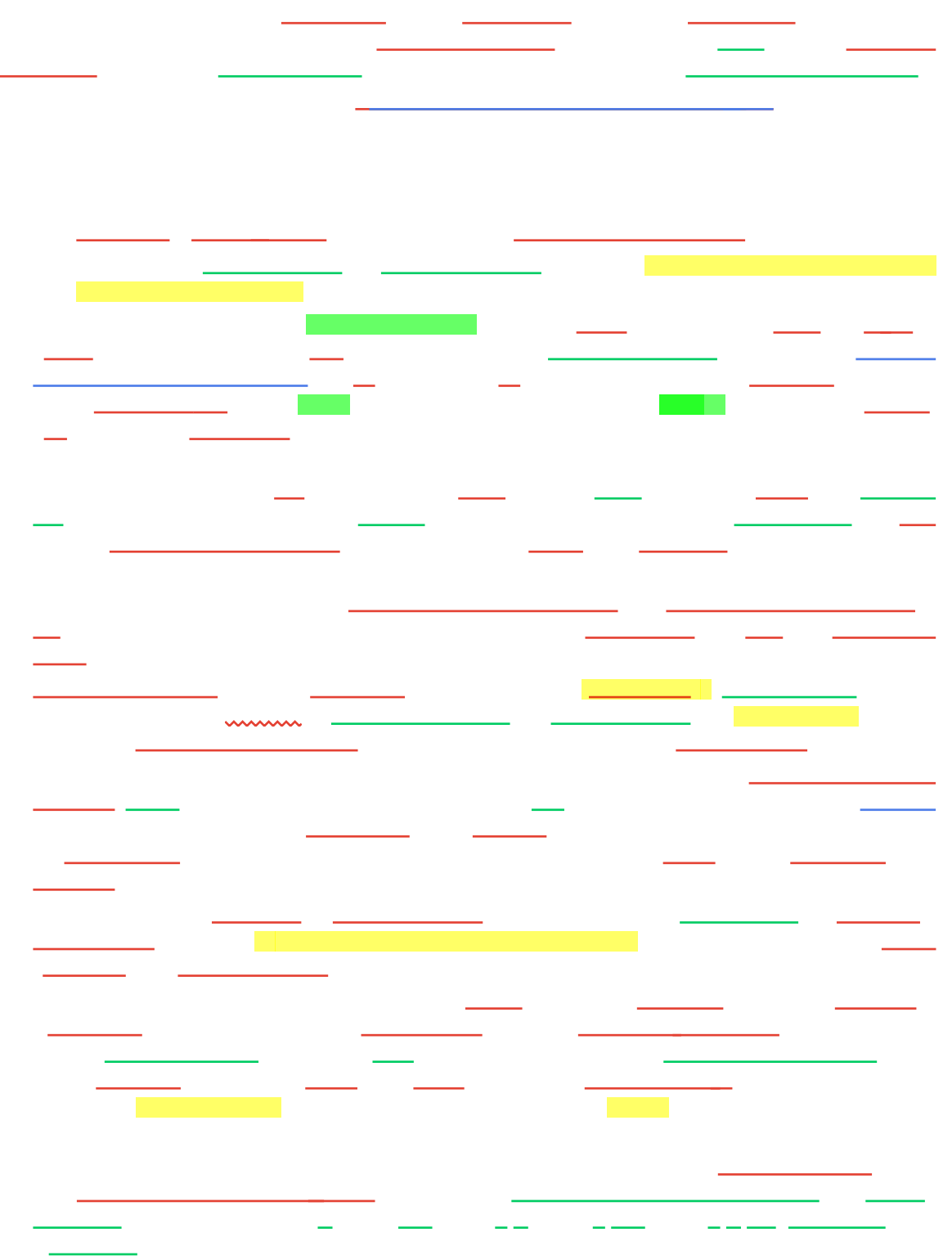

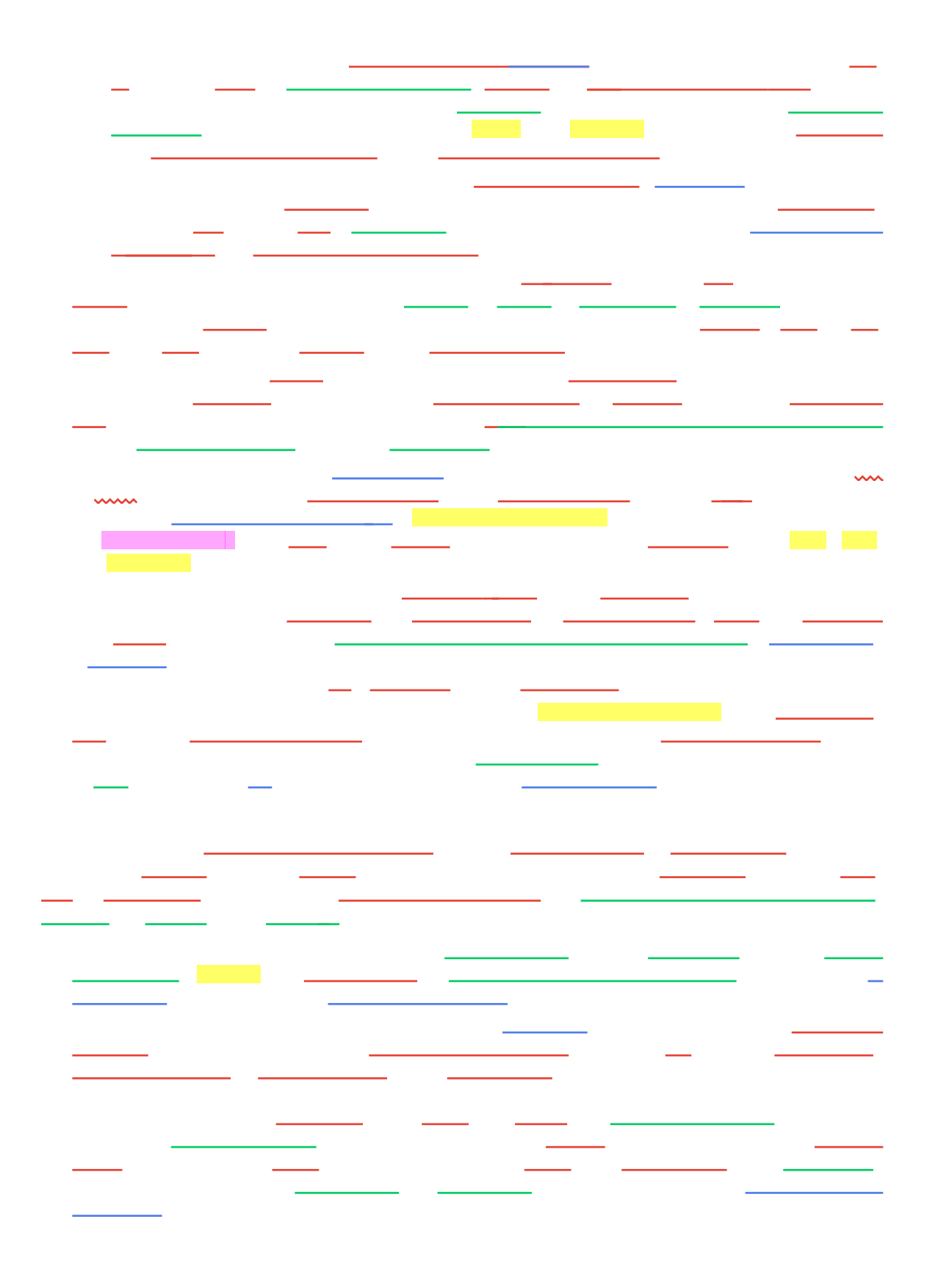

 $\overline{\phantom{0}}$ 

ست ا

÷,

and a state  $\sim$ 

 $\overline{\phantom{0}}$ 

 $\mathcal{L}_{\text{max}} = \frac{1}{2} \sum_{i=1}^{2} \mathcal{L}_{\text{max}}$ 

 $\overline{\phantom{0}}$ 

**Contract Contract Contract Contract Contract** 

L,

mummummum wwwwww  $\overline{\phantom{a}}$ 

L,

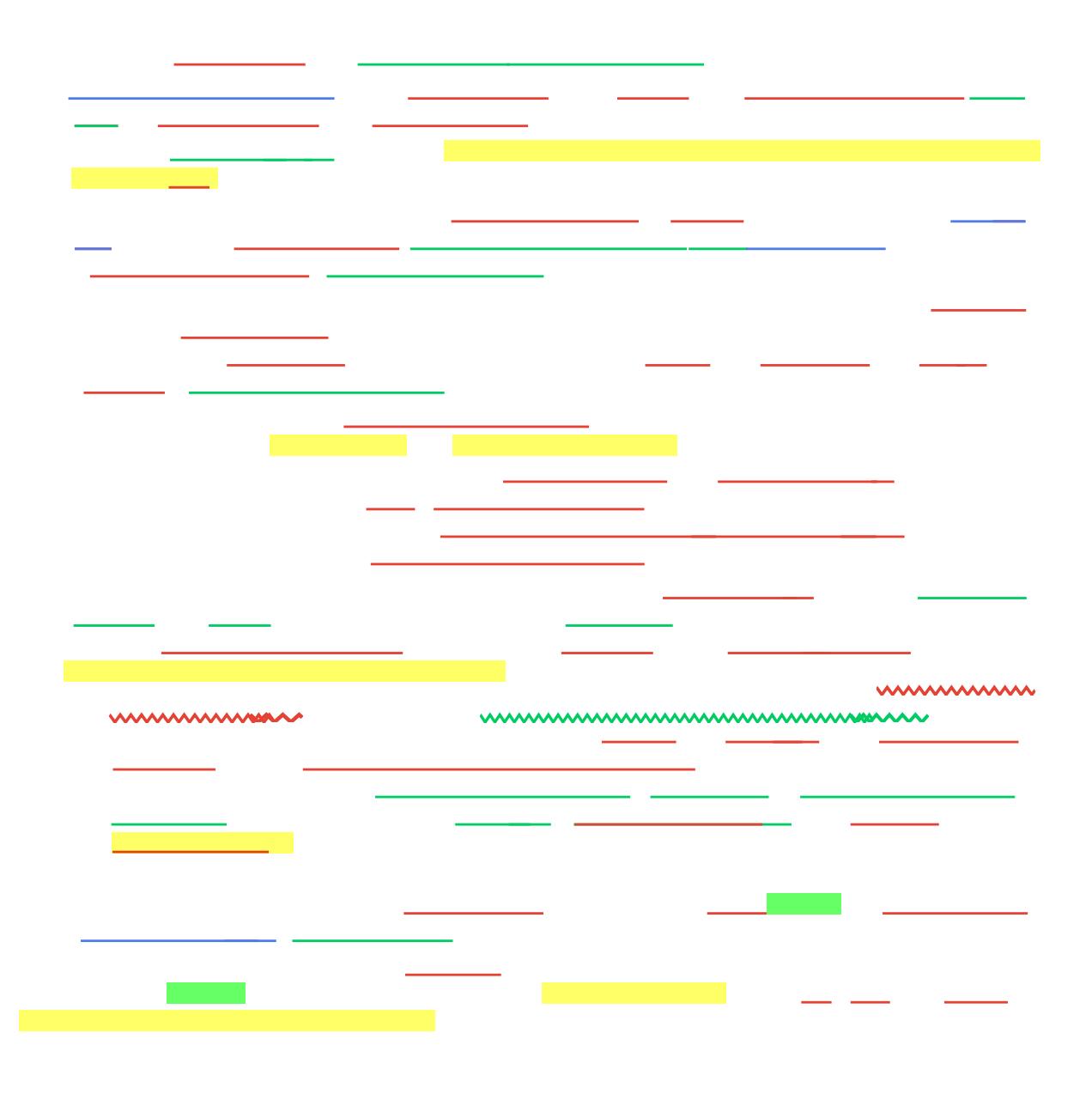

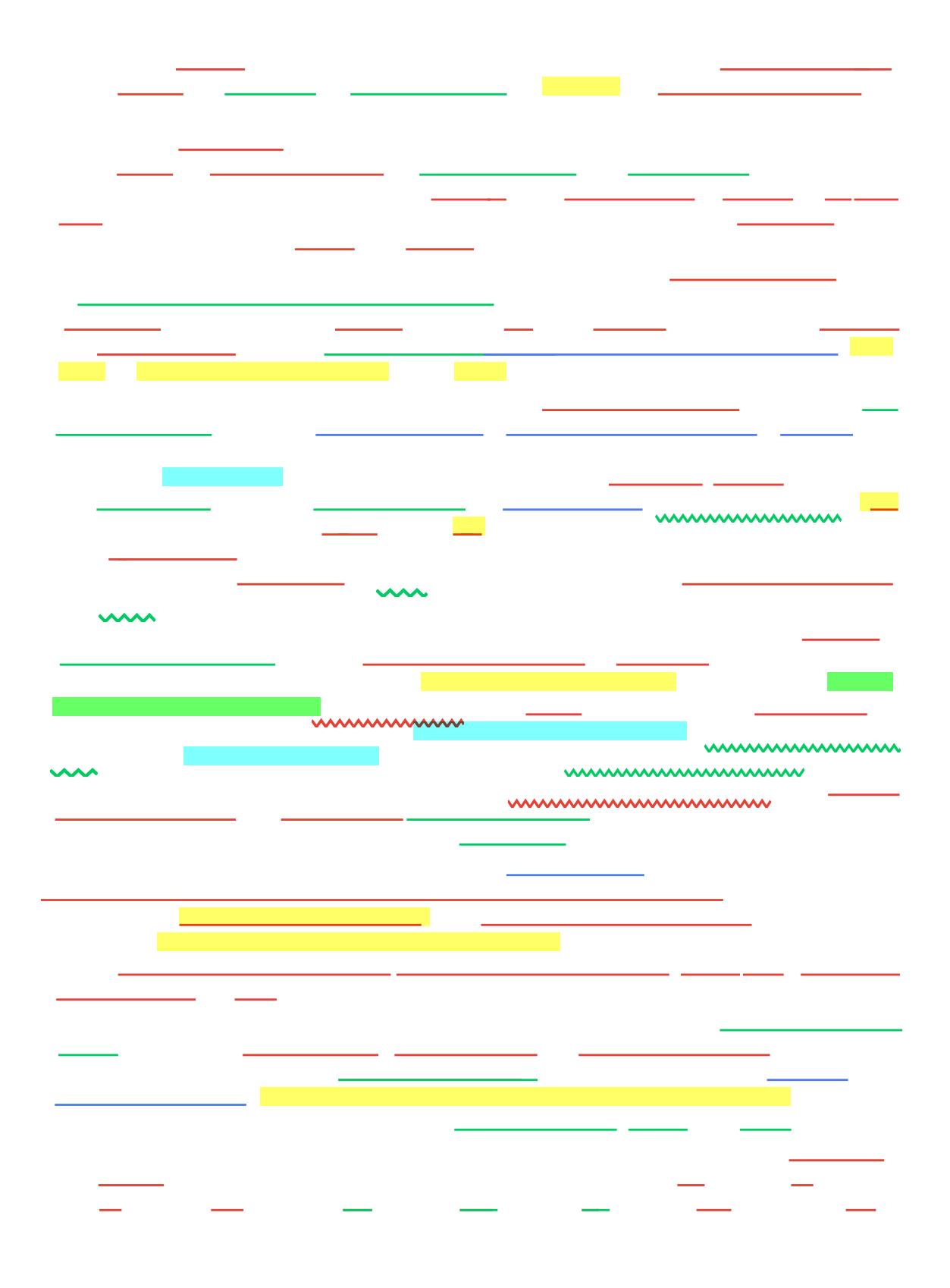

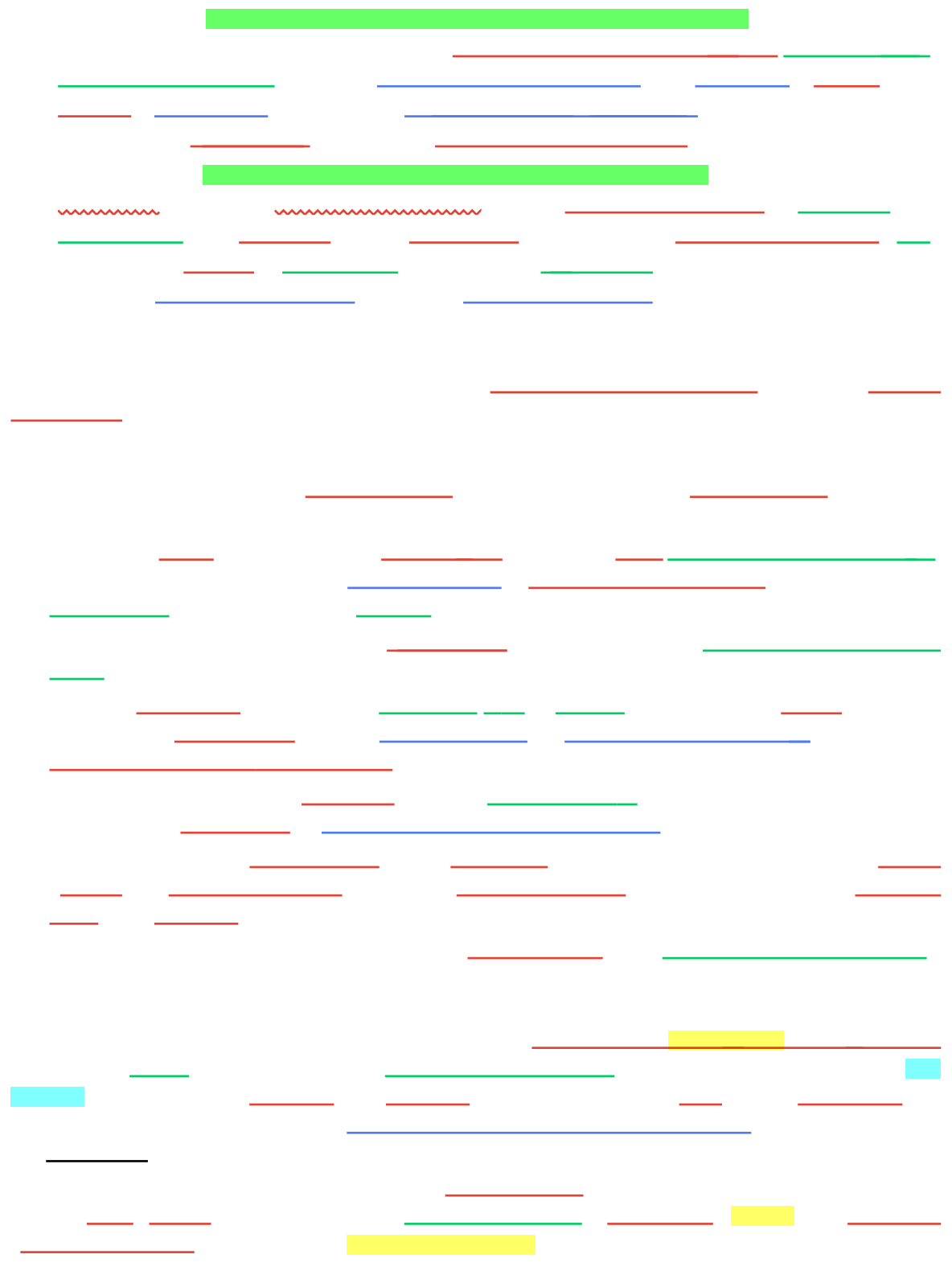

2002  $\mathbf{L}$ 2012  $\overline{\phantom{a}}$ and the state  $\overline{\phantom{a}}$ 5 Jul ш.  $\frac{1}{2}$  $\overline{\phantom{a}}$  $\overline{\phantom{a}}$  and  $\overline{\phantom{a}}$ <u>in die Staats</u> <u> The Community of the Community of the Community</u>  $\sim$  10  $\overline{\phantom{0}}$  $\frac{1}{2} \left( \frac{1}{2} \right) \left( \frac{1}{2} \right) \left( \frac$ <u>and a</u>  $\overline{\phantom{a}}$ t i 

e l  $\overline{\phantom{a}}$ **College**  $-$ <u> Tanzania (</u>  $\sim$   $\sim$  $\mathcal{L}_{\text{max}}$  . The contract of the set of the  $\mathcal{L}_{\text{max}}$  $\mathcal{L}_{\mathcal{A}}$  $\frac{1}{\sqrt{1-\frac{1}{2}}}\left( \frac{1}{\sqrt{1-\frac{1}{2}}}\right) ^{2}$ .com d  $\overline{\phantom{a}}$  $\sim$  100  $\mu$  m  $^{-1}$  $\frac{1}{2}$  and  $\frac{1}{2}$  $\mathbf{r}$ <u> Alexandria de la contextual de la contextual de la contextual de la contextual de la contextual de la contextual de la contextual de la contextual de la contextual de la contextual de la contextual de la contextual de la</u>  $\frac{1}{\sqrt{1-\frac{1}{\sqrt{1-\frac{1$ <u>a sa mga sa</u> the contract of the contract of the 

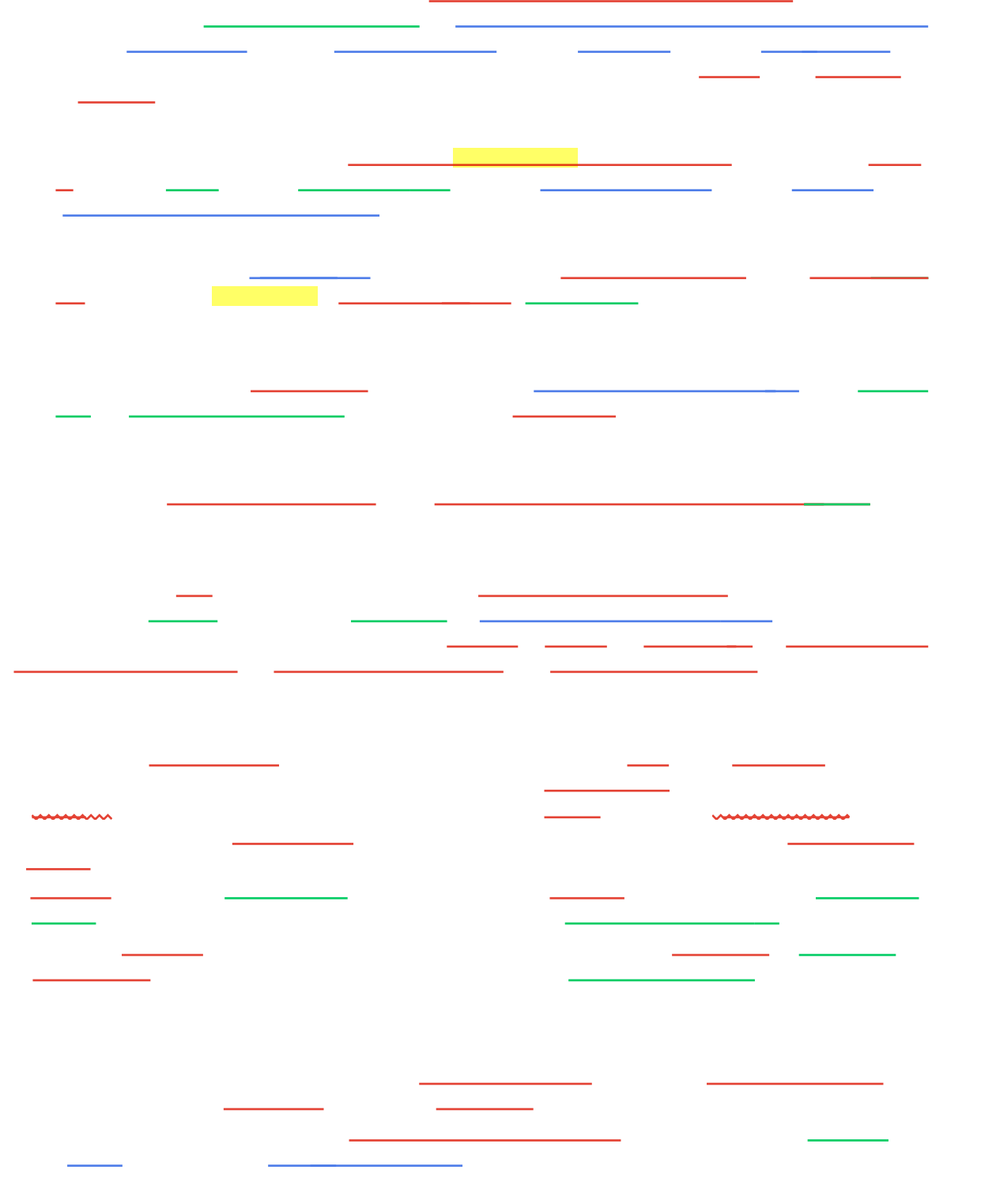

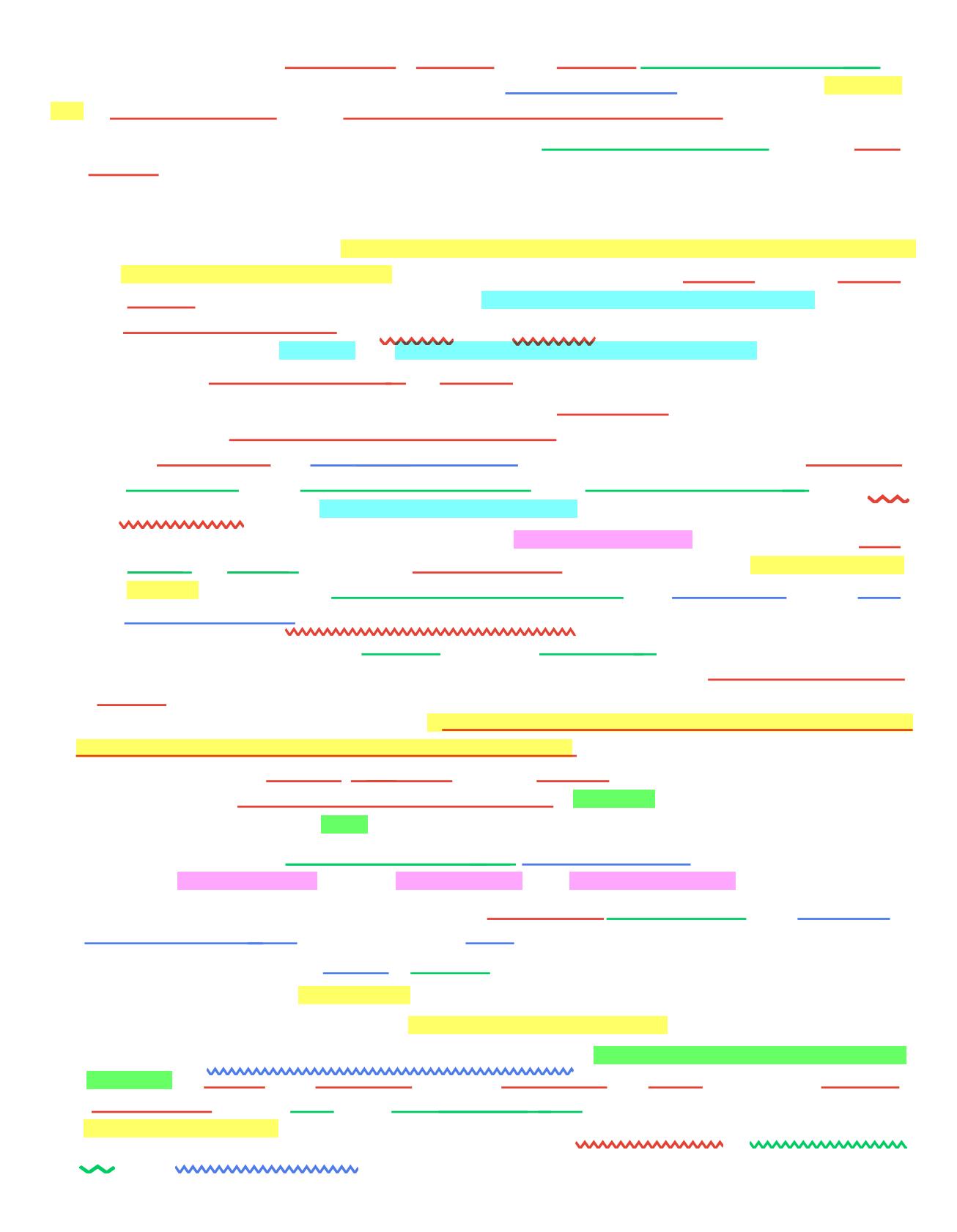

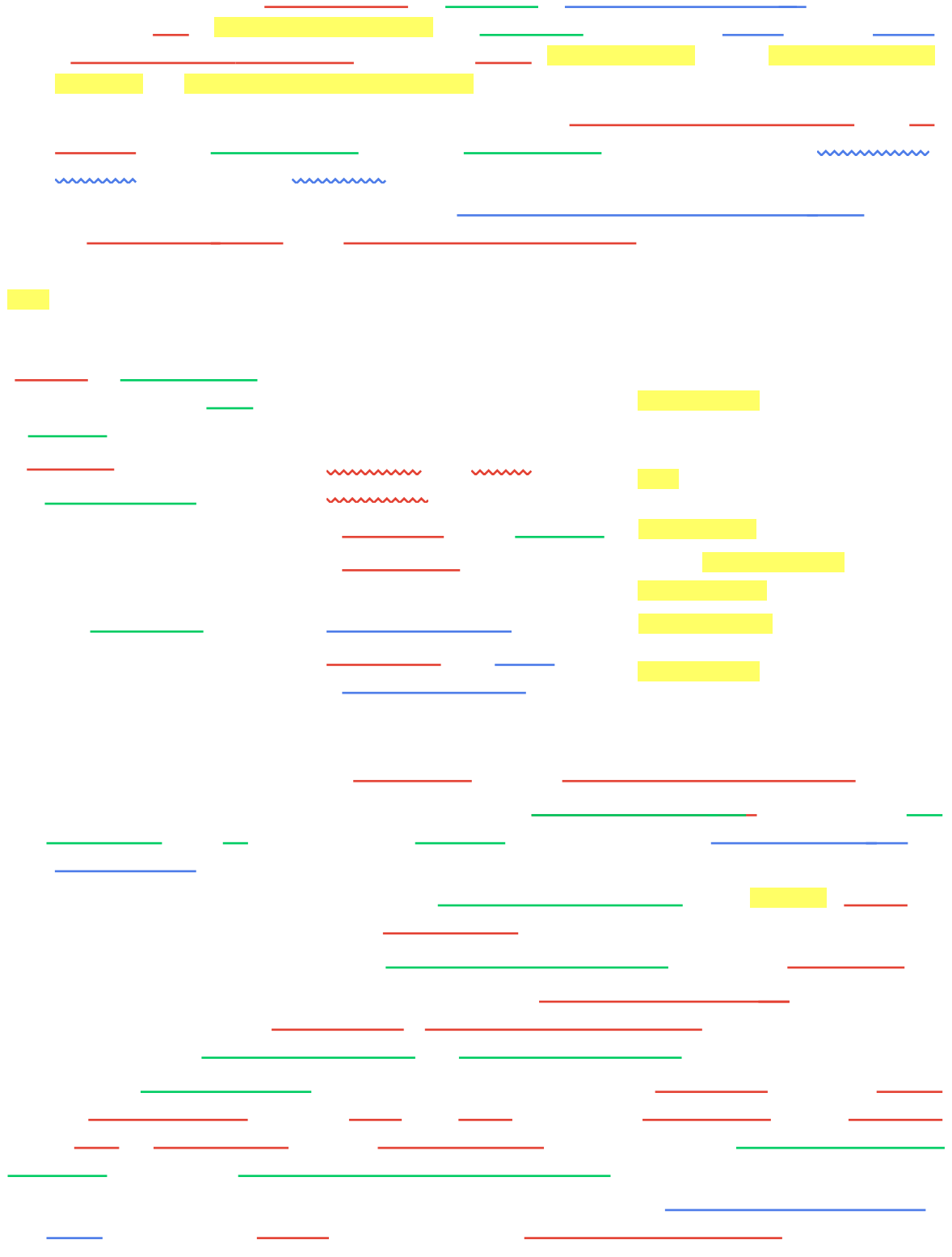

www.www.www.ww

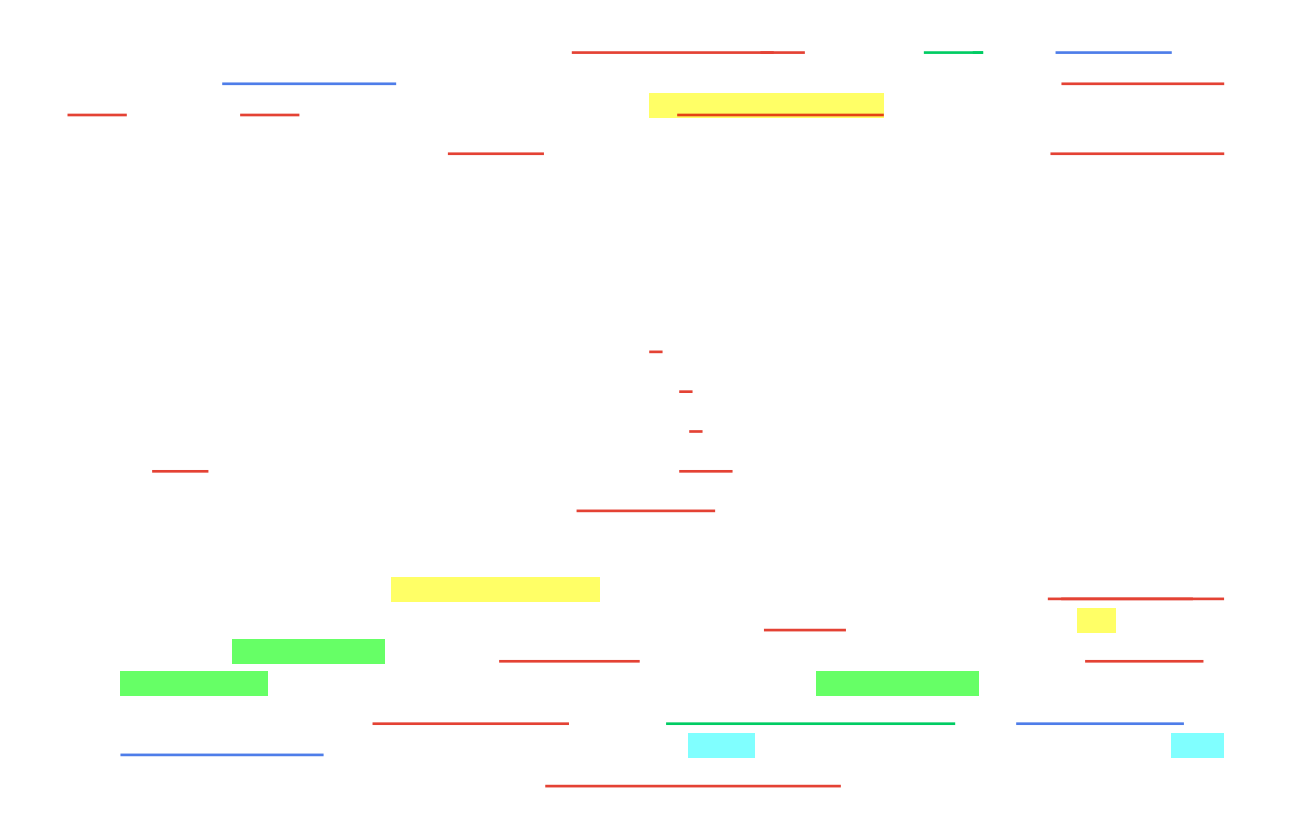

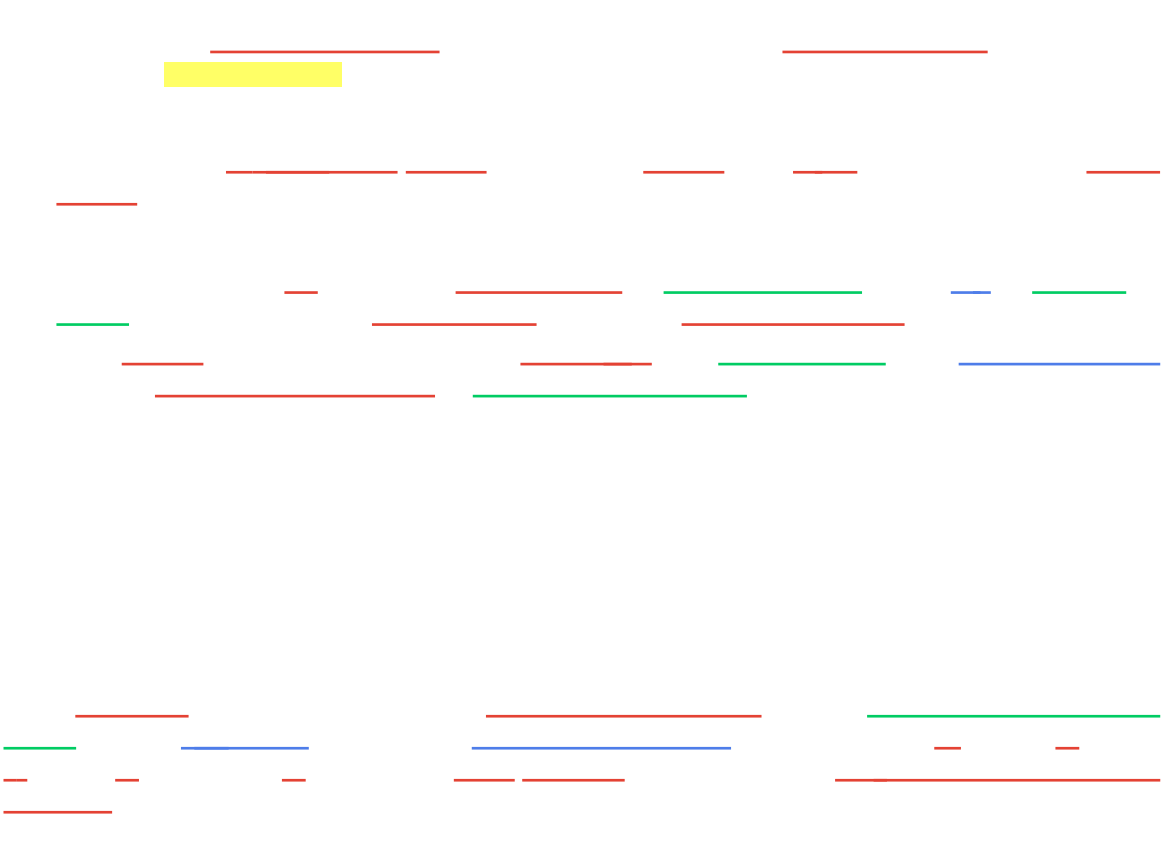

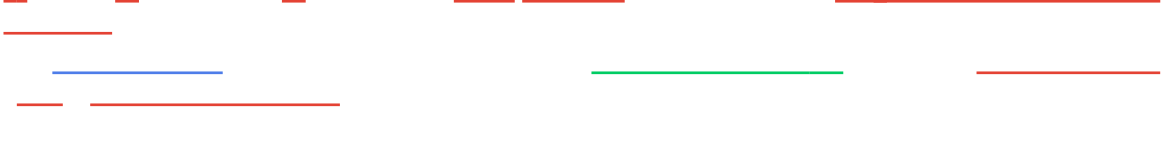

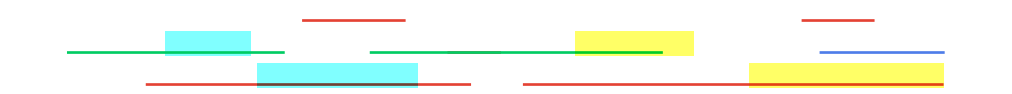

and a fact of ÷. L,  $\mathcal{L}(\mathcal{L})$ L. L,
$\sim$  $\overline{\phantom{0}}$  $\overline{\phantom{a}}$ 

 $\sim$  100  $\sim$ <u> Alban Maria San Sa</u>  $\overline{\phantom{a}}$ 

 $\mathcal{L}_{\text{max}}$ 

## wwwwwww

Î,

<u> Tanzania (</u>  $\mathcal{L}(\mathcal{L})$  ,  $\mathcal{L}(\mathcal{L})$  ,  $\mathcal{L}(\mathcal{L})$ 

i. L,

**WWW** 

 $\sim$ 24 L,

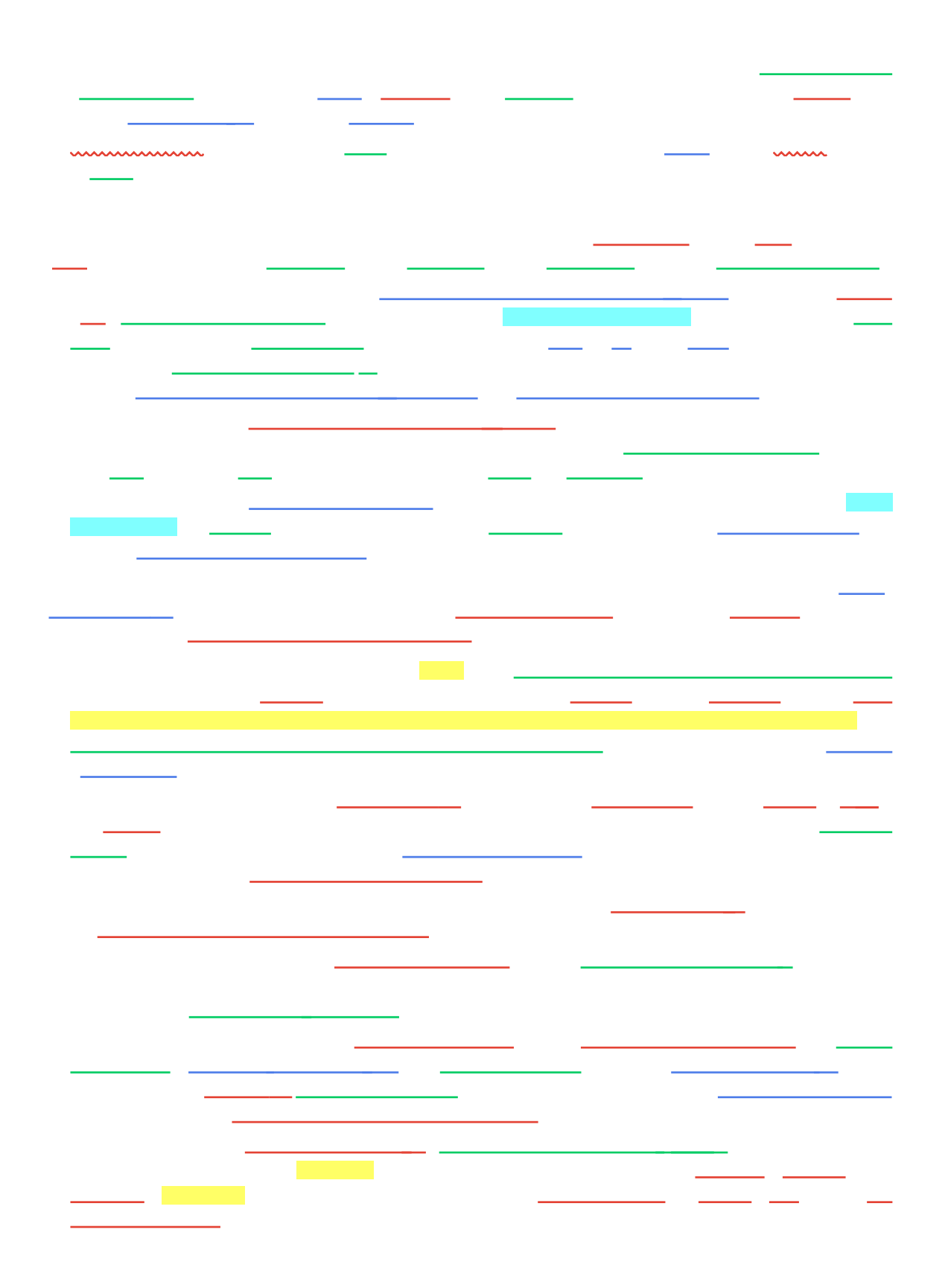

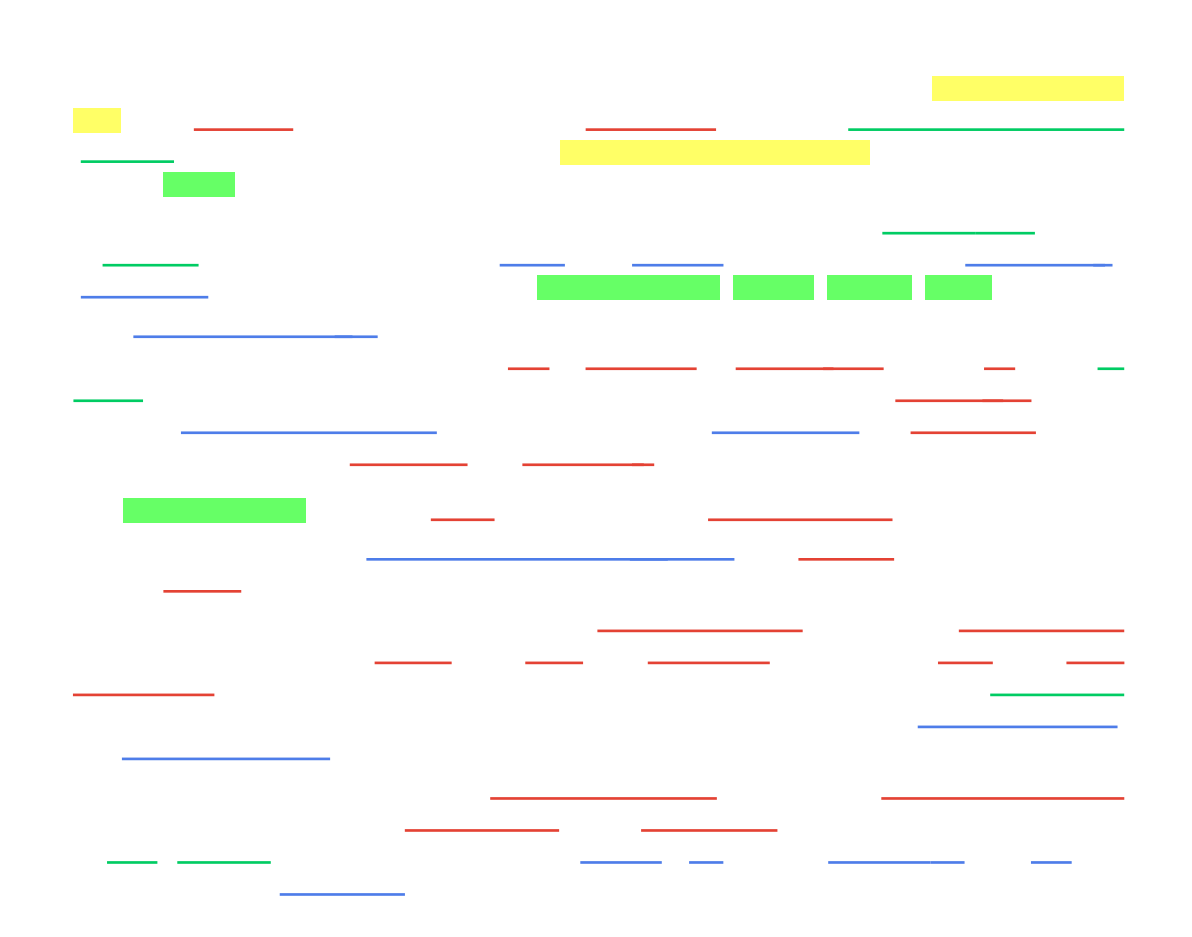

÷,

 $\overline{\phantom{a}}$ 

Î,

- -

÷.  $\overline{\phantom{0}}$ 

 $\overline{\phantom{a}}$ 

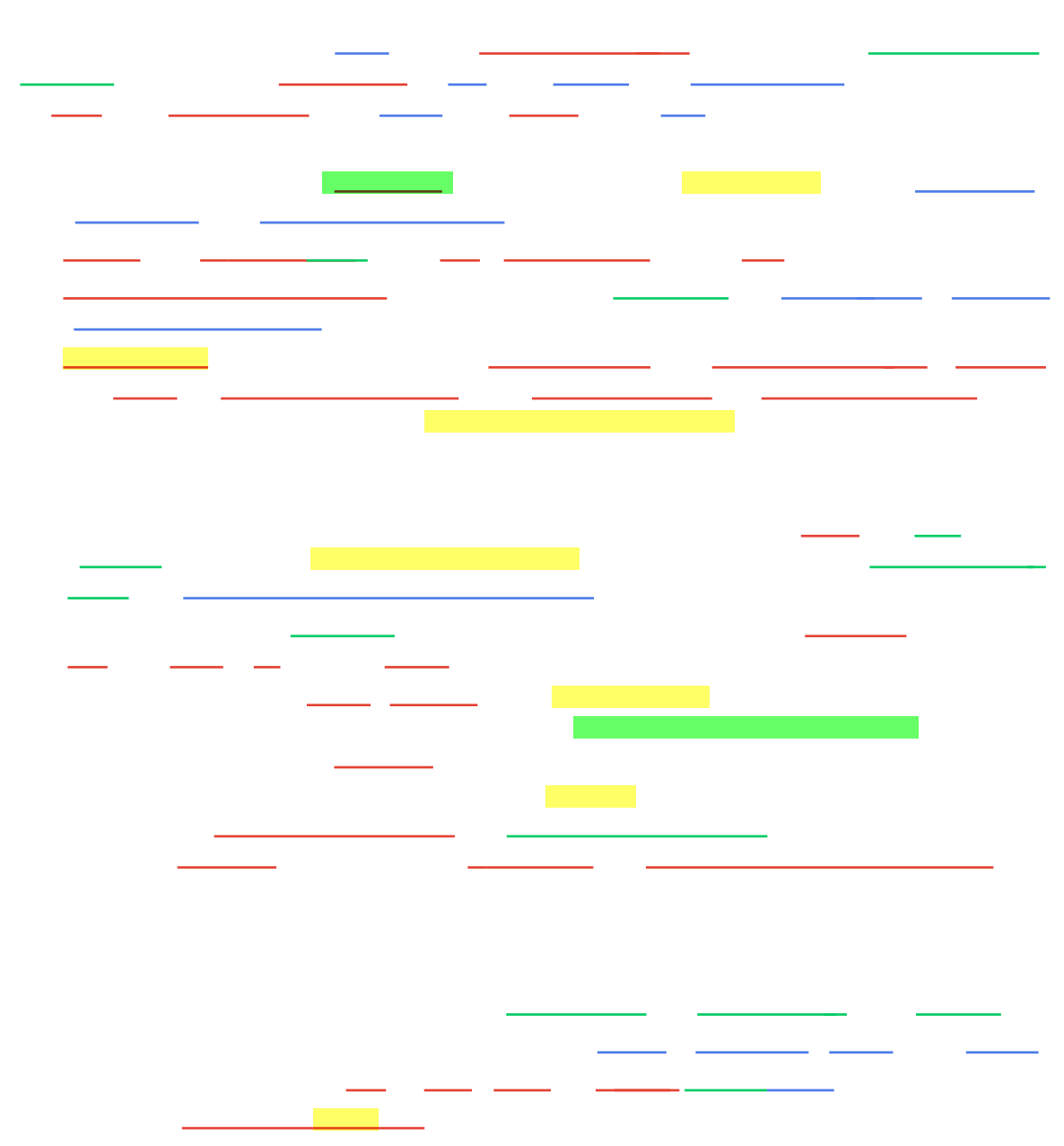

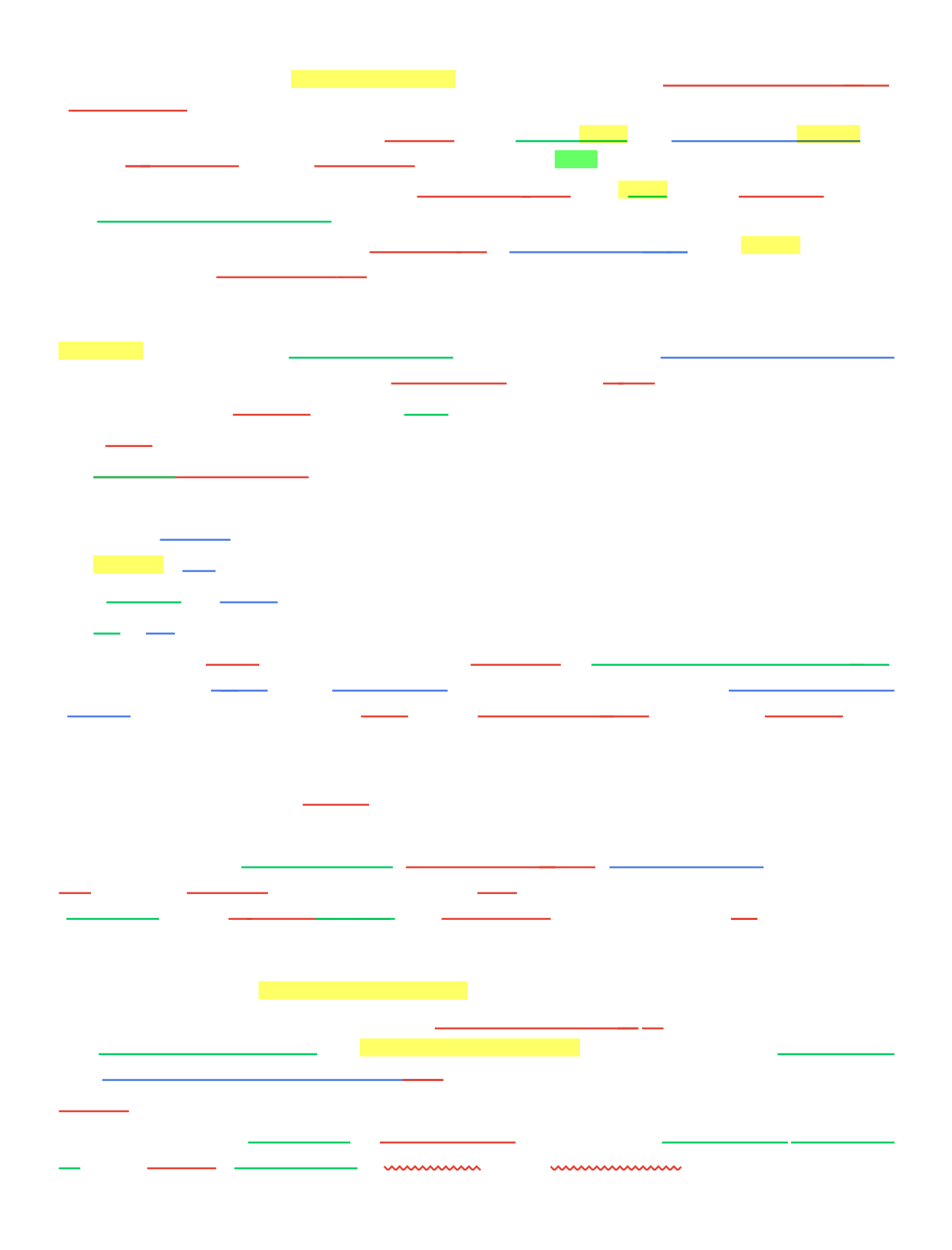

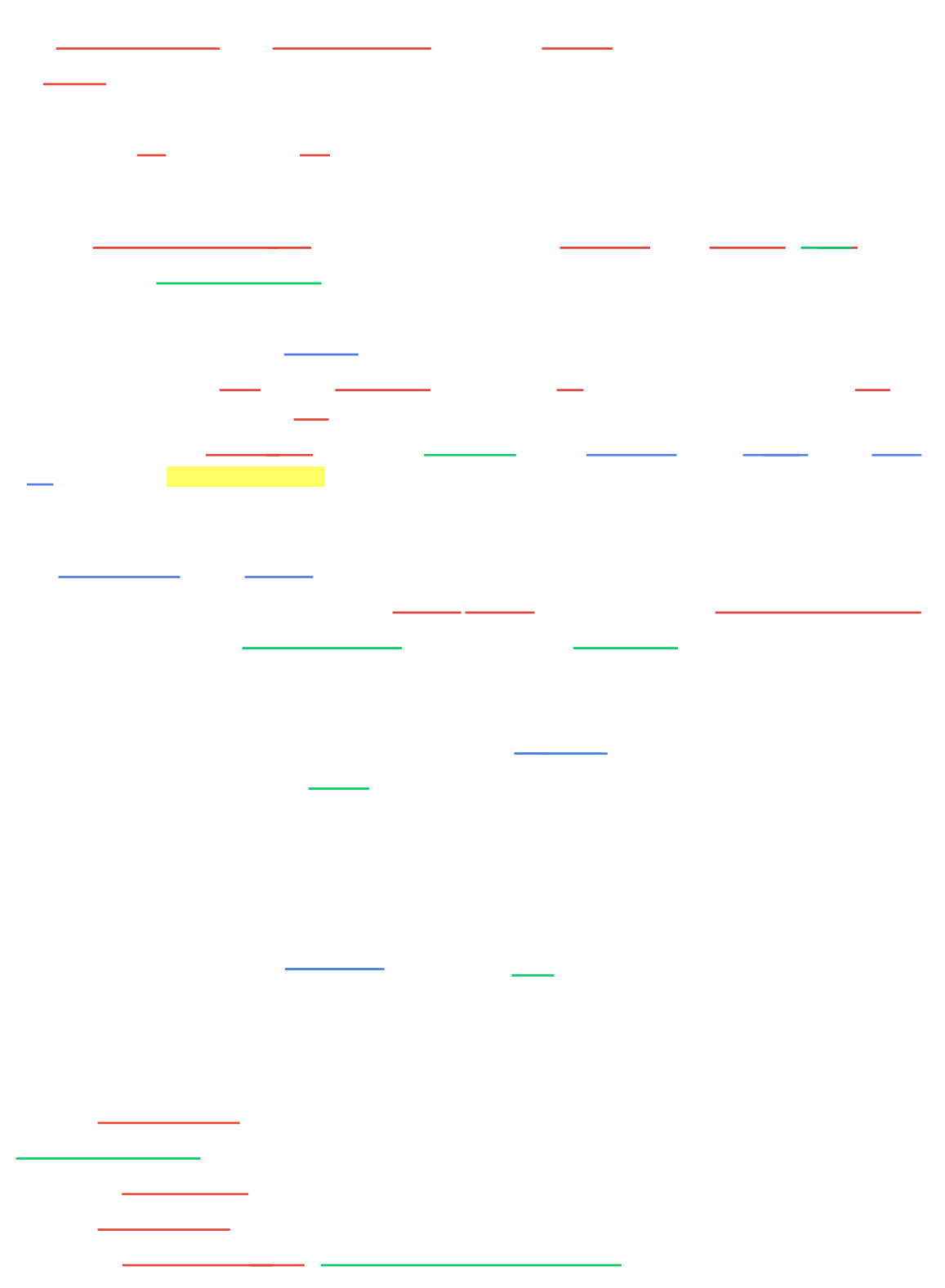

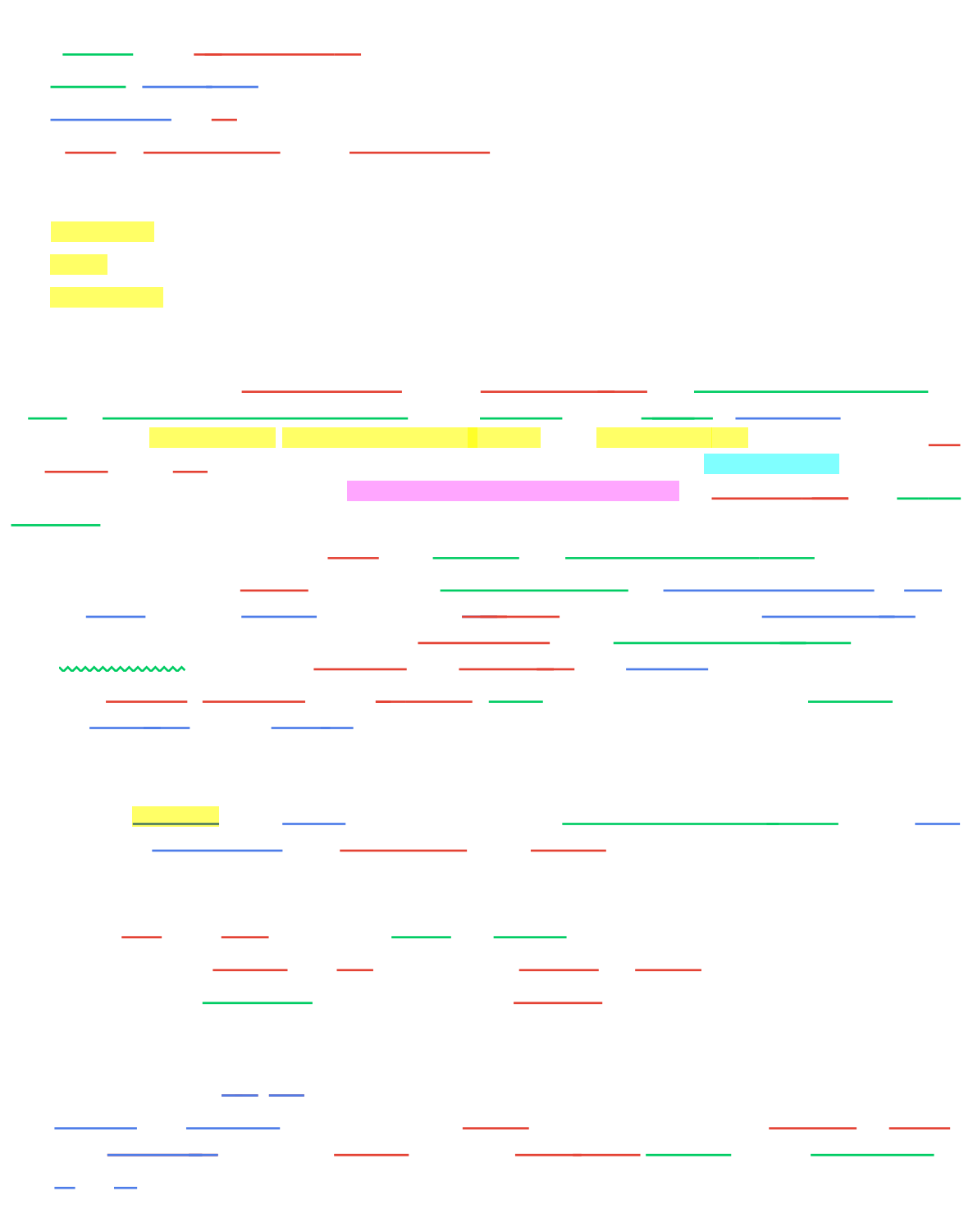

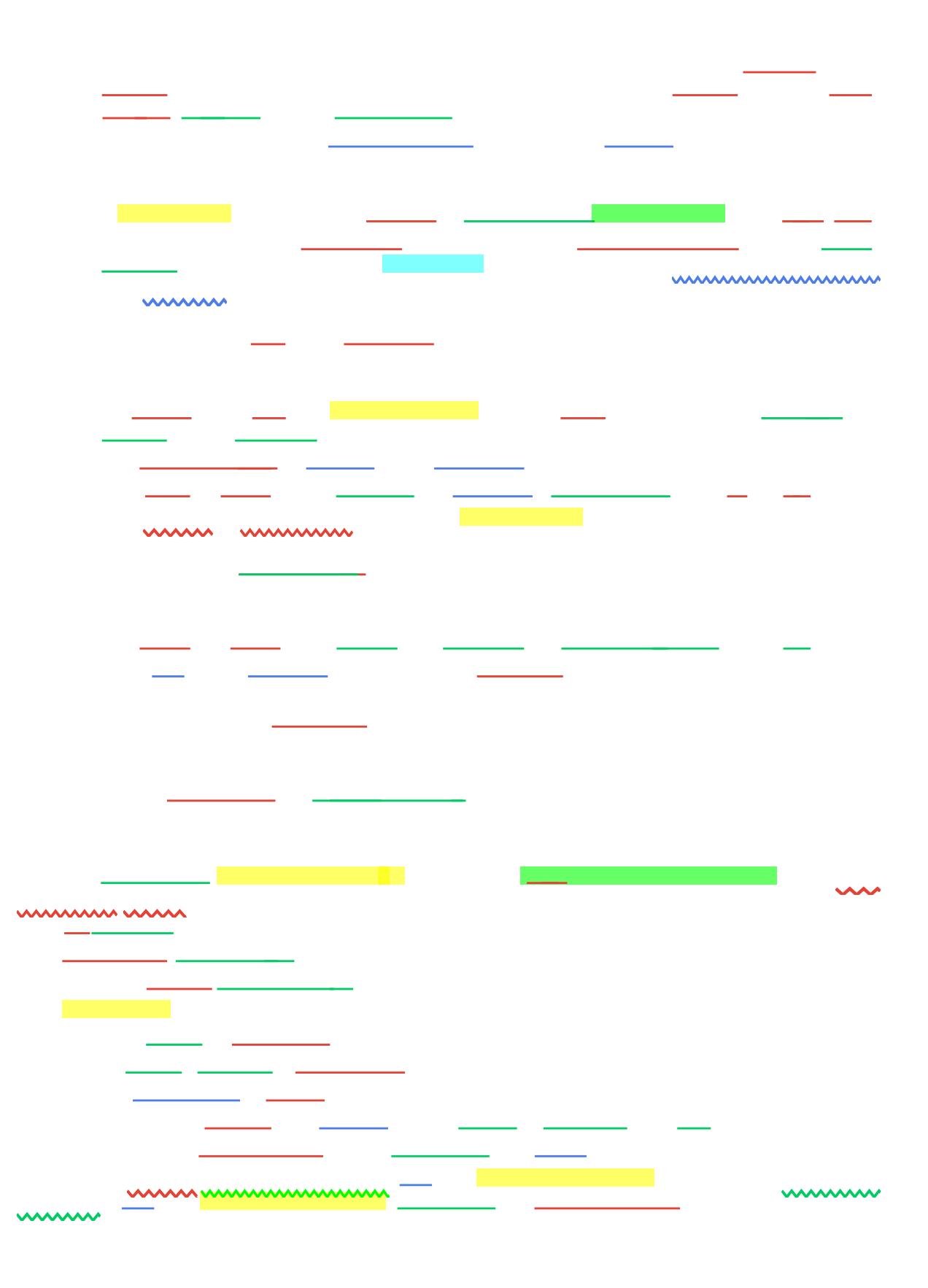

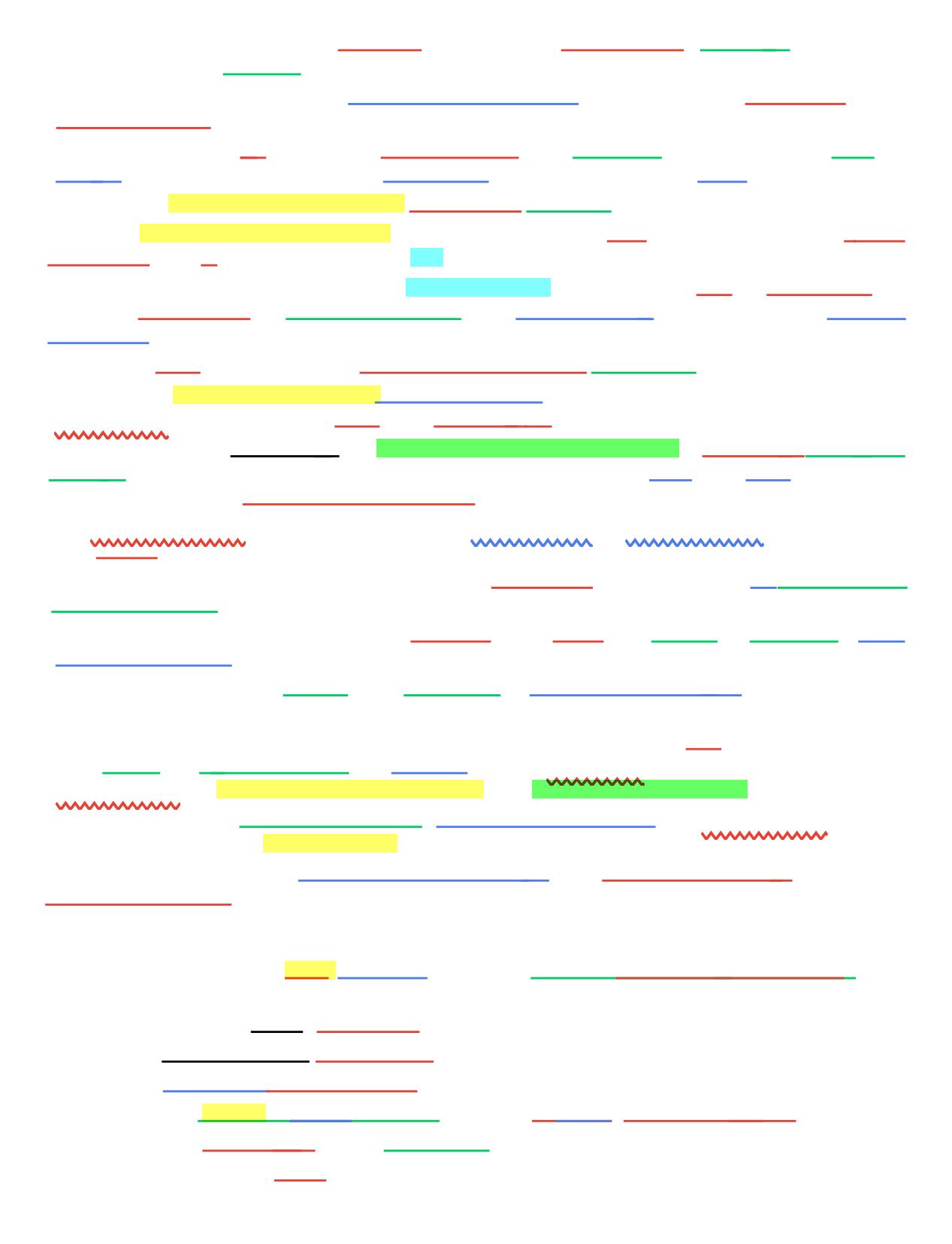

<u>and</u> and the second second second the second second second second second second second second second second second second second second second second second second second second second second second second second second s

 $\begin{array}{ccc} - & - & - \\ - & - & - \end{array}$ 

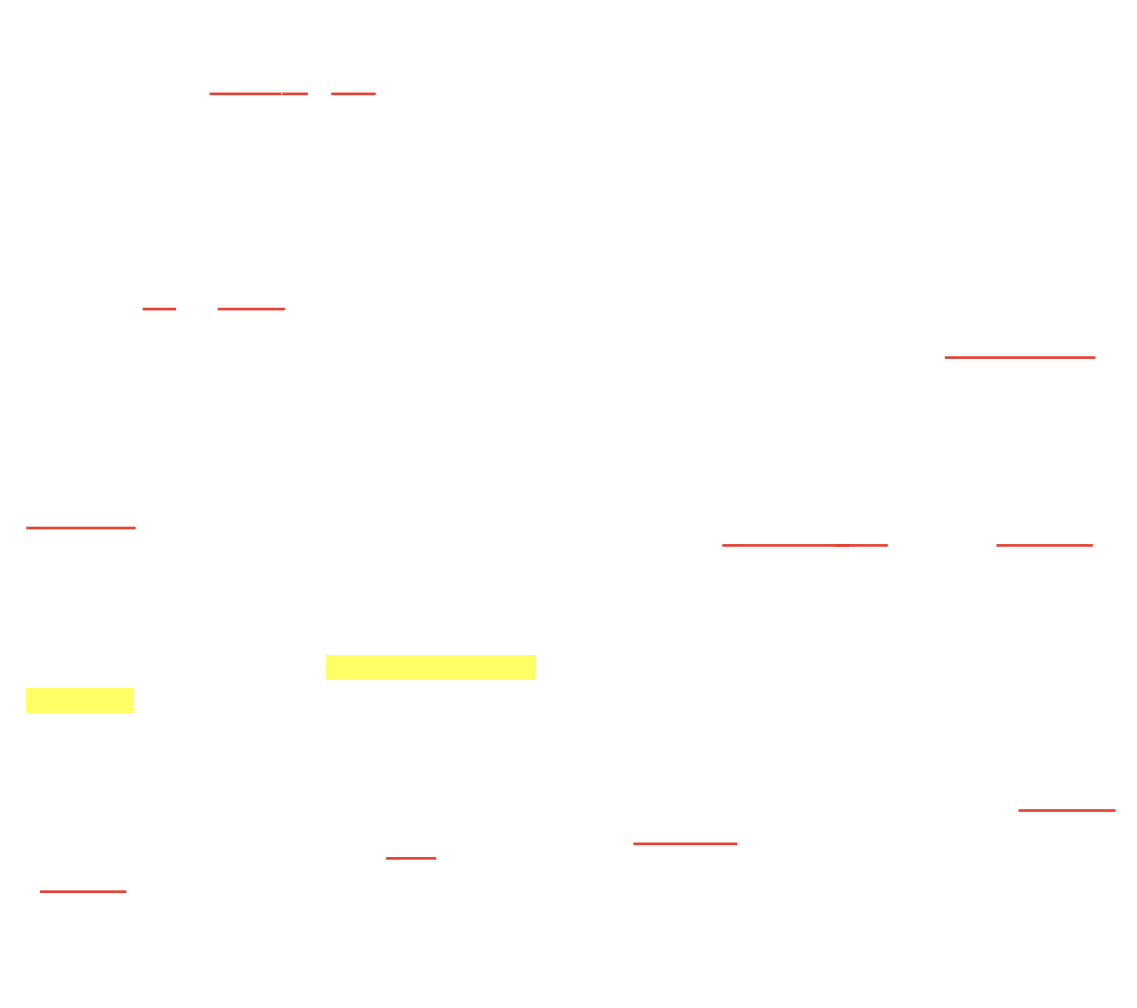

L.

L,

 $\frac{1}{1-\frac{1}{1-\frac{1$ 

 $\frac{1}{\sqrt{2}}$
$\frac{1}{\sqrt{2}}$  $\equiv$   $\equiv$ **State State**  $\overline{\phantom{a}}$ 

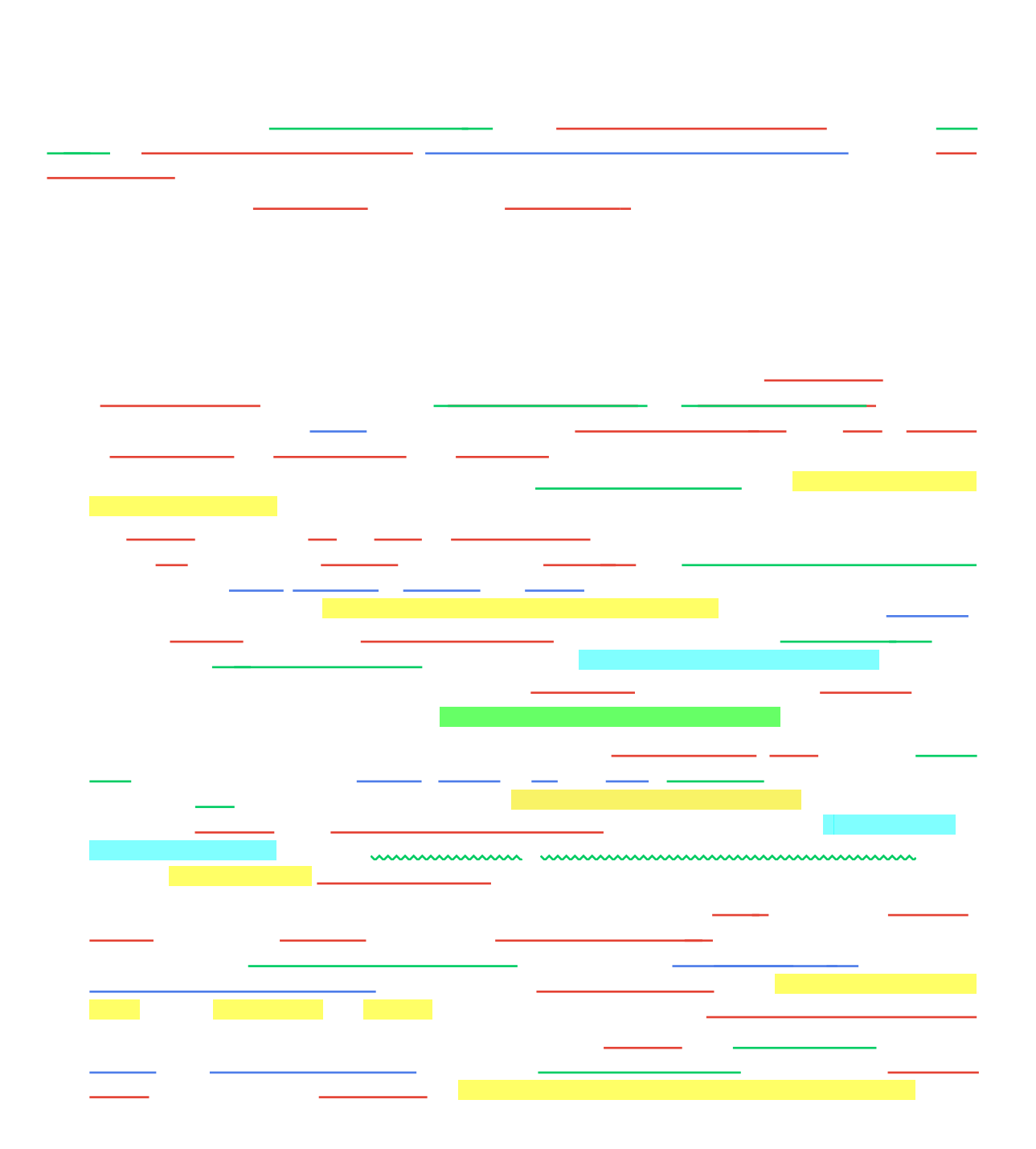

## *mmmmmmmmm* unnu mummummum mummummummu ...

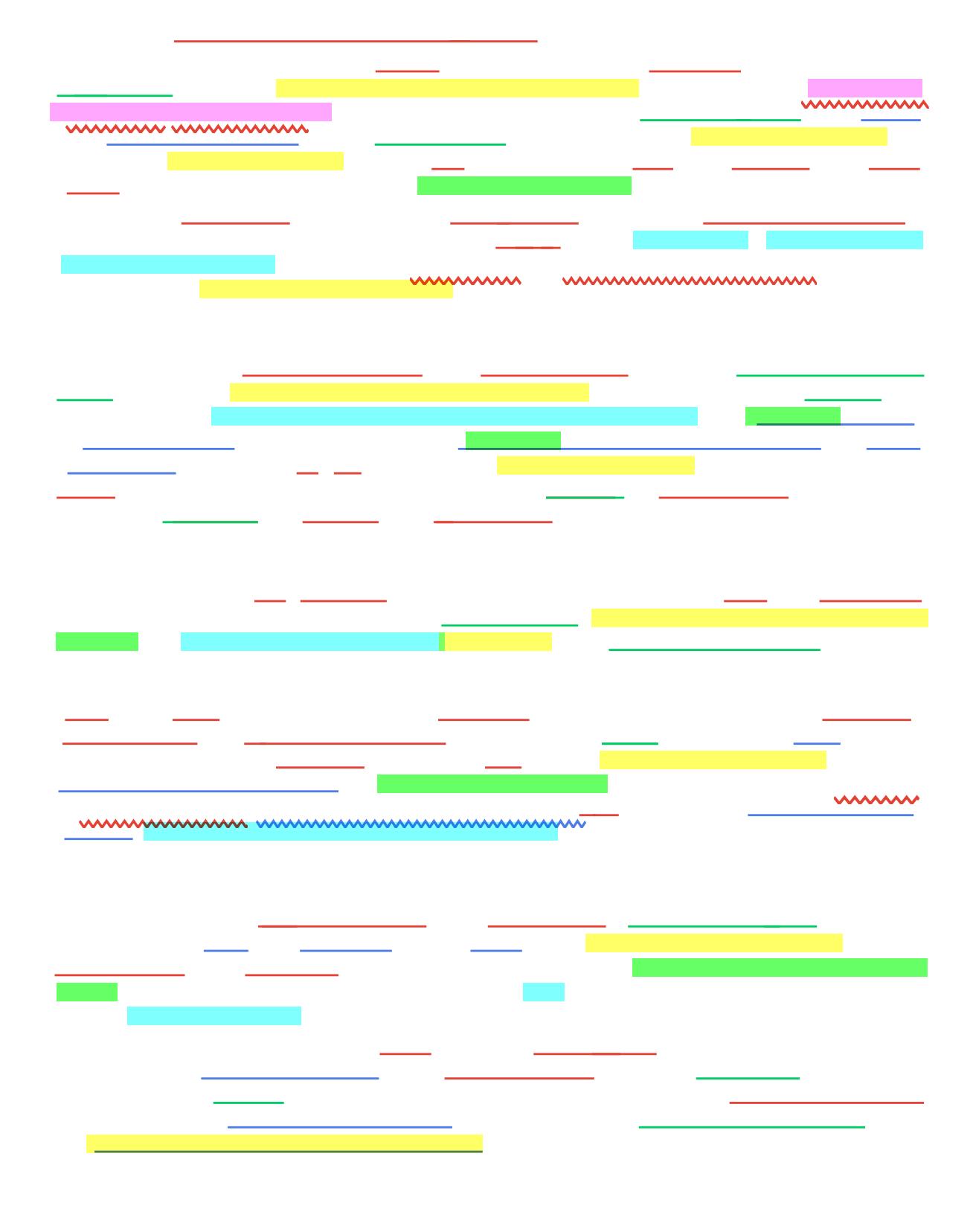

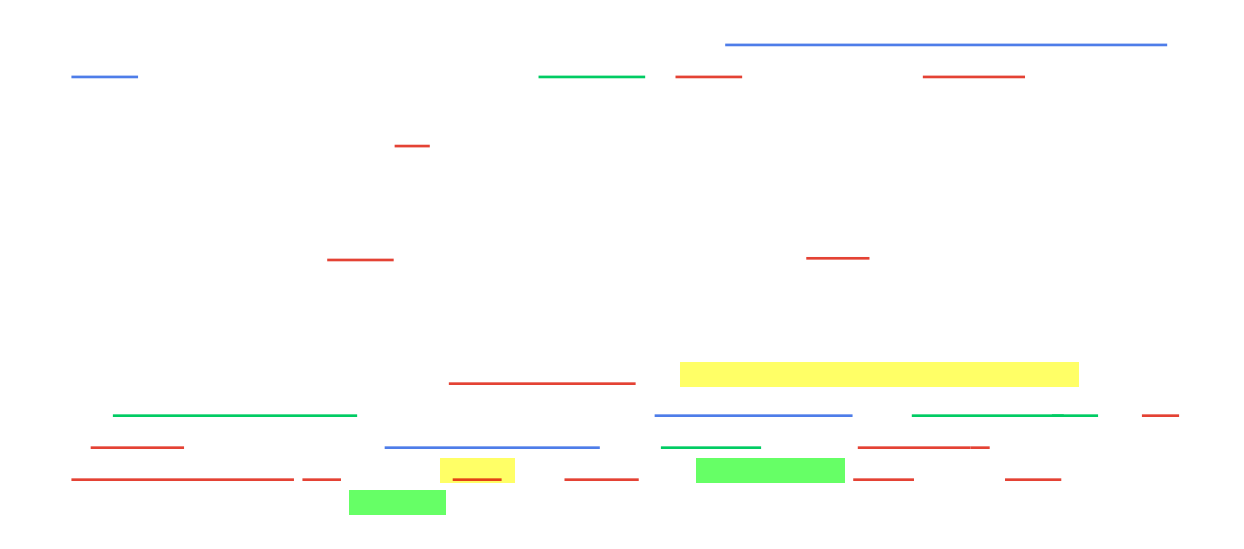

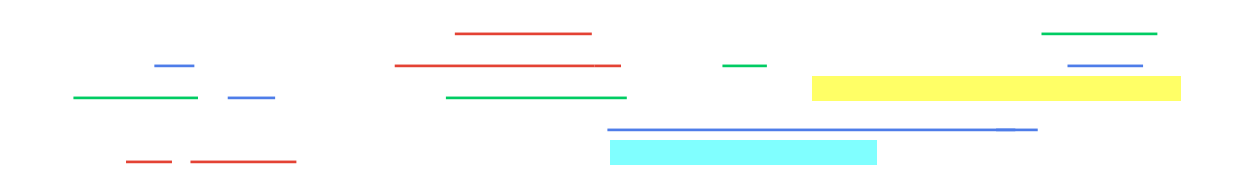

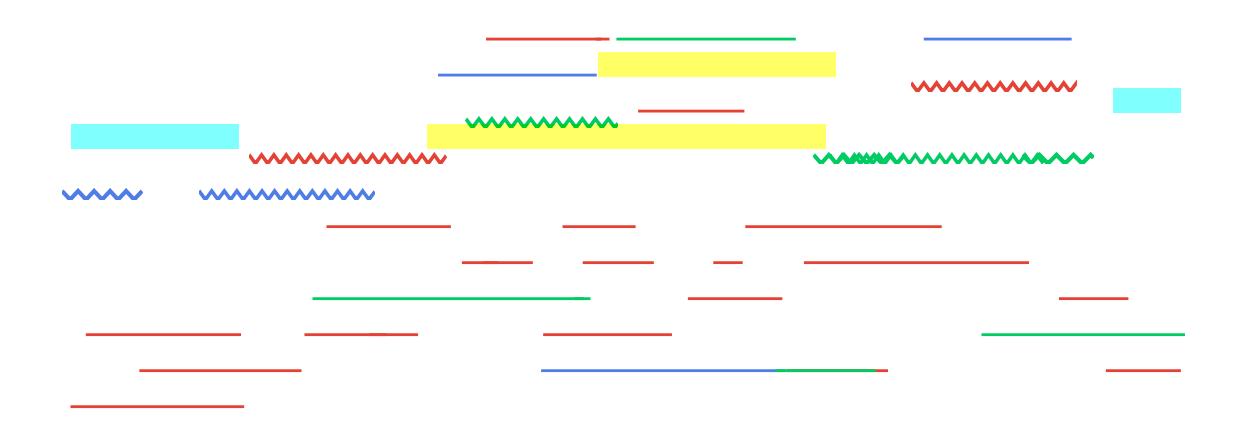

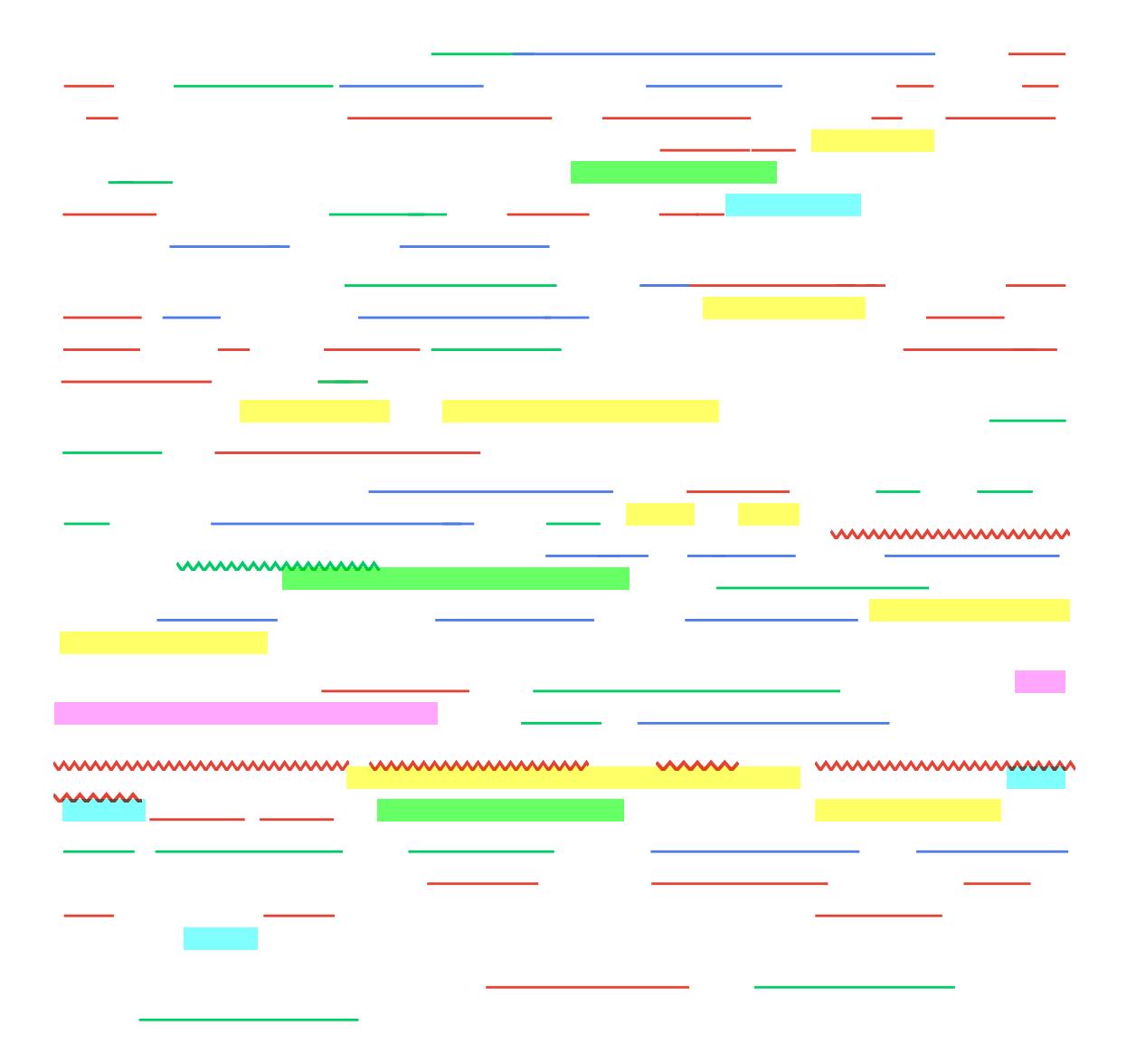

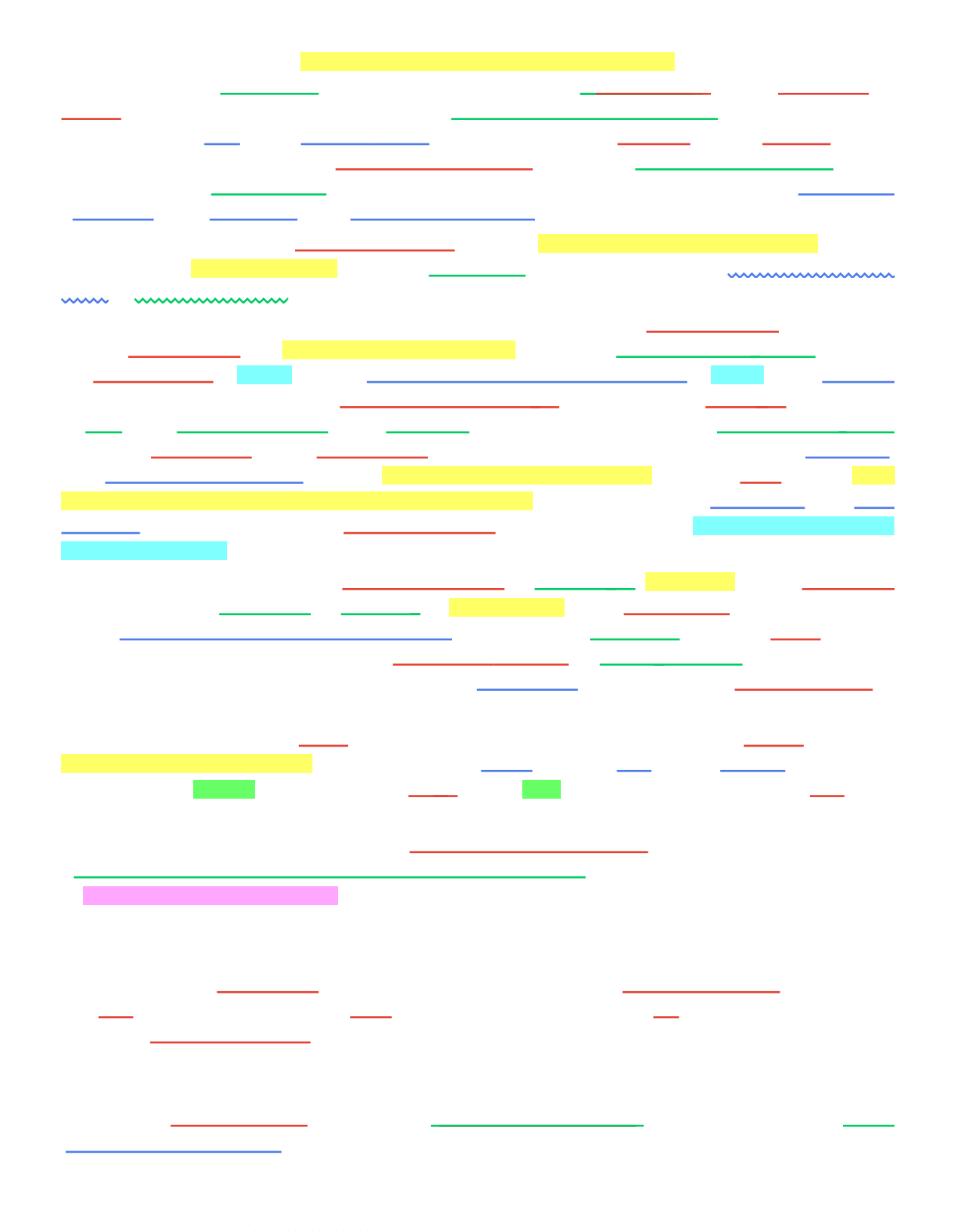

mummummu

*mmmmmmmmmmmm* 

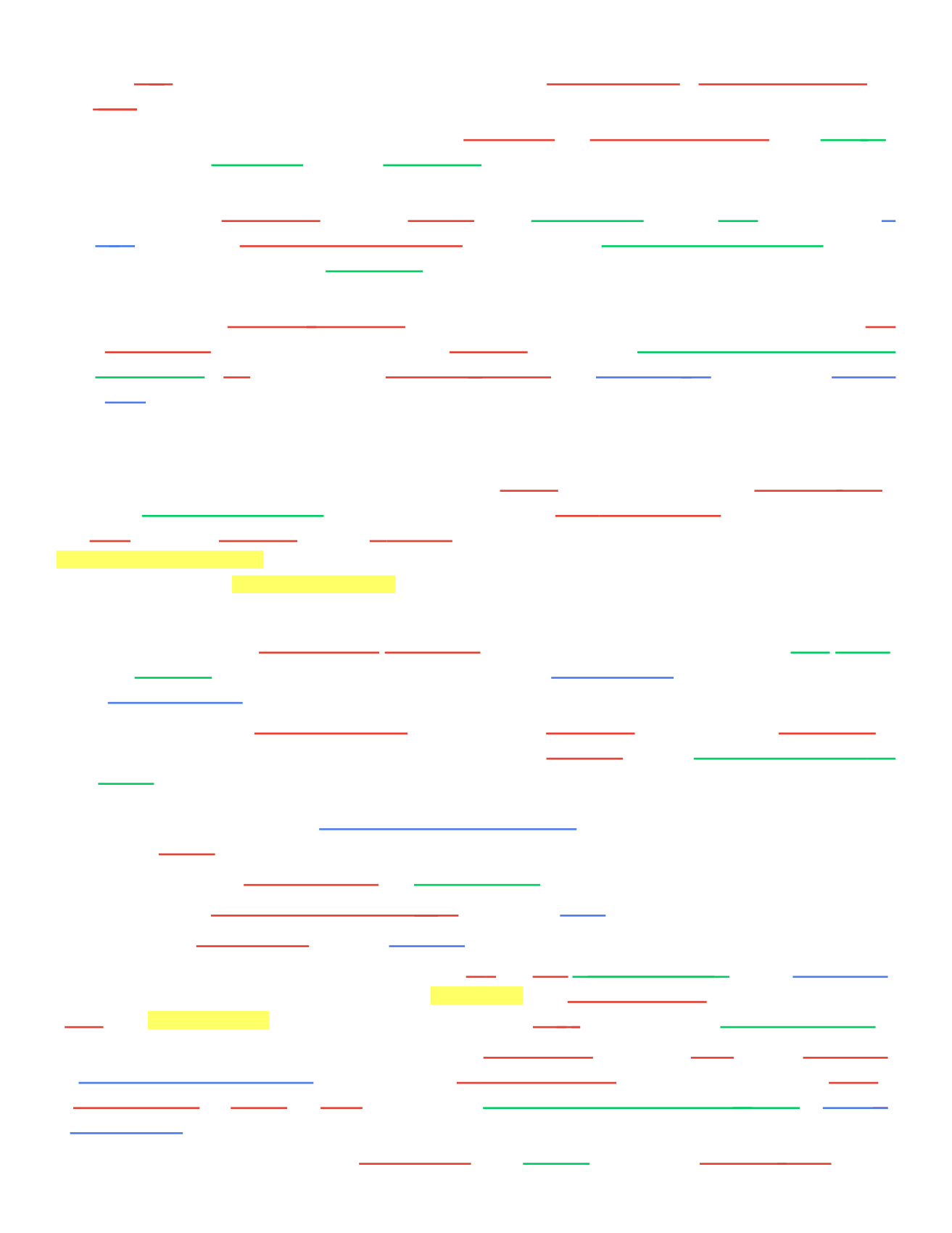

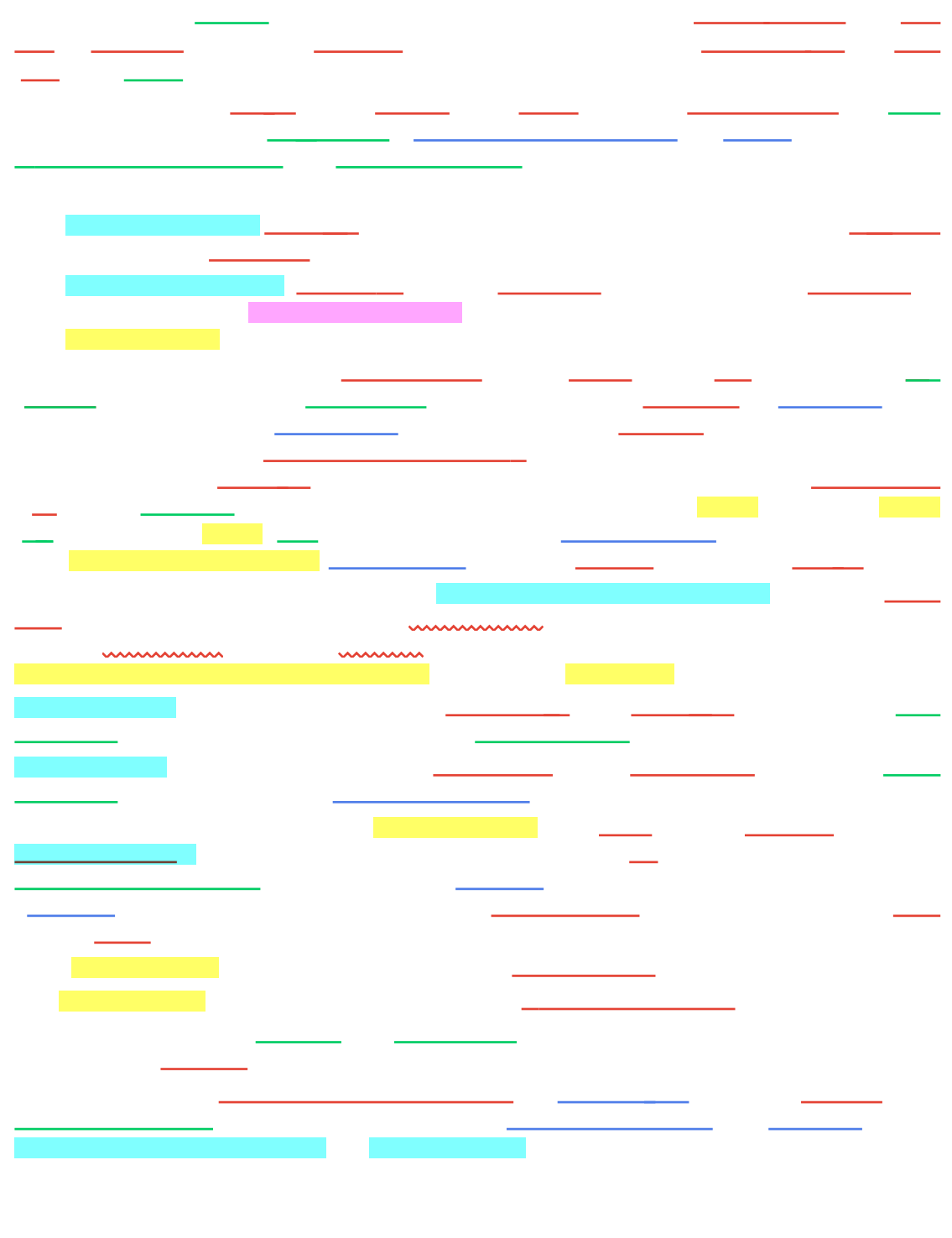

 $\equiv$ 

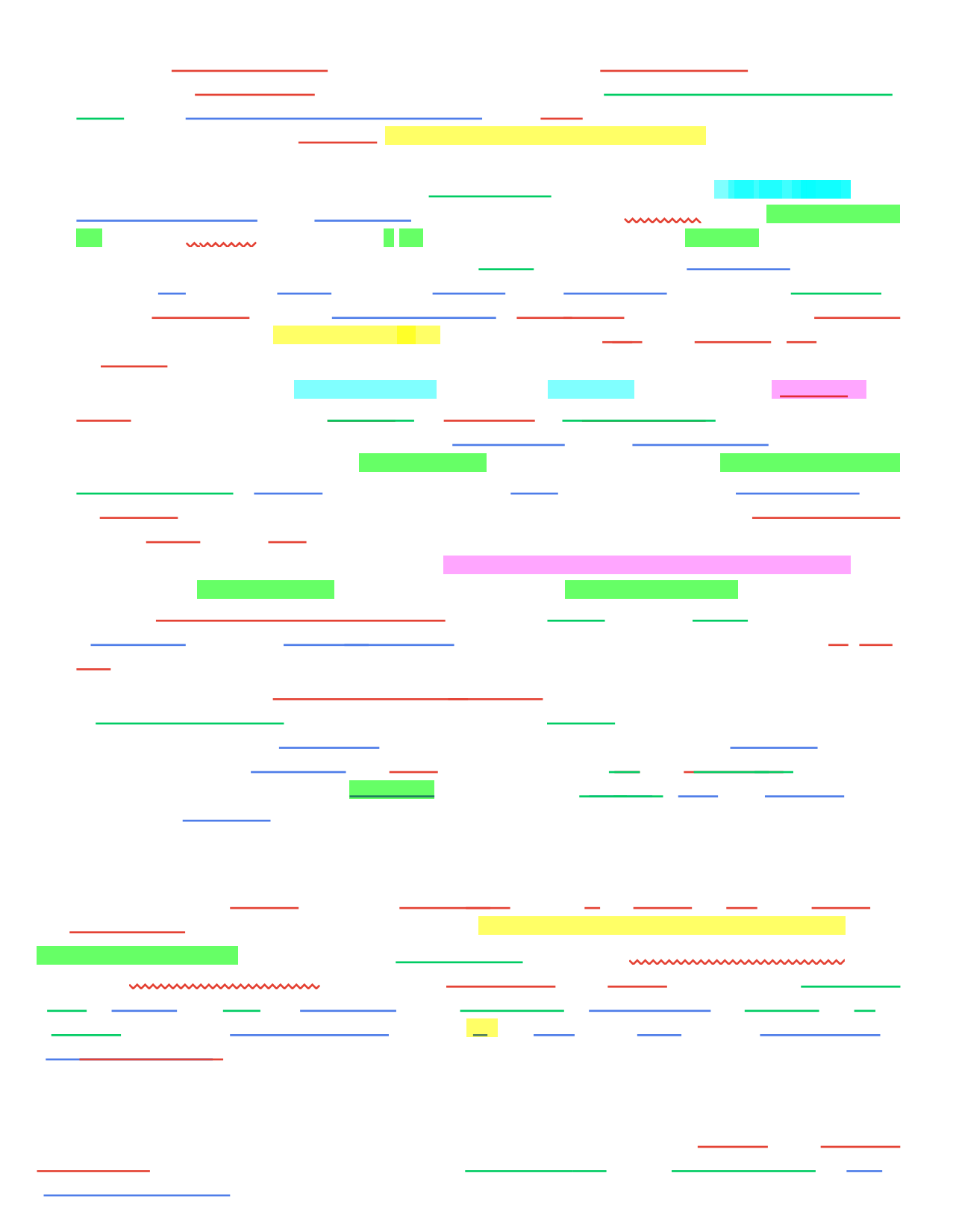

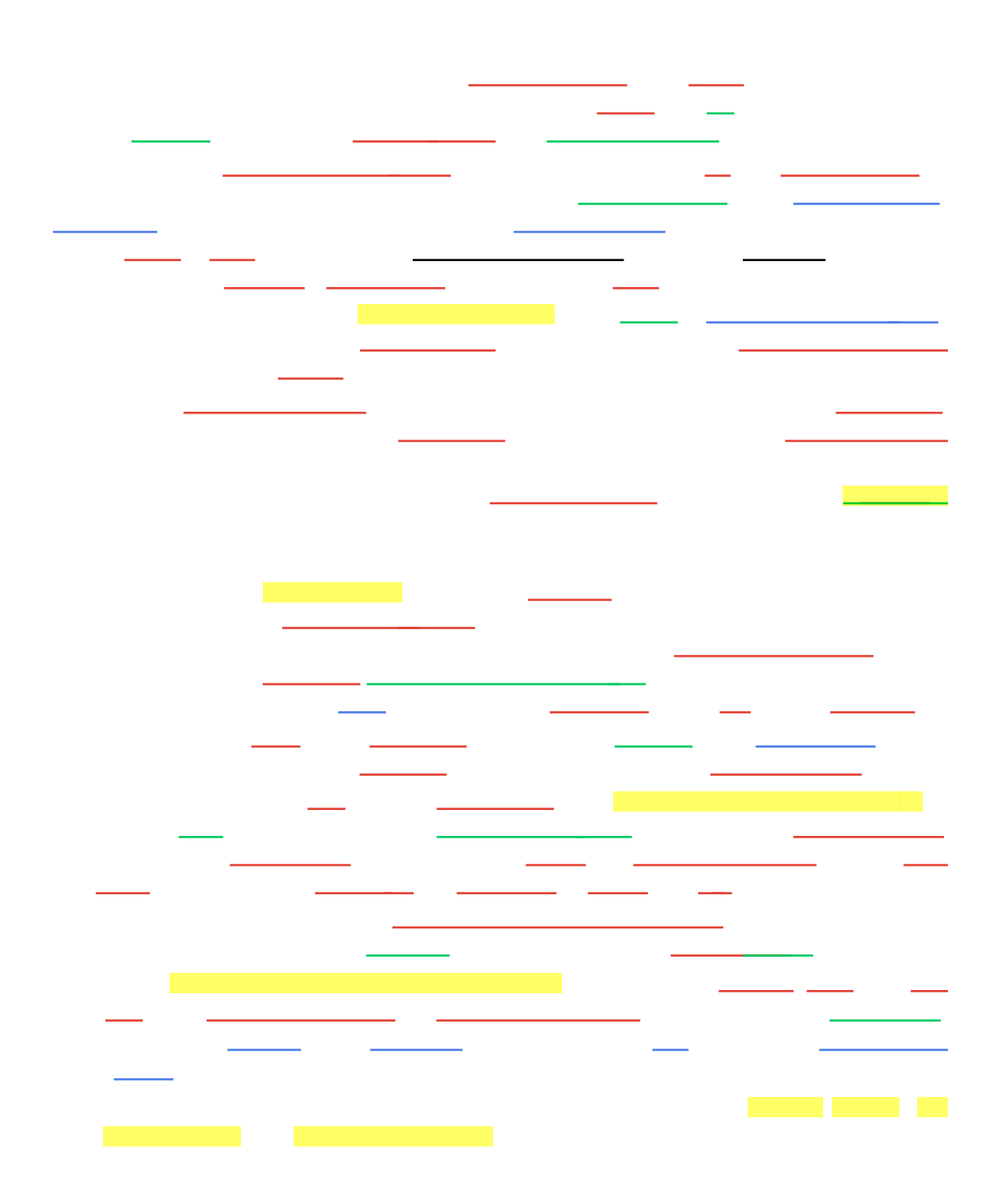

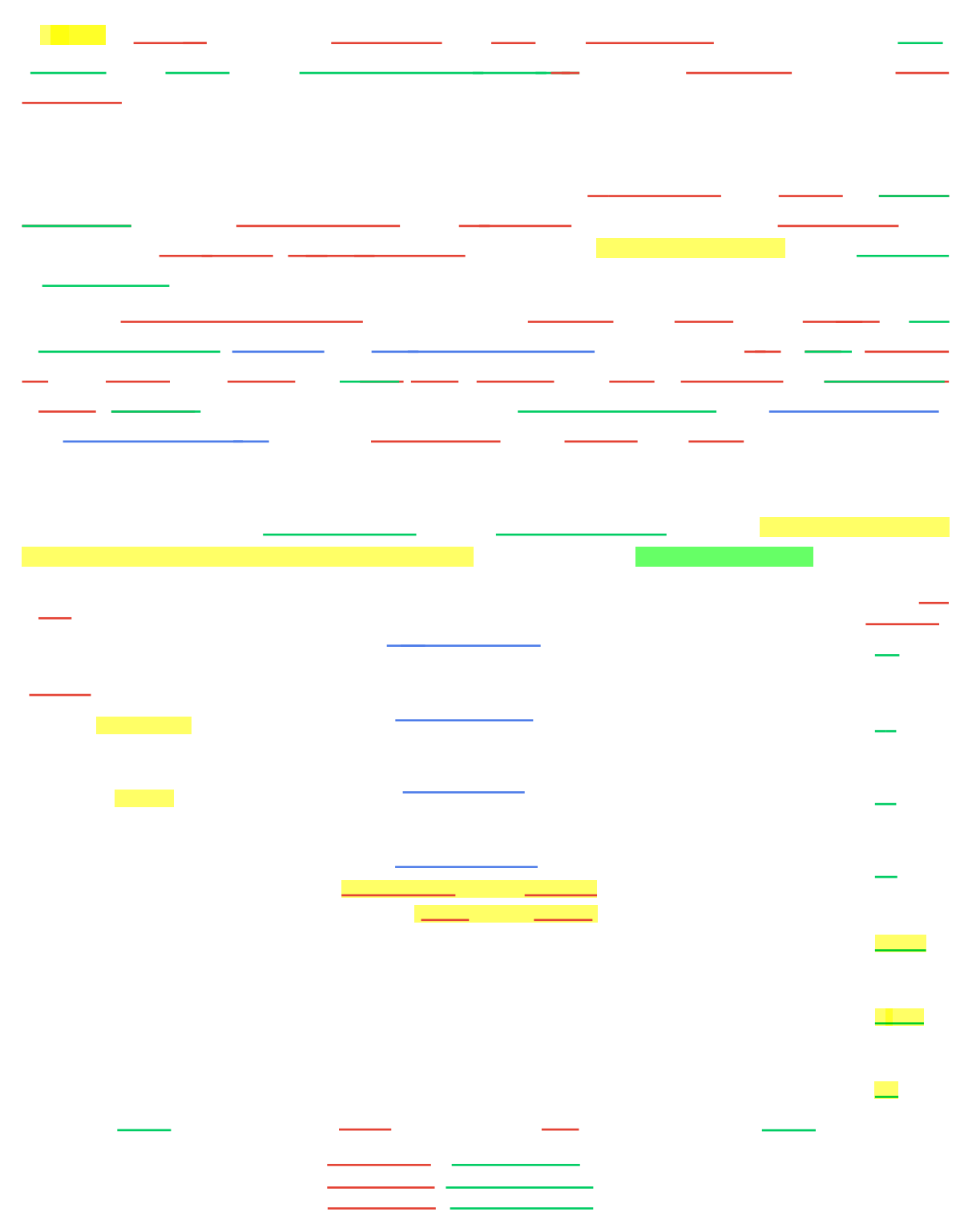

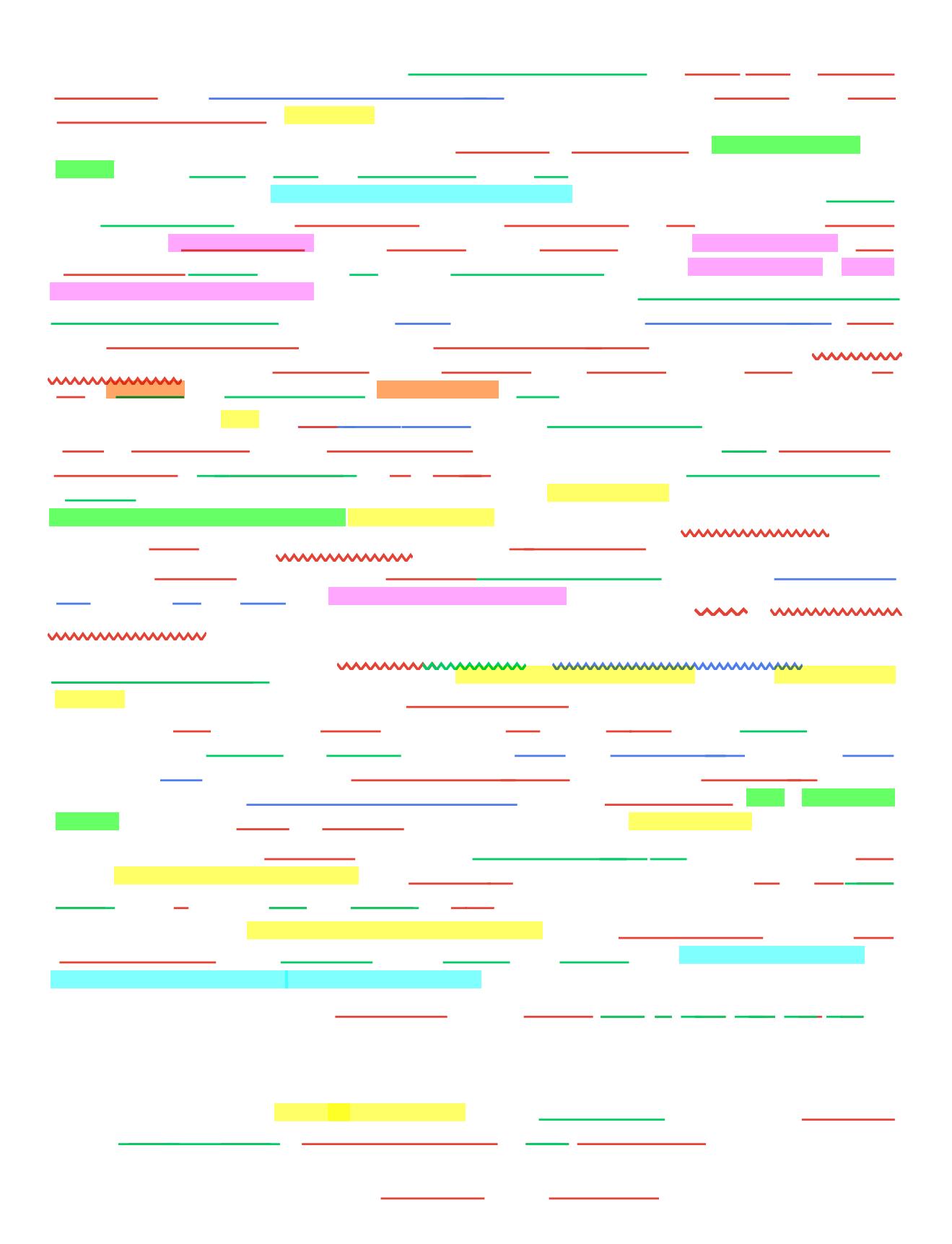

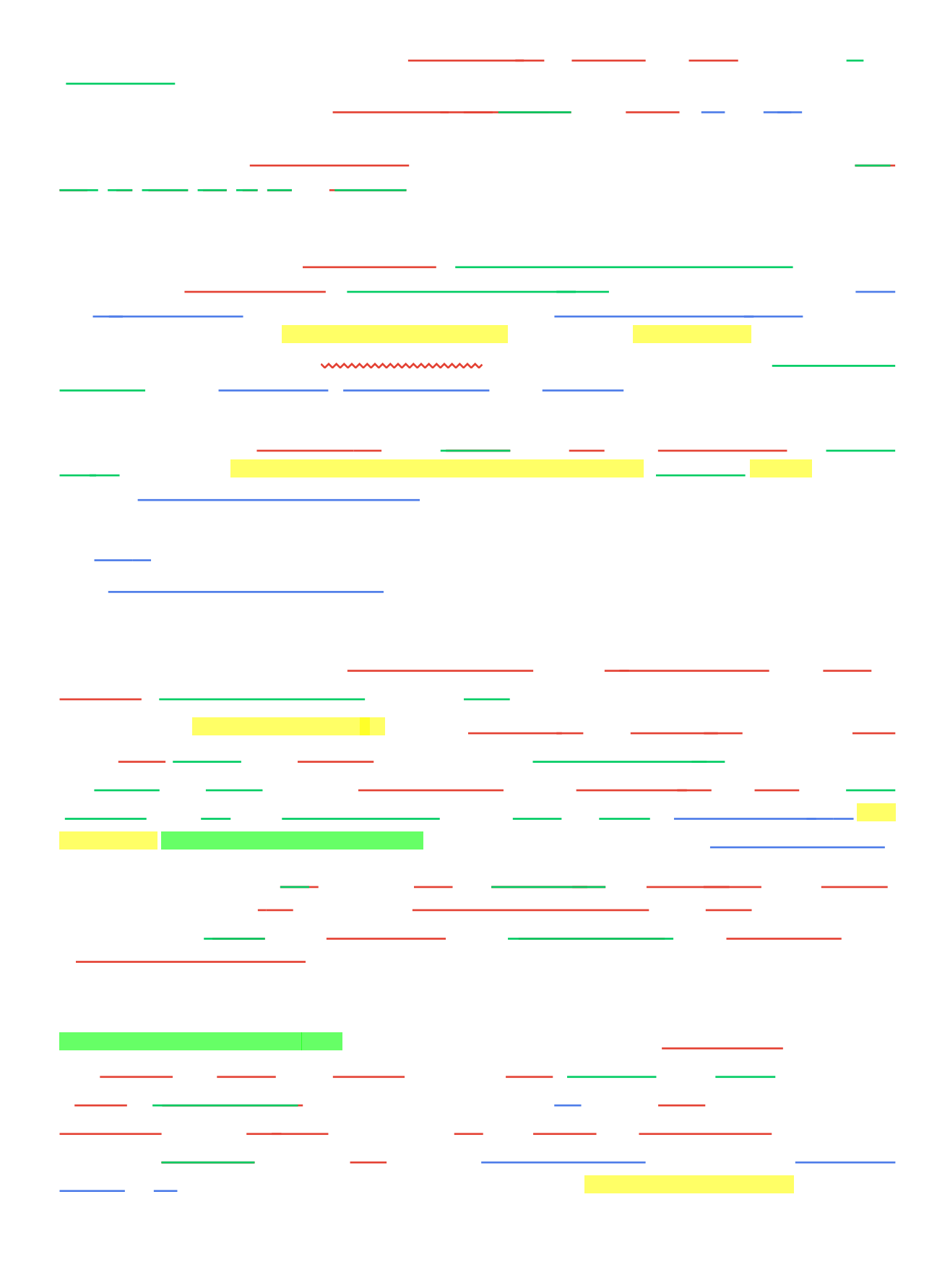

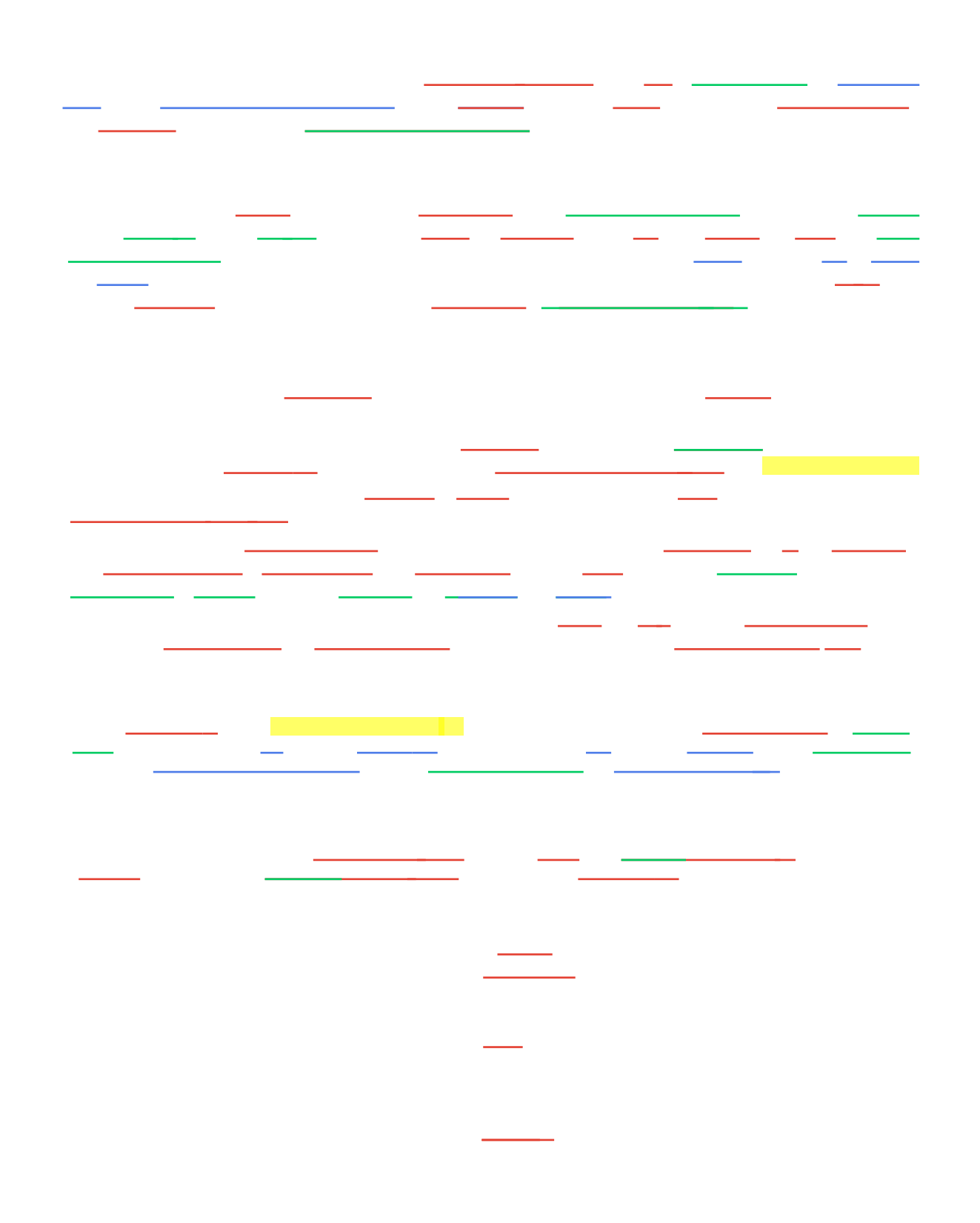

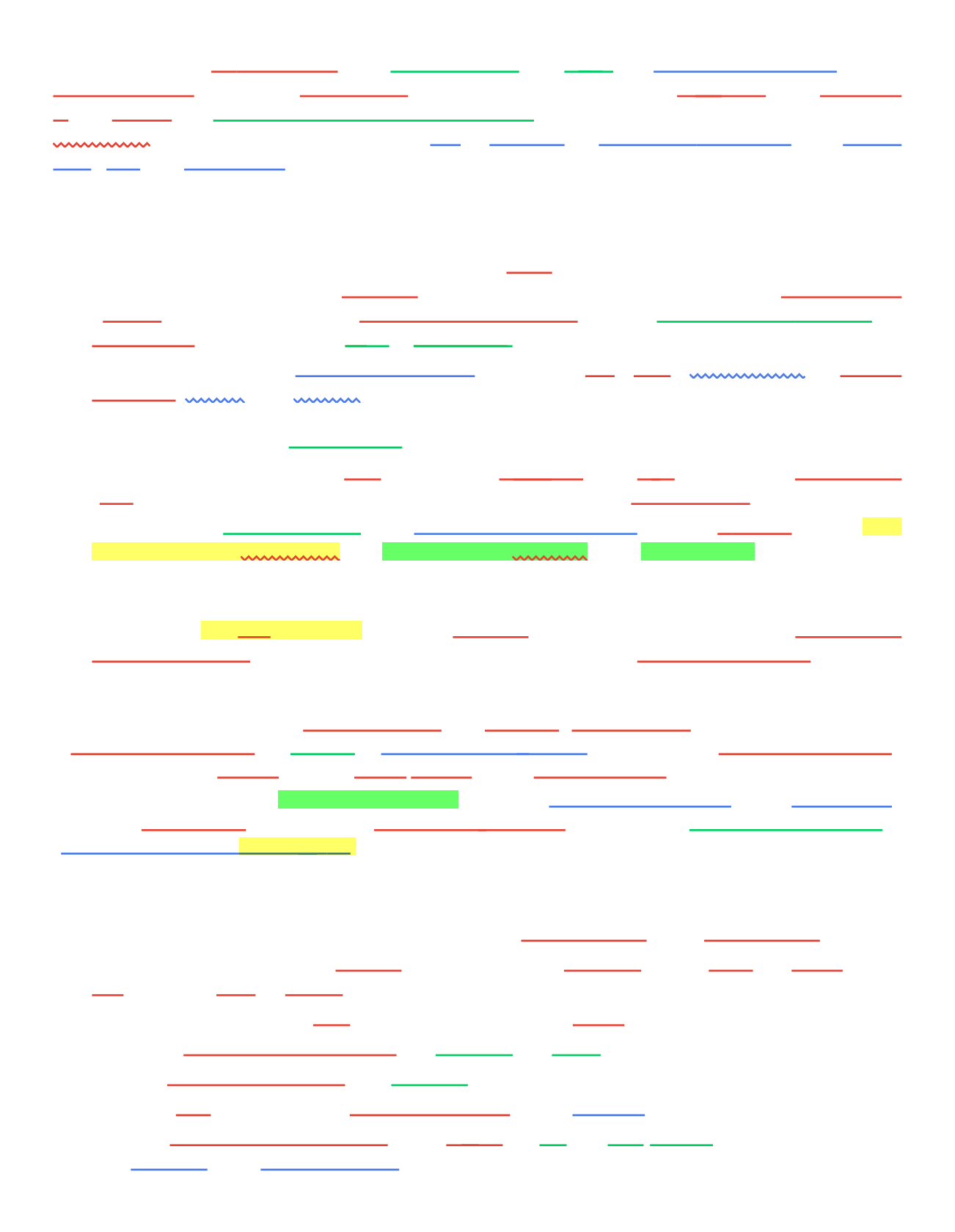

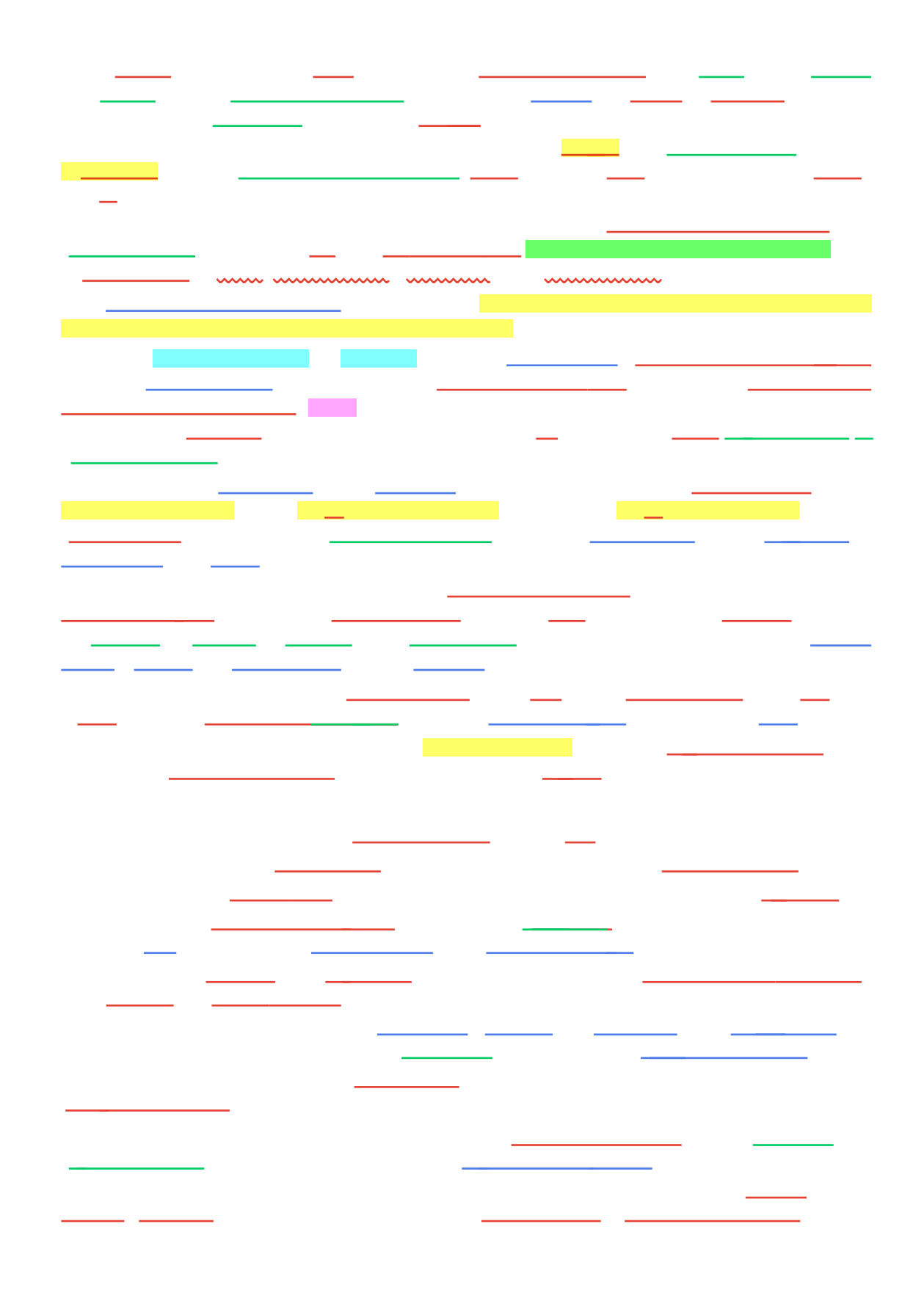

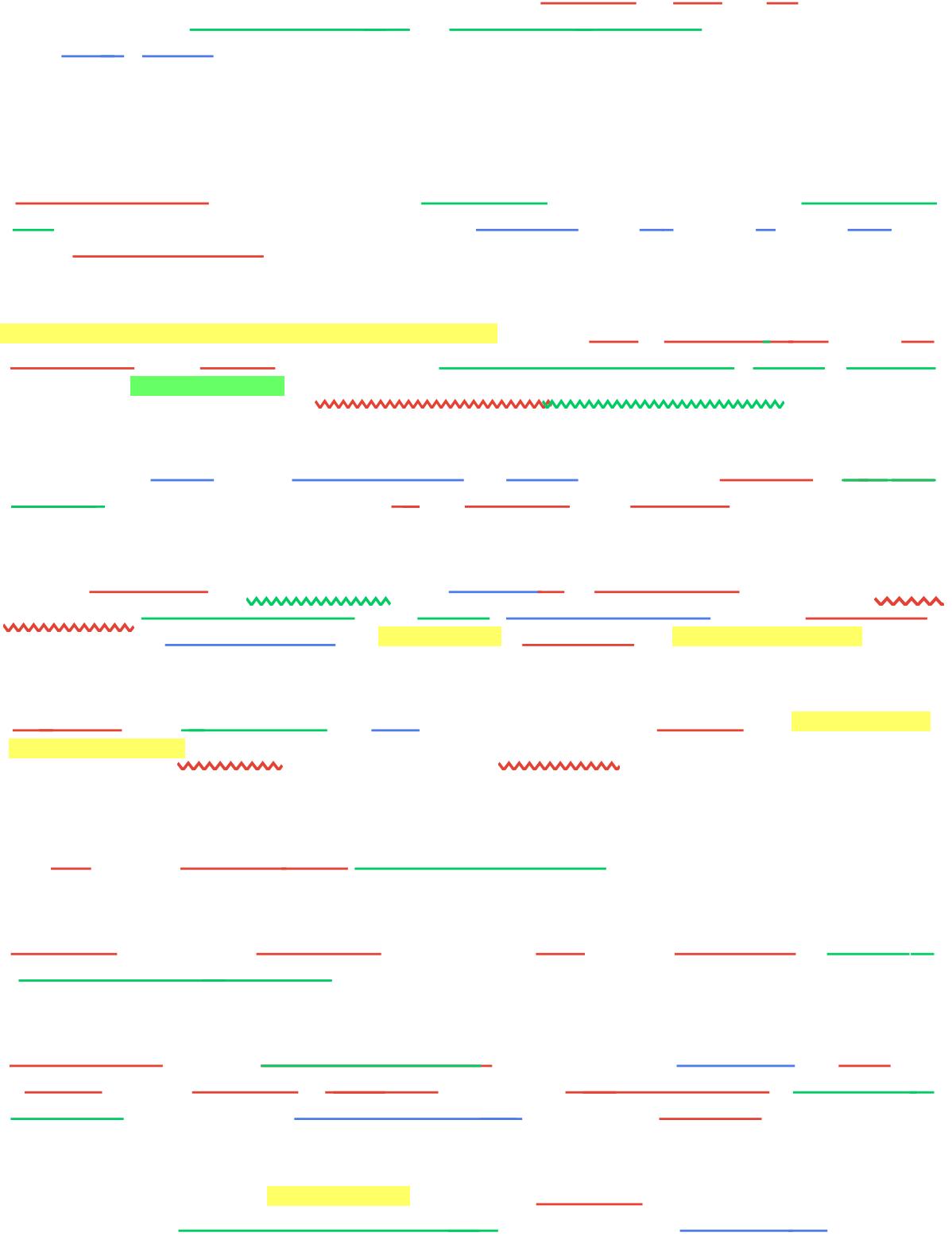

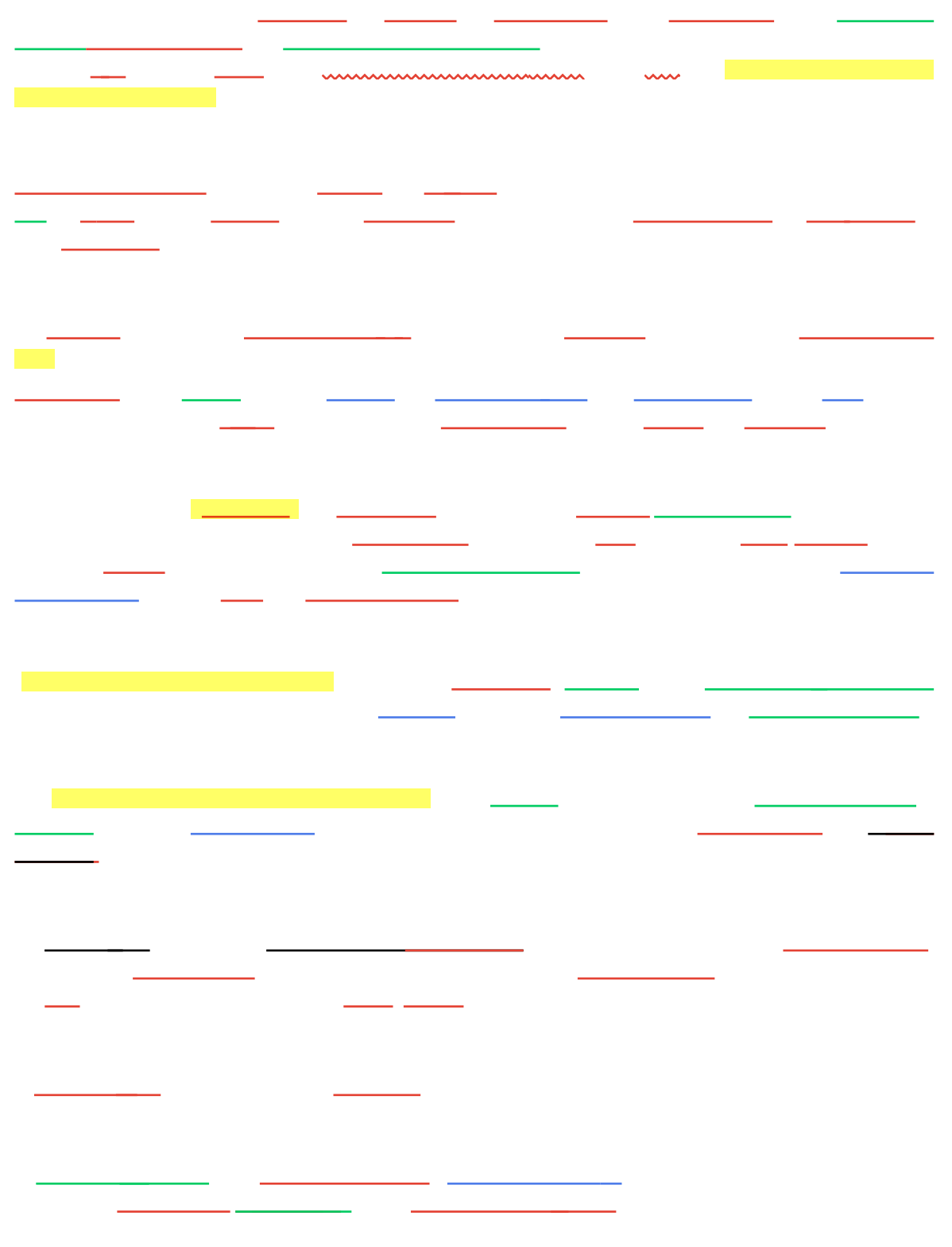
## - 10 F <u> Termine Termine</u><br>Termine Eester  $\overline{\phantom{a}}$ T.  $\overline{\phantom{0}}$  $\mathcal{L}$

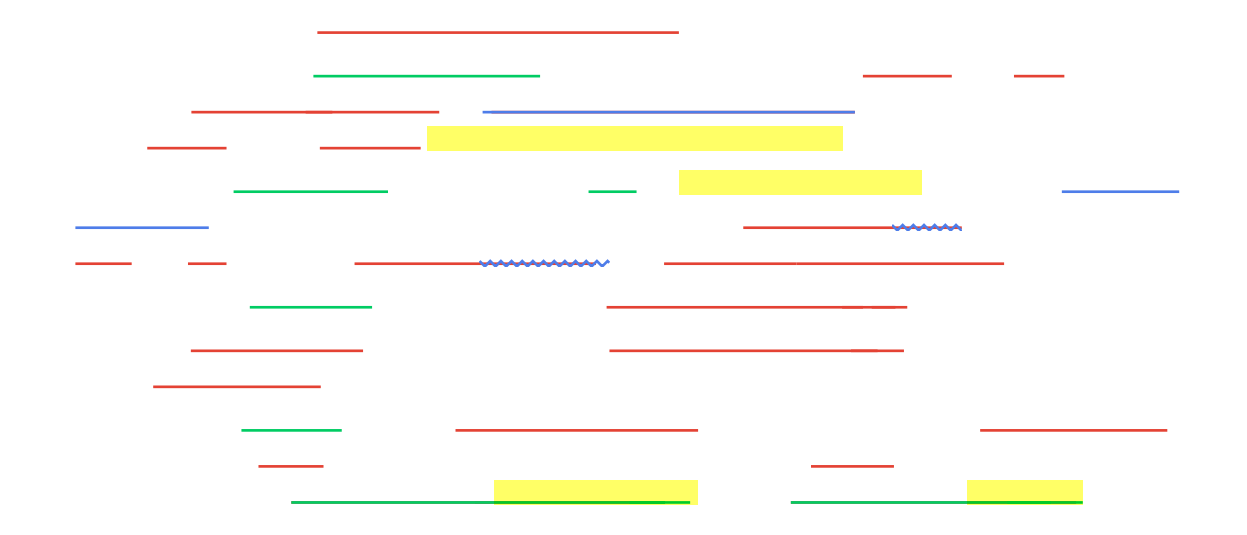

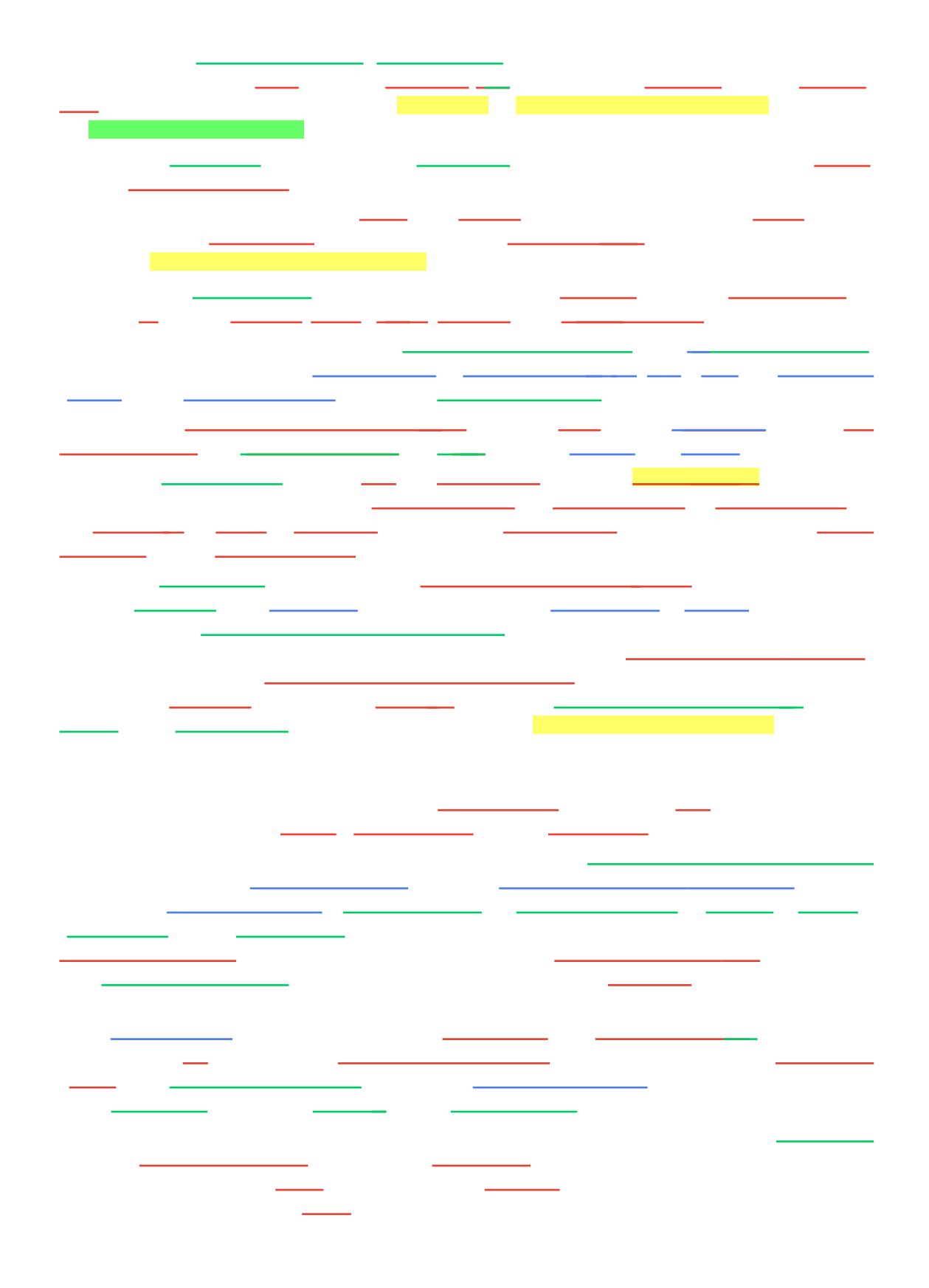

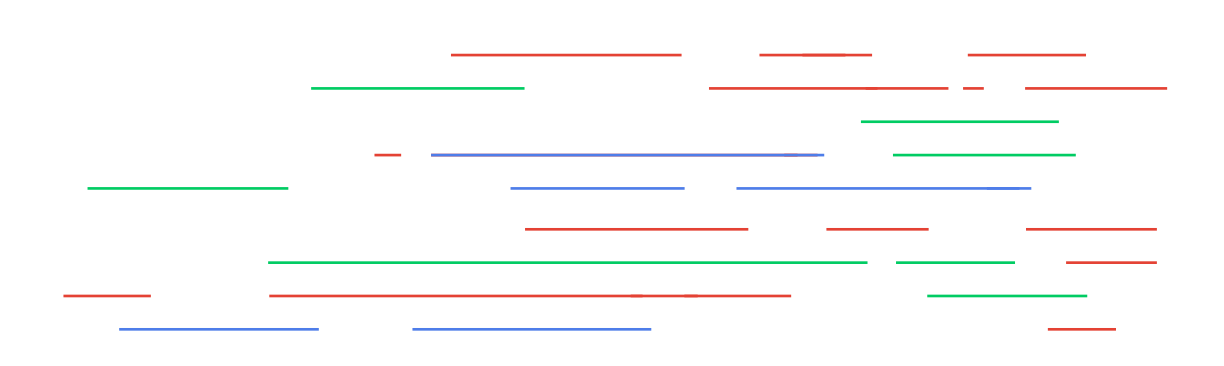

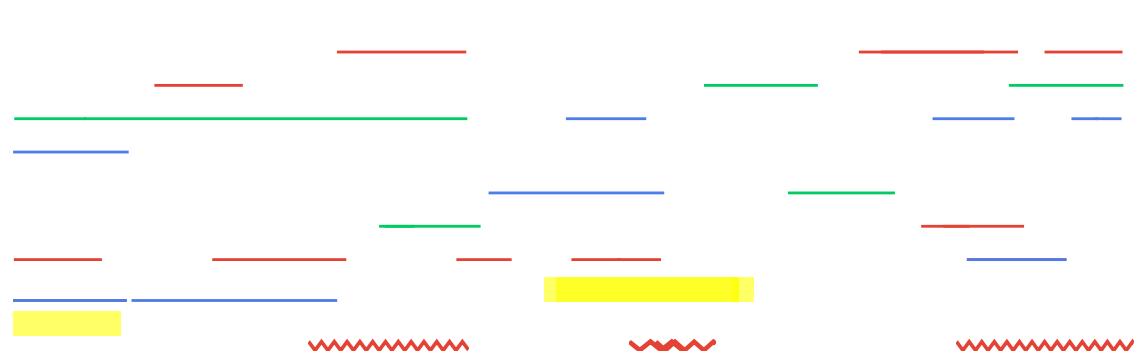

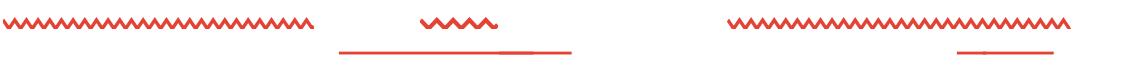

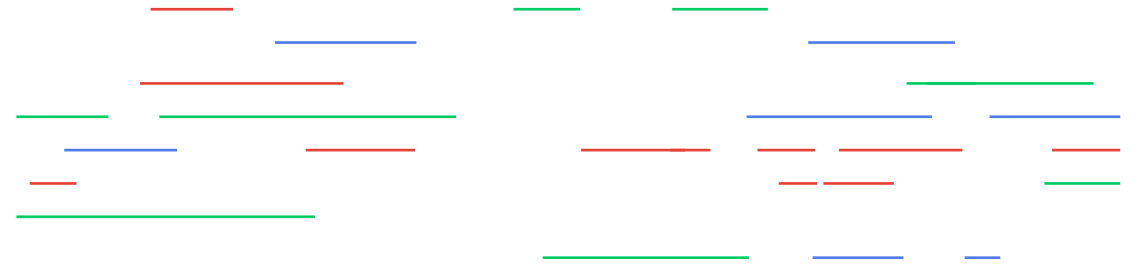

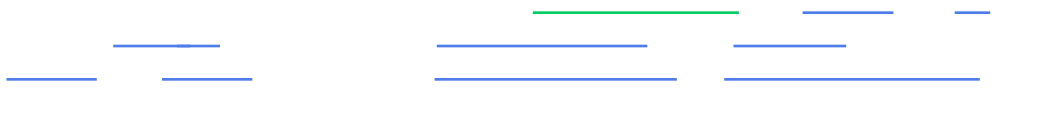

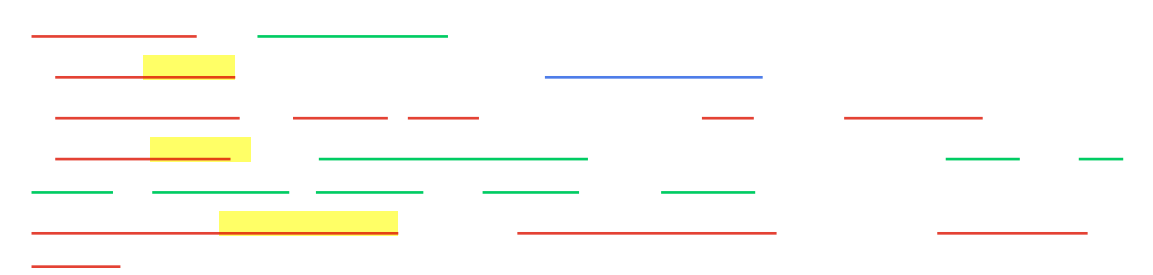

 $\frac{\sqrt{1-\frac{1}{2}}}{\sqrt{1-\frac{1}{2}}}\left( \frac{1}{\sqrt{1-\frac{1}{2}}}\right)$ <u>and</u> and  $\frac{1}{\sqrt{2}}$  $\frac{1}{\sqrt{2}}$  $\frac{1}{2}$   $\frac{1}{2}$  $\overline{\phantom{a}}$  $\overline{\phantom{a}}$  and  $\overline{\phantom{a}}$  $\begin{tabular}{lcccccc} \multicolumn{2}{c|}{\textbf{1} & \textbf{2} & \textbf{3} & \textbf{4} & \textbf{5} & \textbf{5} & \textbf{6} & \textbf{7} & \textbf{8} & \textbf{9} & \textbf{10} & \textbf{10} & \textbf{10} & \textbf{10} & \textbf{10} & \textbf{10} & \textbf{10} & \textbf{10} & \textbf{10} & \textbf{10} & \textbf{10} & \textbf{10} & \textbf{10} & \textbf{10} & \textbf{10} & \textbf{10} & \text$ \_ \_\_ <u>a shekara ta 1999 a shekara t</u> **Communication**  $\overline{\phantom{0}}$  $\overline{\phantom{a}}$  $\frac{1}{1-\frac{1}{2}}\left( \frac{1}{1-\frac{1}{2}}\right) ^{2}+\frac{1}{2-\frac{1}{2}}\left( \frac{1}{1-\frac{1}{2}}\right) ^{2}+\frac{1}{2-\frac{1}{2}}\left( \frac{1}{1-\frac{1}{2}}\right) ^{2}+\frac{1}{2-\frac{1}{2}}\left( \frac{1}{1-\frac{1}{2}}\right) ^{2}+\frac{1}{2-\frac{1}{2}}\left( \frac{1}{1-\frac{1}{2}}\right) ^{2}+\frac{1}{2-\frac{1}{2}}\left( \frac{1}{1-\frac{1}{2}}\right) ^{2}+\frac{1$ - - $\frac{1}{2}$  and  $\frac{1}{2}$ — <del>— — —</del>  $\mathcal{L}(\mathcal{A})$ **Communication** <u> Albanya (</u> <u> The Common School (1988)</u> 2000 - 200 a sa

<u> in the state of the state of the state of the state of the state of the state of the state of the state of the state of the state of the state of the state of the state of the state of the state of the state of the state</u>  $\frac{1}{\sqrt{1-\frac{1}{2}}}\left[\frac{1}{\sqrt{1-\frac{1}{2}}}\frac{1}{\sqrt{1-\frac{1}{2}}}\frac{1}{\sqrt{1-\frac{1}{2}}}\frac{1}{\sqrt{1-\frac{1}{2}}}\frac{1}{\sqrt{1-\frac{1}{2}}}\frac{1}{\sqrt{1-\frac{1}{2}}}\frac{1}{\sqrt{1-\frac{1}{2}}}\frac{1}{\sqrt{1-\frac{1}{2}}}\frac{1}{\sqrt{1-\frac{1}{2}}}\frac{1}{\sqrt{1-\frac{1}{2}}}\frac{1}{\sqrt{1-\frac{1}{2}}}\frac{1}{\sqrt{1-\frac{1}{2}}}\frac{1}{\sqrt{1-\$ - 10 Million  $\frac{1}{2}$ والمستنبط والمناد  $\sim$   $\sim$ <u> a shekara t</u>  $\frac{1}{\sqrt{2}}\left( \frac{1}{\sqrt{2}}\right) ^{2}+\frac{1}{\sqrt{2}}\left( \frac{1}{\sqrt{2}}\right) ^{2}+\frac{1}{\sqrt{2}}\left( \frac{1}{\sqrt{2}}\right) ^{2}+\frac{1}{\sqrt{2}}\left( \frac{1}{\sqrt{2}}\right) ^{2}+\frac{1}{\sqrt{2}}\left( \frac{1}{\sqrt{2}}\right) ^{2}+\frac{1}{\sqrt{2}}\left( \frac{1}{\sqrt{2}}\right) ^{2}+\frac{1}{\sqrt{2}}\left( \frac{1}{\sqrt{2}}\right) ^{2}+\frac{1}{\sqrt{2}}$ <u>android a</u>nd an India.<br>Tagairtí  $\frac{1}{1}$ 

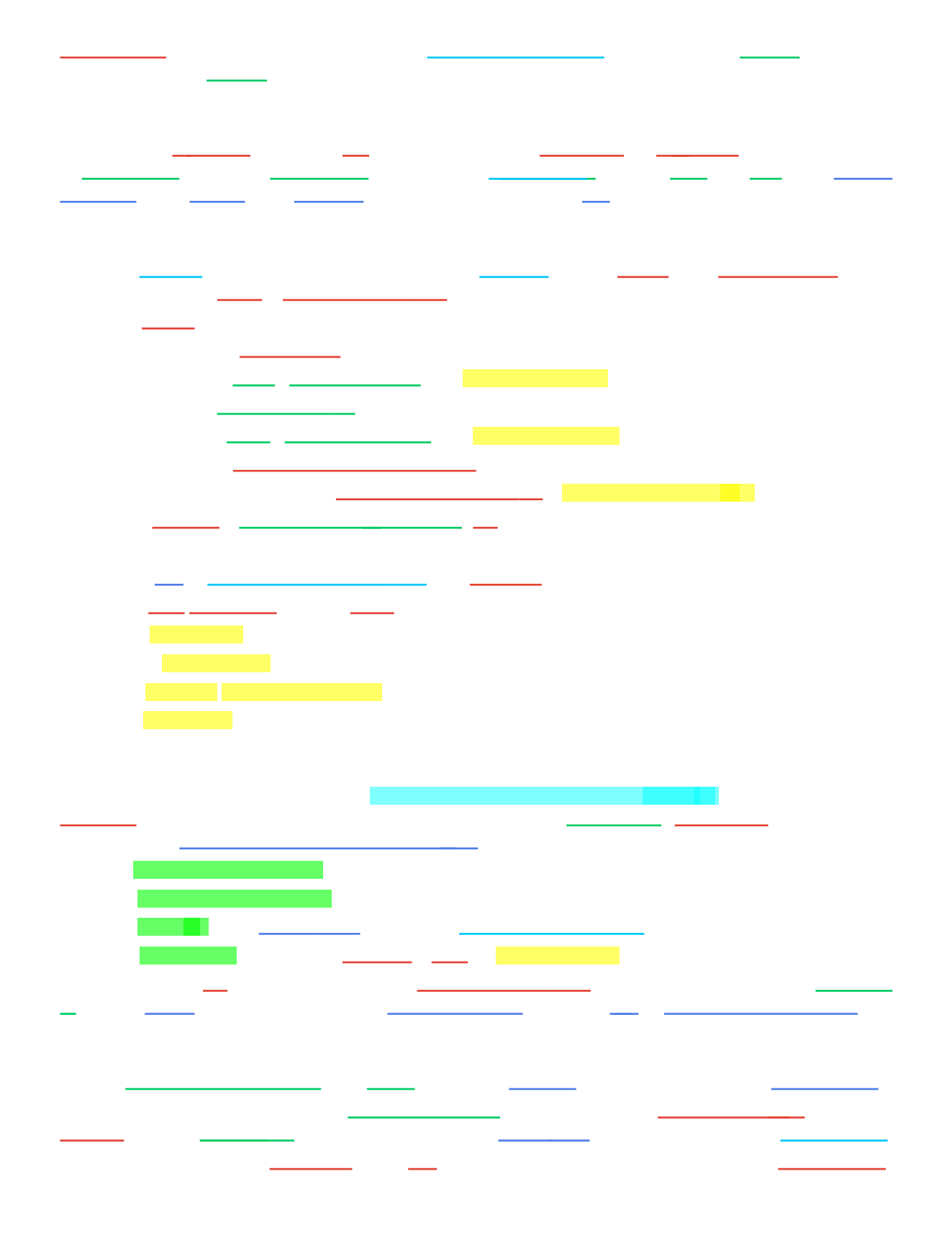

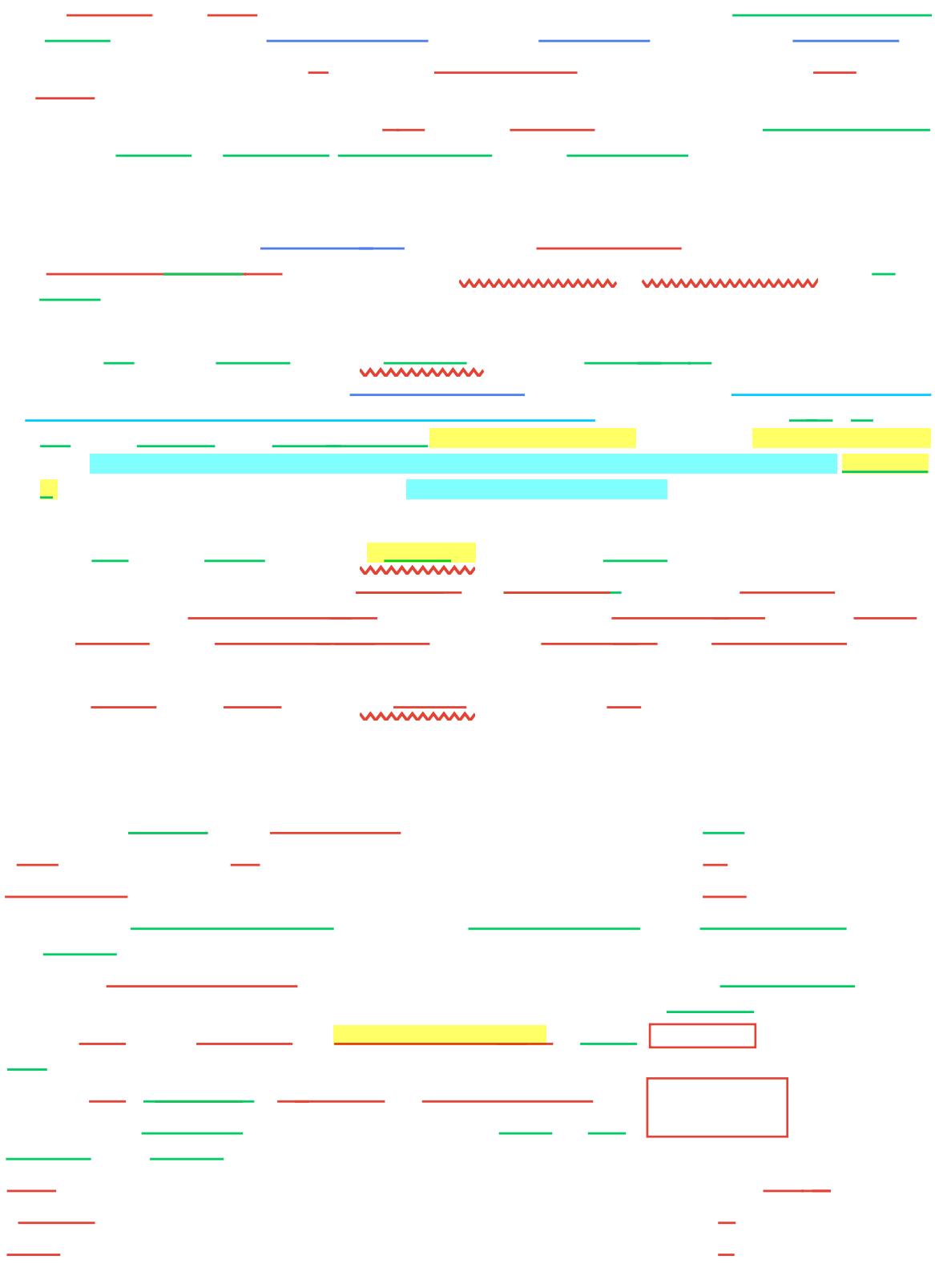

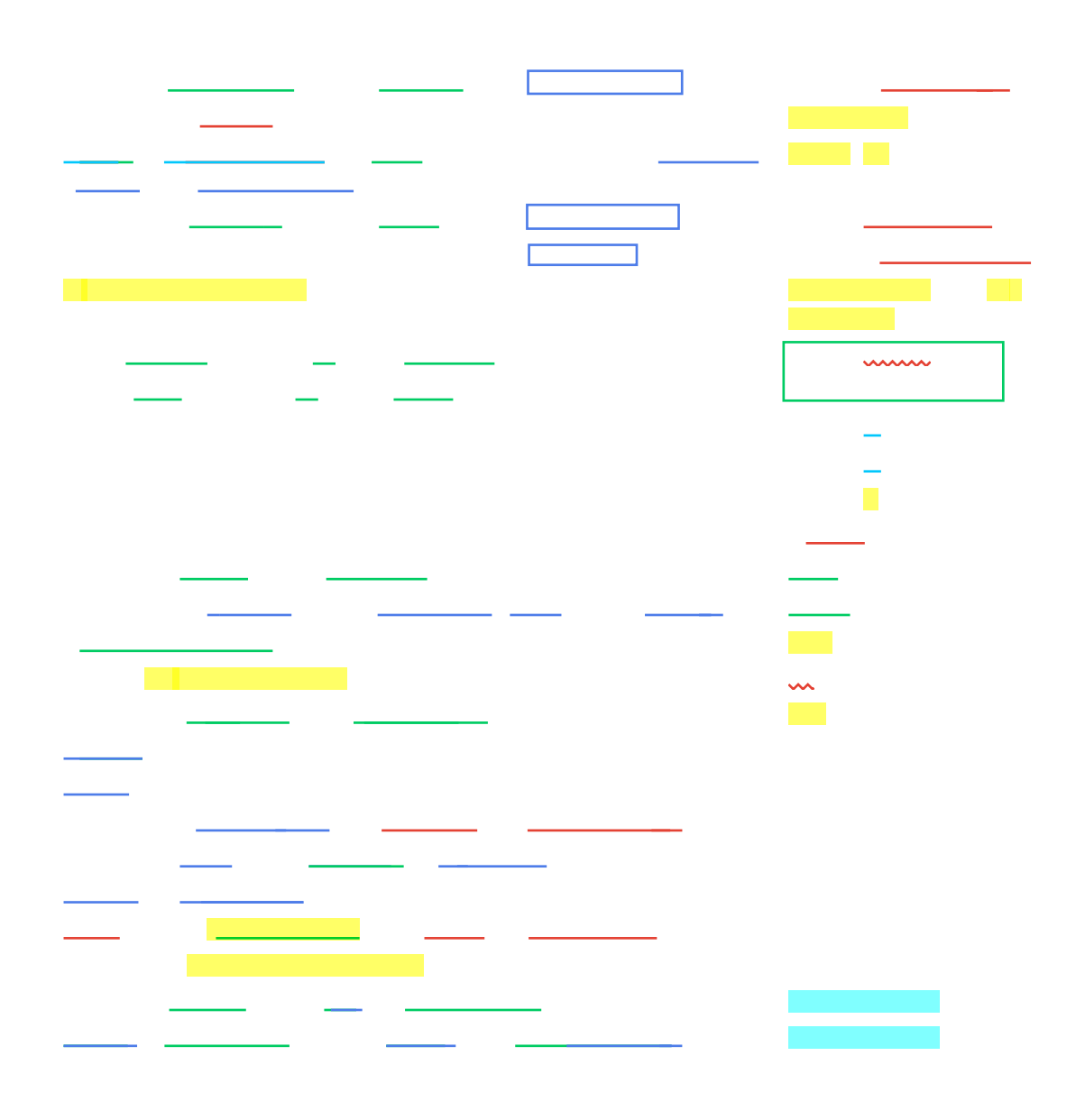

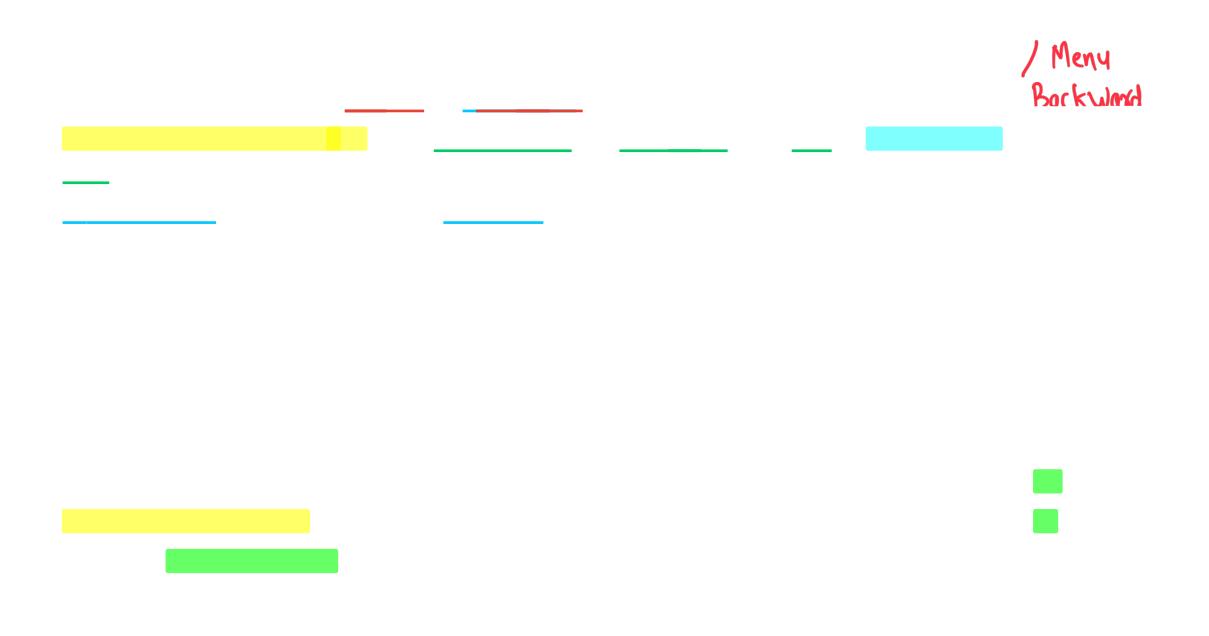

